# **ESCUELA SUPERIOR POLITÉCNICA DEL LITORAL**

# **Facultad de Ingeniería en Ciencias de la Tierra**

Geología aplicada para la gestión del agua en la comunidad de El Arenal – Volcán Chimborazo – Provincia de Bolívar.

# **PROYECTO INTEGRADOR**

Previo la obtención del Título de:

# **Ingeniería en Geología**

Presentado por:

Hervas Toctaquiza Edgar Vinicio Tiviano Milán Inés del Carmen

GUAYAQUIL – ECUADOR

Año: 2021

# **DEDICATORIA**

El presente proyecto lo dedico a DIOS y a las personas quienes inspiraron mi espíritu para concluir mis estudios.

A mis padres: Luis Alberto Tiviano y Blanca Milán, por ser mi inspiración de superación, a mis hermanos quienes me apoyaron en mi educación, siendo mi fortaleza para seguir en todo momento. A mis maestros, se los agradezco desde

el fondo de mi corazón.

**Inés Tiviano Milán.**

Dedico este trabajo a mis amados padres Cesar Hervas y Lasteñia Toctaquiza, que con su infinito amor y compasión me motivaron cuando sentía que el camino se terminaba. A mis hermanos: Verónica, Edison, Elizabeth y Ana, por su apoyo incondicional. Todo lo que soy lo debo a ustedes familia.

#### **Edgar Hervas.**

# **AGRADECIMIENTOS**

Es un honor para nosotros mencionar a todas aquellas personas e instituciones que contribuyeron en el proceso previo a la obtención del título de Ingenieros Geólogos, en tal virtud agradecemos primero a Dios por la fortaleza con la que nos mantuvo en cada una de las etapas difíciles que se presentaron durante este largo proceso de estudio.

Al PHD. Paul Carrión por su orientación siempre en miras de realizar un trabajo de calidad.

Al municipio de Guaranda, en especial al Lic. Rodrigo Castillo por la apertura y apoyo logístico en cada una de las visitas en campo.

Al equipo técnico de CIPAT (Ximena, Joselyn y Josué) por la predisposición en cada una de las salidas de campo.

Al Ing. Erwin Larreta por su guía y apoyo. A las Ingenieras Isabel Guzmán y Renata Navia por el valioso aporte en el desarrollo del trabajo.

A ESPOL y a cada uno de sus catedráticos de distintas áreas de estudio cursadas, que compartieron sus conocimientos, sin lo cual, no hubiese sido posible la culminación de la presente investigación.

# **DECLARACIÓN EXPRESA**

"Los derechos de titularidad y explotación, nos corresponde conforme al reglamento de propiedad intelectual de la institución; *Inés Tiviano Milán y Edgar Hervas Toctaquiza* damos nuestro consentimiento para que la ESPOL realice la comunicación pública de la obra por cualquier medio con el fin de promover la consulta, difusión y uso público de la producción intelectual"

 $\frac{1}{2}$ 

Inés Tiviano Milán **Edgar Hervas Toctaquiza** 

# <span id="page-4-0"></span>**EVALUADORES**

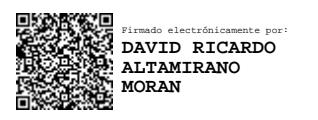

PROFESOR DE LA MATERIA PROFESOR TUTOR

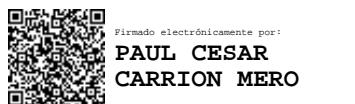

**M.Sc David Altamirano PhD. Paúl Carrión Mero.**

## **RESUMEN**

<span id="page-5-0"></span>El agua dulce presente en la superficie terrestre se encuentra mayoritariamente en estado sólido, ya sea en glaciares o capas de hielo. La principal fuente de abastecimiento de agua dulce de la ciudad de Guaranda proviene de los glaciares del volcán "El Chimborazo". Las parroquias Julio Moreno y Guanujo pese estar cerca del volcán no cuentan con el abastecimiento de agua potable. El objetivo de este trabajo es elaborar un estudio de **geología aplicada**, mediante el **análisis de la microcuenca**, reconocimiento de **campo** y **campaña geofísica** para la propuesta de **gestión de agua**  en el proyecto **El Arenal-Volcán Chimborazo-**Provincia de Bolívar.

Se realizó: i) Estudios de campo, mediante toma de datos, mapeo y caracterización de la geología. ii) Prospección geofísica, aplicando métodos indirectos de resistividad aparente y sísmica de refracción, realizándose tres Sondeos Eléctricos verticales (SEV's) y dos perfiles de sísmica de refracción. Finalmente se caracterizó los materiales de construcción. Con los tres alcances citados se plantea una propuesta de gestión para una obra de desarrollo sostenible del agua.

Los estudios realizados en la zona "El Arenal" dieron como resultado **dos formaciones geológicas** de roca maciza muy fracturada (Andesitas Porfiríticas), arcillas alteradas y arenas finas **oscuras**, a su vez se obtuvo altos valores de densidad de drenaje (5.39 km/km<sup>2</sup>), 200 metros aguas arriba de la zona del embalse de la presa se identificó zonas saturadas de agua cubiertas por vegetación presentando una resistividad de 648 Ωm. Para la construcción de la presa se **reutilizará** todo material removido.

La zona donde se ejecutó el SEV\_CH03 presenta alta saturación de agua, permitiéndonos plantear una propuesta adecuada para la gestión del agua, la cual fue considerada en el diseño de la presa Turuhuañuna.

**Palabras Claves:** Glaciares; prospección geofísica; (SEV's); sísmica de refracción; densidad de drenaje; presa; acuíferos; Guaranda.

VI

# **ABSTRACT**

<span id="page-6-0"></span>The freshwater present on the earth's surface is mostly in a solid state, either in glaciers or ice sheets. The main source of fresh water supply in the city of Guaranda comes from the glaciers of the volcano "El Chimborazo". The parishes Julio Moreno and Guanujo despite being close to the volcano do not have the supply of drinking water. The objective of this work is to elaborate a study of applied **geology,** through the **analysis** of the **microbasin, field** recognition and geophysical **campaign** for the water **management** proposal in the El **Arenal-Chimborazo Volcano-**Province of Bolívar project.

The: i) Field studies were carried out, through data collection, mapping and characterization of geology. ii) Geophysical prospecting, applying indirect methods of apparent resistivity and seismic refraction, carrying out three vertical Electric Soundings (SEV's) and two seismic refraction profiles. Finally, the building materials were characterized. With the three scopes, a management proposal is proposed for a work of sustainable water development.

The studies carried out in the area "El Arenal" resulted in **two geological formations** of very fractured solid rock (Porphyritic Andesites), altered clays and fine dark **sands,** in turn high drainage density values were obtained (5.39 km /km<sup>2</sup>), 200 meters upstream of the reservoir area of the dam was identified areas saturated with water covered by vegetation presenting a resistivity of 648 Ωm. For the construction of the dam, all removed material will be reused.

The area where the SEV\_CH03 was executed has high water saturation, allowing us to propose an adequate proposal for water management, which was considered in the design of the Turuhuañuna dam.

**Keywords:** Glaciers; geophysical prospecting; (SEV's); seismic refraction; drainage density; dam; aquifers; Guaranda.

.

# ÍNDICE GENERAL

<span id="page-7-0"></span>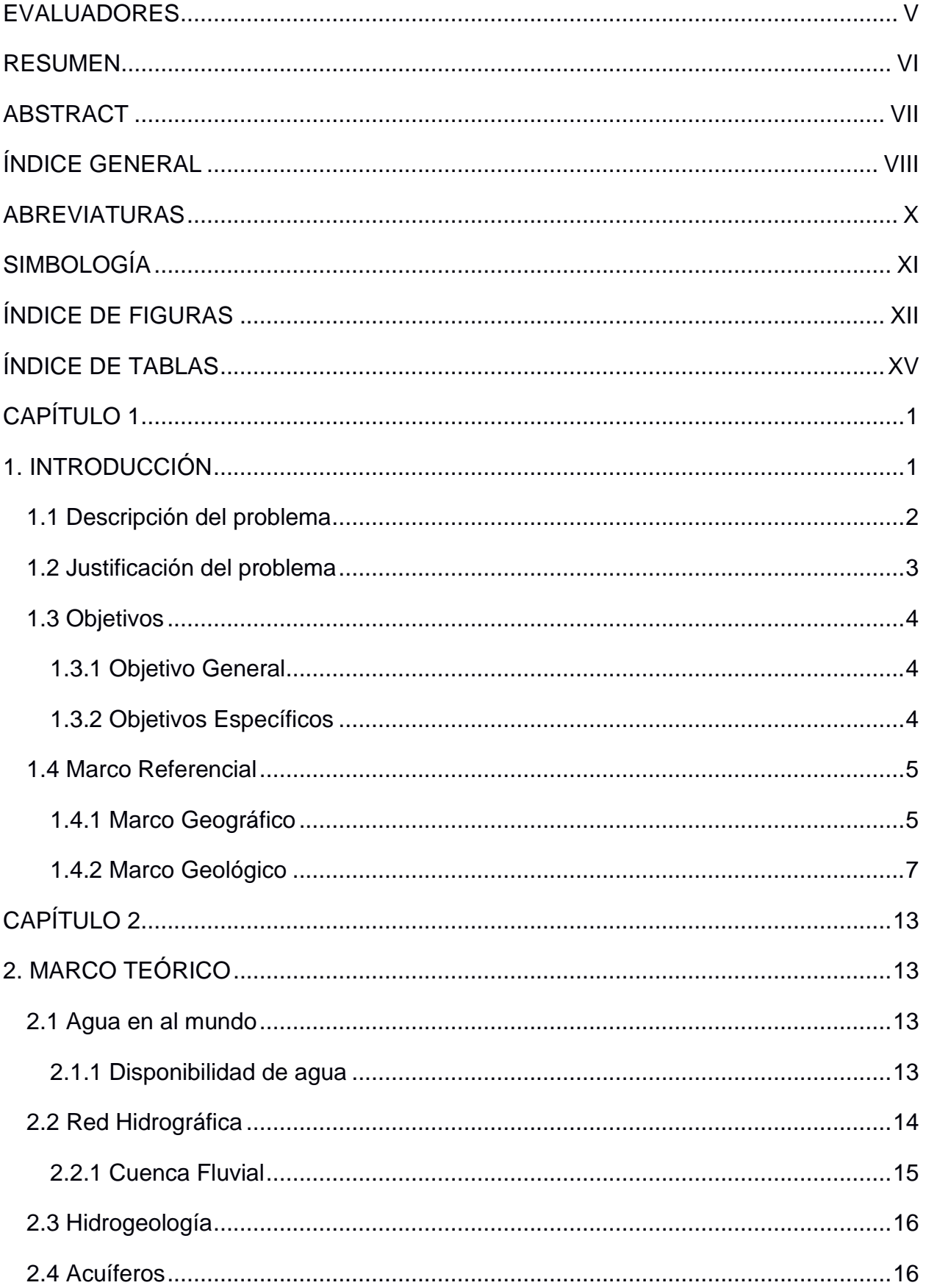

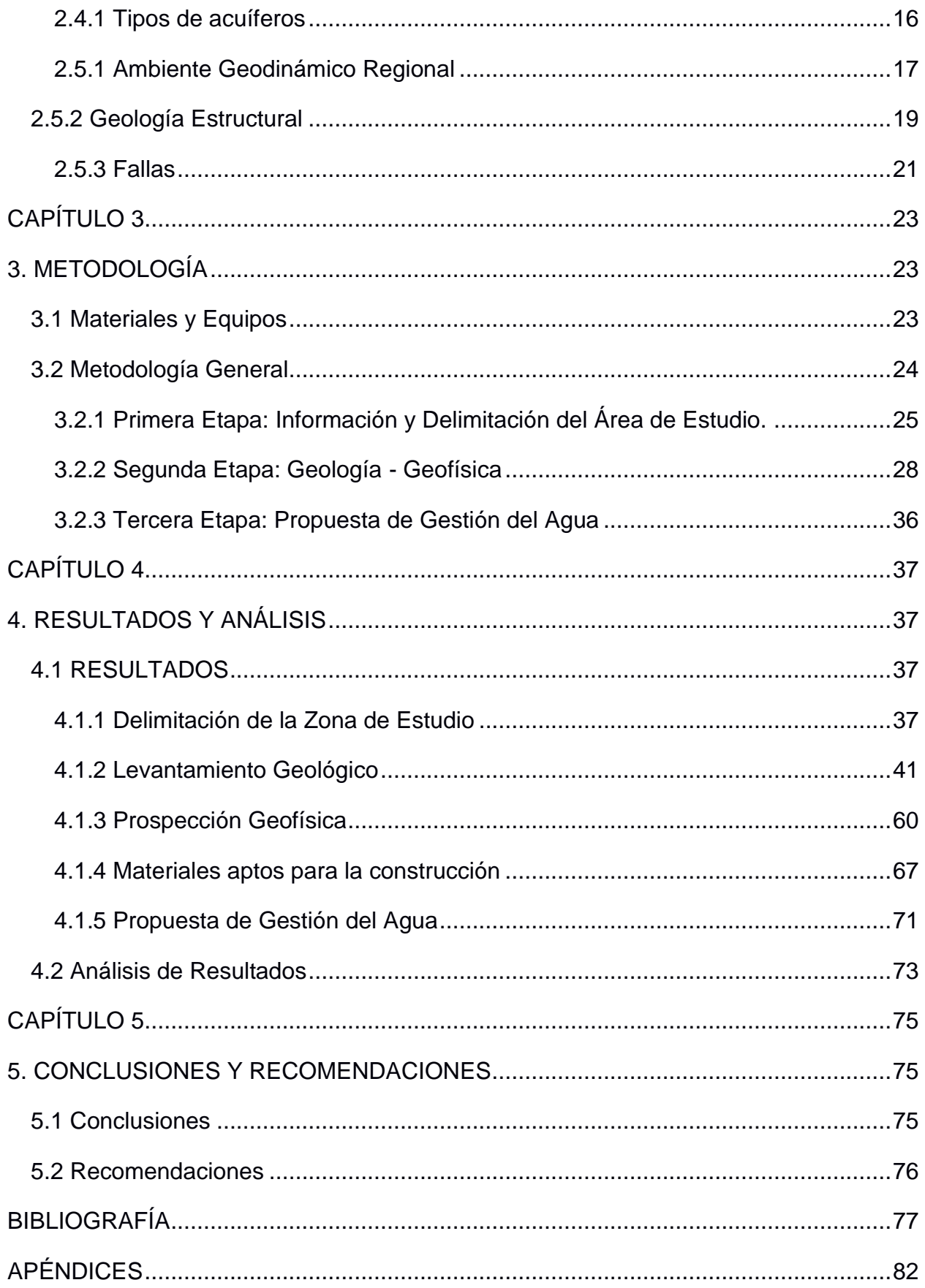

# **ABREVIATURAS**

- <span id="page-9-0"></span>ALOS Advanced land Observation Satellite
- ASTM Sociedad Americana para Pruebas y Materiales
- BNA Bloque Norandino
- CVCh Complejo Volcánico Chimborazo
- DEM Modelo de Elevación Digital
- ESPOL Escuela Superior Politécnica del Litoral
- GPS Sistema de Posicionamiento Global
- IGM Instituto Geográfico Militar
- LANDSAT Land Remote-Sensing
- OLI Operational Land Imager
- RGB Red, Green and Blue
- TIRS Thermas Infrares Sensor

# **SIMBOLOGÍA**

<span id="page-10-0"></span>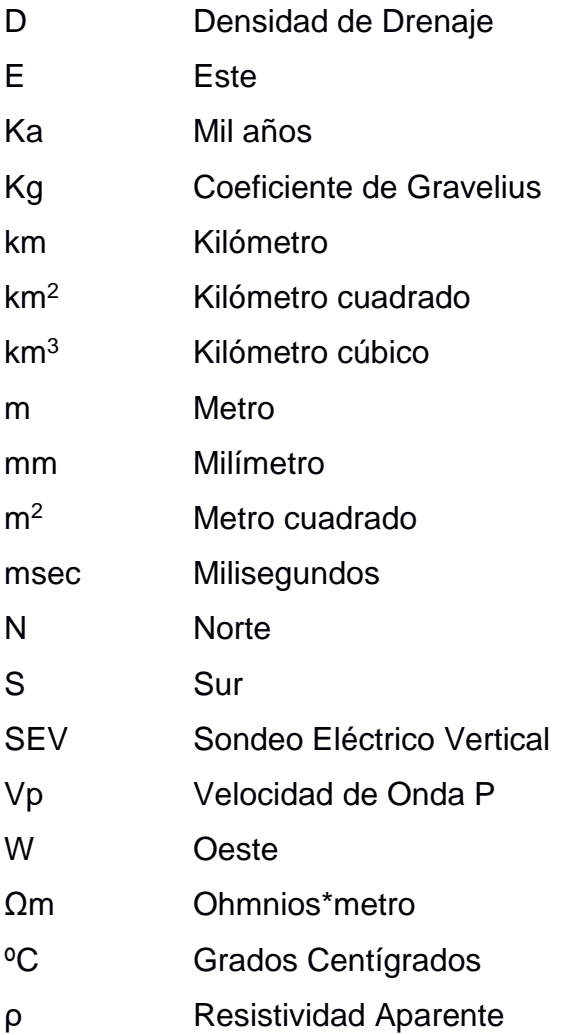

# **ÍNDICE DE FIGURAS**

## <span id="page-11-0"></span>**CAPÍTULO 1**

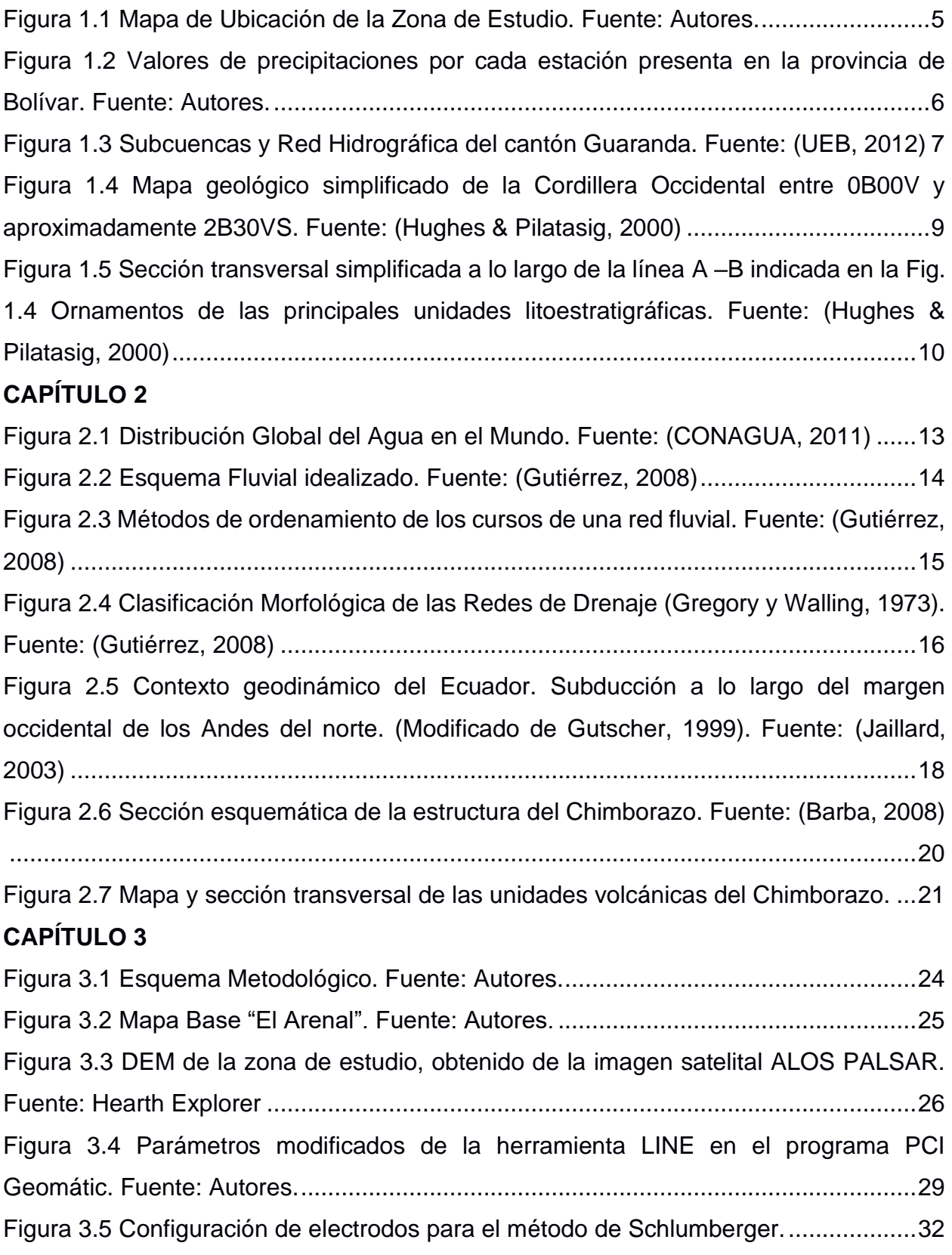

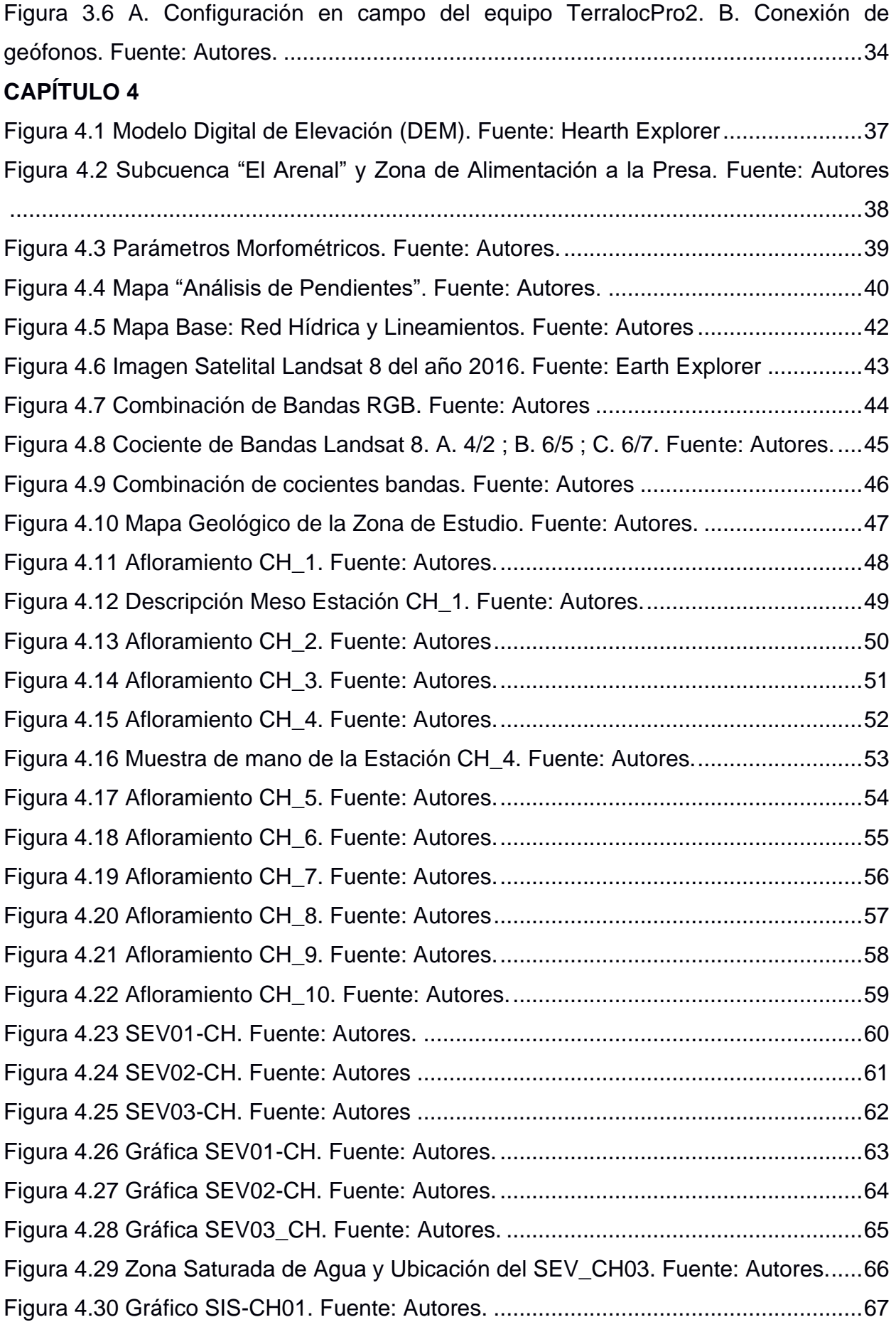

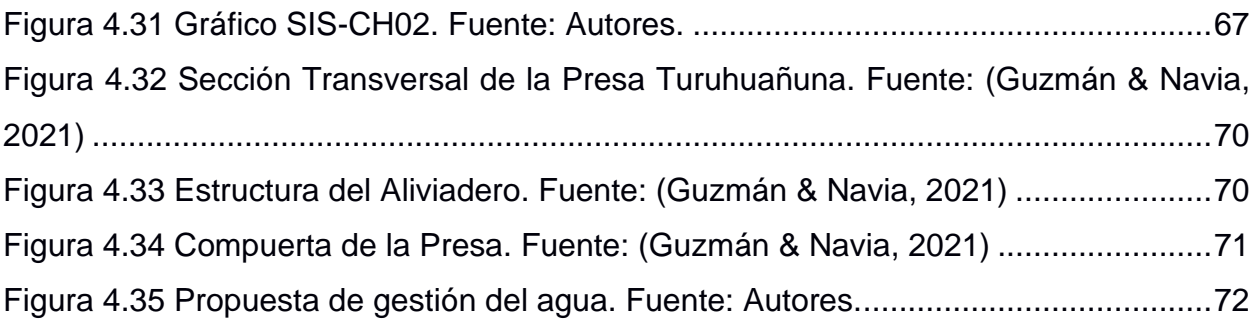

# **ÍNDICE DE TABLAS**

<span id="page-14-0"></span>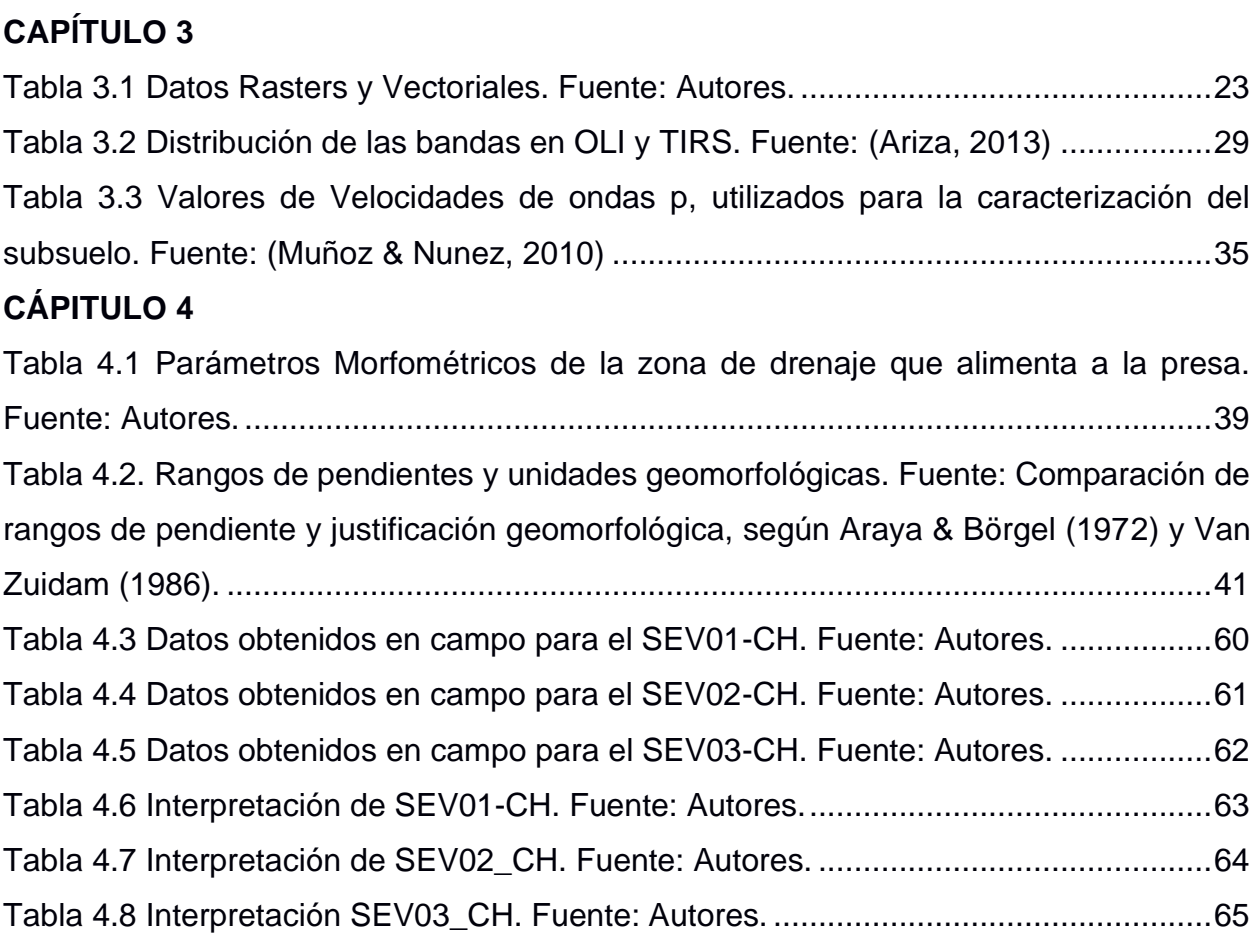

# **CAPÍTULO 1**

## <span id="page-15-1"></span><span id="page-15-0"></span>**1. INTRODUCCIÓN**

En la actualidad el uso del agua ha aumentado un 1% a nivel mundial desde 1980, debido al aumento de población, desarrollos socioeconómico y cambio en los modelos de consumo. Estimaciones sobre la demanda mundial de agua para el 2050, presentan un incremento del 20% al 30% muy por encima del nivel actual del uso del agua, siendo los causantes principales los sectores industriales y domésticos. Alrededor de 2000 millones de personas se encuentran en países con una fuerte escasez de agua y 4000 millones de personas padecen escasez de agua durante 1 mes en el año (Palou, 2019).

Tres de cada diez personas no tienen acceso al servicio de agua potable segura. Alrededor de la mitad de las personas consumen agua de fuentes no protegidas ubicándose en África Subsahariana. Seis de cada diez personas no tienen servicios de saneamiento seguros y uno de cada nueve práctica la defecación al aire libre. Estos datos muestran los niveles de desigualdades entre y dentro de las regiones, países, comunidades y barrios. (UNESCO, 2019)

El informe de las Naciones Unidad (WWDR, 2015) menciona que las aguas subterráneas suministran de agua potable al 50% de la población mundial de los cuales 43% representa el agua utilizada para el riego. El 20% de los acuíferos mundiales son sobrexplotados, produciendo hundimiento del suelo y la intrusión de agua salada.

El agua subterránea ha sido utilizada como fuente de abastecimiento y desarrollo en el Ecuador y el mundo. En las ciudades de: Tulcán, Ibarra, Ambato, Riobamba, Guaranda, Latacunga, Quito, Arenillas, Machala, Huaquillas, Milagro, entre otras, se han ido realizando captaciones de vertientes y perforaciones de pozos para satisfacer la de manda de agua potable de estas poblaciones. El 68% de la población dispone de servicio de agua potable, 57% para saneamiento y el 8% de las aguas servidas se realizan un tratamiento antes de ser descargados a los ríos.

Ecuador dispone de un gran recurso hídrico, sin embargo, una proporción pequeña de población tiene limitaciones para el acceso al agua potable y en muchos casos no tienen

este servicio básico. En zonas agrícolas tienen problemas de abastecimiento de agua para el consumo doméstico y para el riego. (INAMHI, 2015)

Guaranda, la Dirección Ambiental del Municipio, está conformada por profesionales, pero estos poco o nada saben sobre la problemática de contaminación en aguas subterráneas y sus consecuencias y prestan poca atención al tema de la contaminación del Río Guaranda, la falta de personal técnico en materia ambiental ha obligado a que los recursos sean utilizados para el control, reparación ambiental, sean desviados solo para campañas de forestación y reforestación, olvidando el principal recurso de los humanos el "AGUA". (Chaguaro Ramírez , 2018)

#### <span id="page-16-0"></span>**1.1 Descripción del problema**

Los depósitos volcánicos que tiene el nevado Chimborazo presentan diferentes características y están directamente relacionados a los procesos eruptivos de dicho volcán. Sin embargo, los materiales arrojados por dicho volcán han sufrido procesos de erosión y meteorización por lo que actualmente presentan características físicas que deben ser estudiadas.

La comunidad del sector denominado El Arenal, ha solicitado a la alcaldía de Guaranda la construcción de una obra para la captación de agua y la posterior potabilización. En el cantón Guaranda existen problemas relacionados con el agua, por ejemplo: aportación directa de las descargas de aguas residuales hacia el río sin ninguna medida de tratamiento, provocando contaminación de agua y limitan la obtención del líquido, otro factor de contaminación relacionado a los acuíferos, son la gran cantidad de desechos sólidos producidos por la actividad ganadera de la zona. (Chaguaro Ramírez , 2018)

Las parroquias más afectadas por déficit hídrico son: Julio Moreno y Guanujo. En la parroquia Julio Moreno el déficit hídrico es crítico en los meses mayo y noviembre, alcanzando un total de 192 mm. En cuanto al servicio de agua potable, su acceso es limitado y mínimo para su población, actualmente esto no ha cambiado, el servicio de abastecimiento de agua mediante la red pública es solo del 20%, siendo similar al porcentaje de abastecimiento mediante río, vertiente, acequia, siendo perjudicial para el consumo humano. (GOBIERNO AUTONOMO DESCENTRALIZADO PARROQUIAL RURAL JULIO E. MORENO., 2015)

2

En la zona urbana de la periferia del cantón Guaranda no se brinda el servicio de agua potable y alcantarillado, siendo el caso de la parroquia urbana de Guanujo, donde el agua para el consumo humano es entubada con limitado o sin ningún tipo de tratamiento previo para el consumo en la parroquia. Guanujo se considera una fuente hídrica importante ya que se obtiene agua de la reserva de Producción Faunística Chimborazo. (GOBIERNO AUTÓNOMO DESCENTRALIZADO DEL CANTÓN GUARANDA, 2020)

Existen estudios de ingeniería Civil, donde se analizan las posibilidades de diseñar una presa que permita la captación del agua. Parte importante de la búsqueda de información, constituyen los estudios geológicos aplicados en el diseño de la presa.

El presente proyecto consiste en realizar los estudios geológicos aplicados al diseño de la presa, lo que implica un estudio de un área relativamente grande dentro de la cual está incluida el área de la presa en la comunidad "El Arenal".

Debido a que el problema principal es la obtención del agua, es vital que los estudios geológicos incluyan también un componente hidrogeológico basado en la hidrología que será estudiada por los alumnos de Ingeniería Civil. Adicionalmente se realizarán estudios geofísicos (tomografías mediante el método de resistividad aparente), con lo cual se obtendrá la capacidad de valorar el potencial acuífero de los terrenos que se encuentran en las faldas del Chimborazo. También se realizarán estudios topográficos y geológicos para una posterior evaluación de los materiales rocosos para la construcción de la presa.

#### <span id="page-17-0"></span>**1.2 Justificación del problema**

Garantizar la disponibilidad y la gestión sostenible del agua y el saneamiento para todos es el sexto objetivo de desarrollo sostenible. La escasez de recursos hídricos, la calidad del agua y un inadecuado saneamiento influyen de forma negativa en la seguridad alimentaria, medios de subsistencia y oportunidades de educación para las familias de escasos recursos en todo el mundo. La sequía también afecta a países pobres del mundo. (Naciones Unidas CEPAL, 2018)

Para el año 2050 la demanda mundial de agua será un 55% debido a un crecimiento exponencial, la mejora de los sistemas de distribución de suministros de agua no será suficientes y se deberá aumentar la oferta del recurso. Para proveer de agua a las ciudades, agricultura y a la industria, se tendrá que disponer de presas y gestionar de una mejor manera las existentes, de forma ordenada y priorizando los usos de agua. Las presas son infraestructuras críticas, estratégicas e imprescindibles para los servicios del ciclo del agua, el gobierno debe financiar su mantenimiento, explotación, conservación y su construcción. (SPANCOLD, 2017)

La Constitución de la República del ecuador (2008), establece en los artículos 313 y 411, la importancia del recurso hídrico es una fuente de desarrollo para el Estado, en la que deberá administrar, regular, gestionar este recurso bajo los principios de sostenibilidad ambiental, garantizando la conservación, recuperación y manejo integral de los recurso hídrico, cuencas hidrográficas y caudales asociados al ciclo hidrológico. (Instituo Geológico y Minero de España, 2019)

Dado que el recurso agua es fundamental para el desarrollo de la sociedad humana en sus actividades. La participación de la ingeniería geológica tiene gran relevancia puesto que permite valorar el potencial de agua subterránea presente en la zona de estudio de la comunidad "El Arenal", en el caso del presente proyecto podrán tener gran trascendencia socioeconómica.

#### <span id="page-18-0"></span>**1.3 Objetivos**

#### <span id="page-18-1"></span>**1.3.1 Objetivo General**

Elaborar un estudio de geología aplicada, mediante el análisis de la microcuenca, reconocimiento de campo y campaña geofísica para la propuesta de gestión de agua en el proyecto El Arenal-Volcán Chimborazo–Provincia de Bolívar.

#### <span id="page-18-2"></span>**1.3.2 Objetivos Específicos**

- 1. Realizar un levantamiento geológico del sector El Arenal mediante recorridos de campo y recolección de muestras para la caracterización del terreno.
- 2. Desarrollar estudios de prospección geofísica mediante el método de resistividad aparente para la clasificación de los materiales presentes en la zona del estudio.

3. Determinar las características mecánicas de los materiales mediante levantamiento geológico y pruebas de laboratorio para los diferentes usos en la construcción de la presa.

#### <span id="page-19-0"></span>**1.4 Marco Referencial**

#### <span id="page-19-1"></span>**1.4.1 Marco Geográfico**

La provincia de Bolívar se encuentra en la región central del Ecuador, formado por un territorio montañoso y escalpado ocupando el valle formado por el Río Chimbo, encontrándose entre las estribaciones de la Cordillera Occidental de los Andes y una pequeña parte en la llanura tropical. (Coloma, 2015)

El cantón Guaranda se ubica en la cordillera Occidental de Los Andes, posee un territorio aproximado de 1885 km<sup>2</sup>, incluyendo parte de la región Sierra y en la región Costa (Unidad MAGAP-PRAT, SIGTIERRAS & Consorcio TRACASA-NIPSA, 2015), la zona estudio se encuentra focalizado en las zonas de páramo, sector El Arenal (Figura 1.1), en las estribaciones del Chimborazo, siendo uno de los sitios más potenciales con presencia de aguas subterráneas.

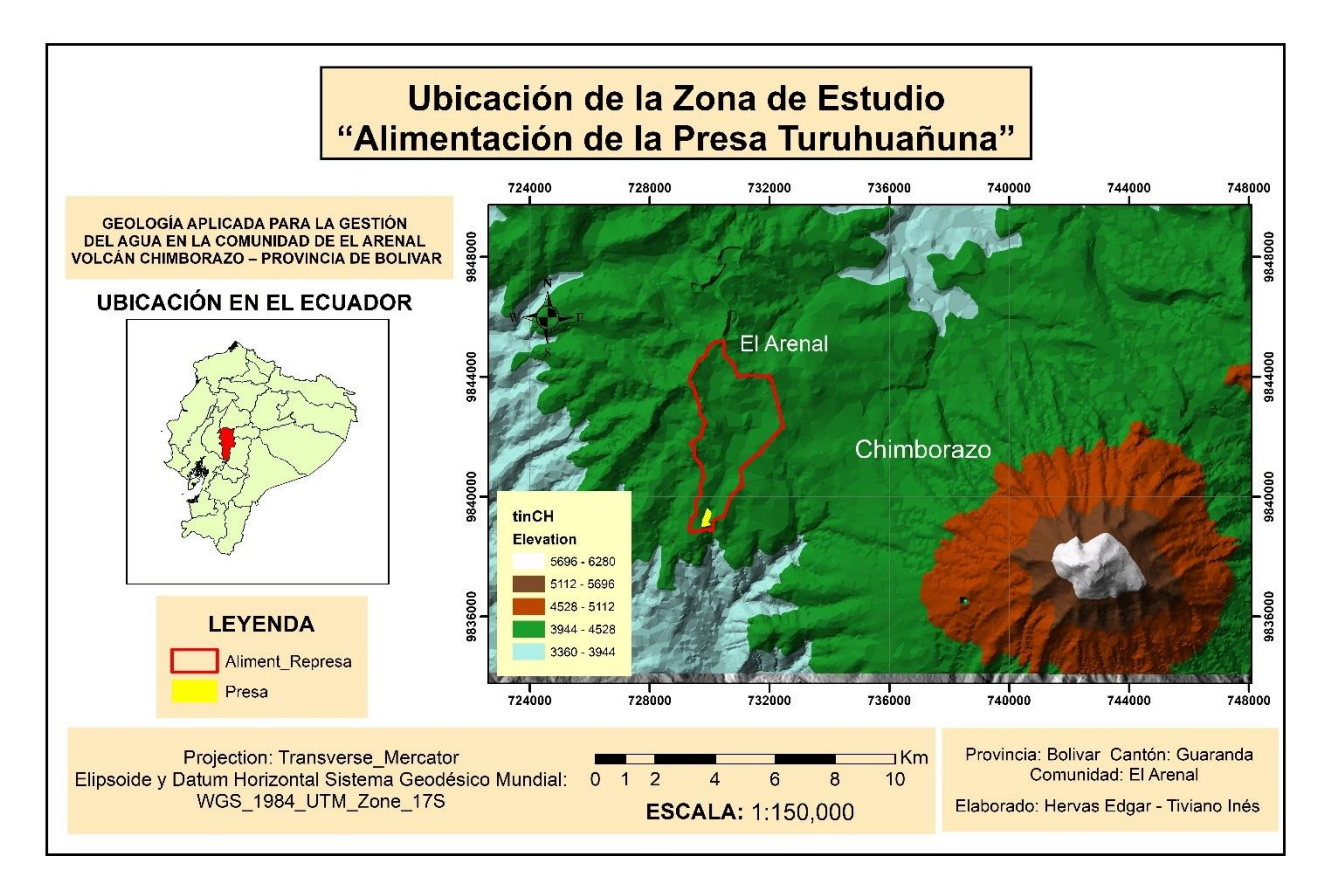

**Figura 1.1 Mapa de Ubicación de la Zona de Estudio. Fuente: (ALOS PALSAR, 2011).**

#### **Temperatura y Precipitación**

La comunidad "El Arenal" forma parte de las zonas de páramo y se localizan en las altas mesetas, encontrándose en las partes altas de las subcuencas de Los Ríos, Babahoyo y Yaguachi. En esta zona el promedio anual más bajo de temperatura alcanza hasta 2ºC. En la provincia de Bolívar los rangos de pluviosidad se encuentran desde 500 a 3000 mm anuales. (Coloma, 2015)

La provincia de Bolívar tiene un gran déficit hídrico (Figura 1.2) durante los meses agosto, septiembre, octubre, noviembre, adquiriendo un valor de precipitación entre 0-12.4 mm en la estación de Salinas de Bolívar. El mes con mayores precipitaciones es mayo en la Estación Facundo Vela con 2254.7 mm, según datos registrados en las estaciones San Miguel, Salinas de Bolívar, Facundo Vela, Las Naves y Las Herrerías.

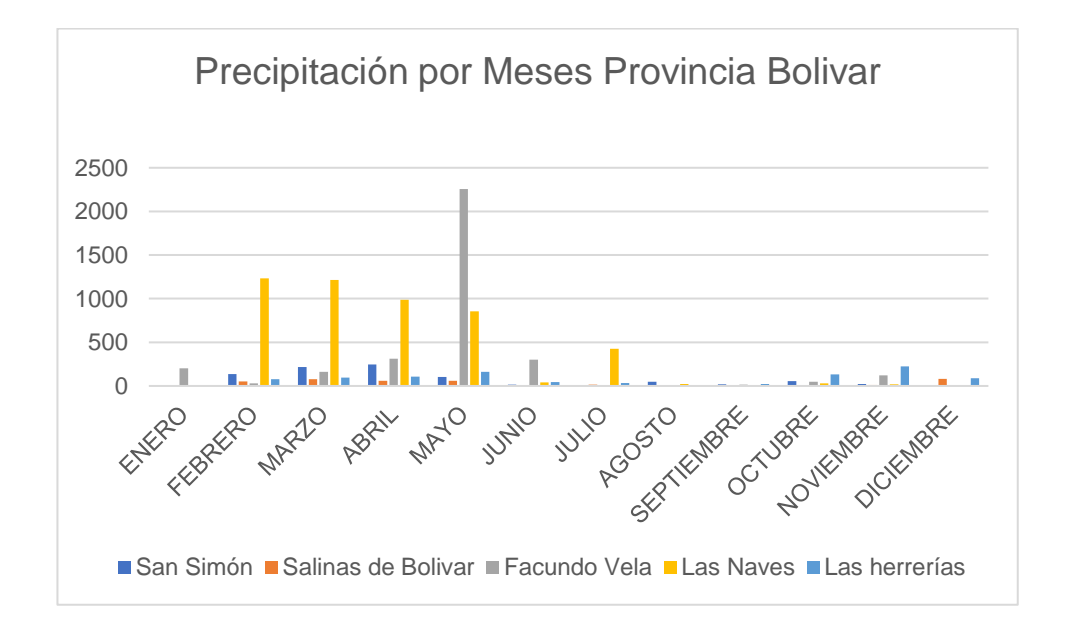

#### <span id="page-20-0"></span>**Figura 1.2 Valores de precipitaciones por cada estación presenta en la provincia de Bolívar. Fuente: (INAMHI, 2006).**

#### **Relieve**

La zona de estudio (Figura 1.1) se ubica a una altura mayor a los 3000 msnm. Se encuentran colinas medianas, cuerpos de agua, nieve, relieves escarpados, relieves montañosos, superficies de aplanamiento, terrazas bajas y zonas deprimidas en las zonas altas del páramo. (Coloma, 2015)

#### **Hidrografía y Cuencas**

El sistema hidrográfico de la provincia de Bolívar forma parte de la cuenca del Río Guayas encontrándose cubiertos por depósitos sedimentarios del cuaternario, en la zona oriental sobresalen las rocas del cretácico y hacia el oeste afloran rocas de origen marino terciario (Coloma, 2015).

La red hidrográfica del cantón Guaranda (Figura 1.3), está formado por las subcuencas de los ríos Babahoyo y Yaguachi, que forman parte de la cuenca del río Guayas. (UEB, 2012)

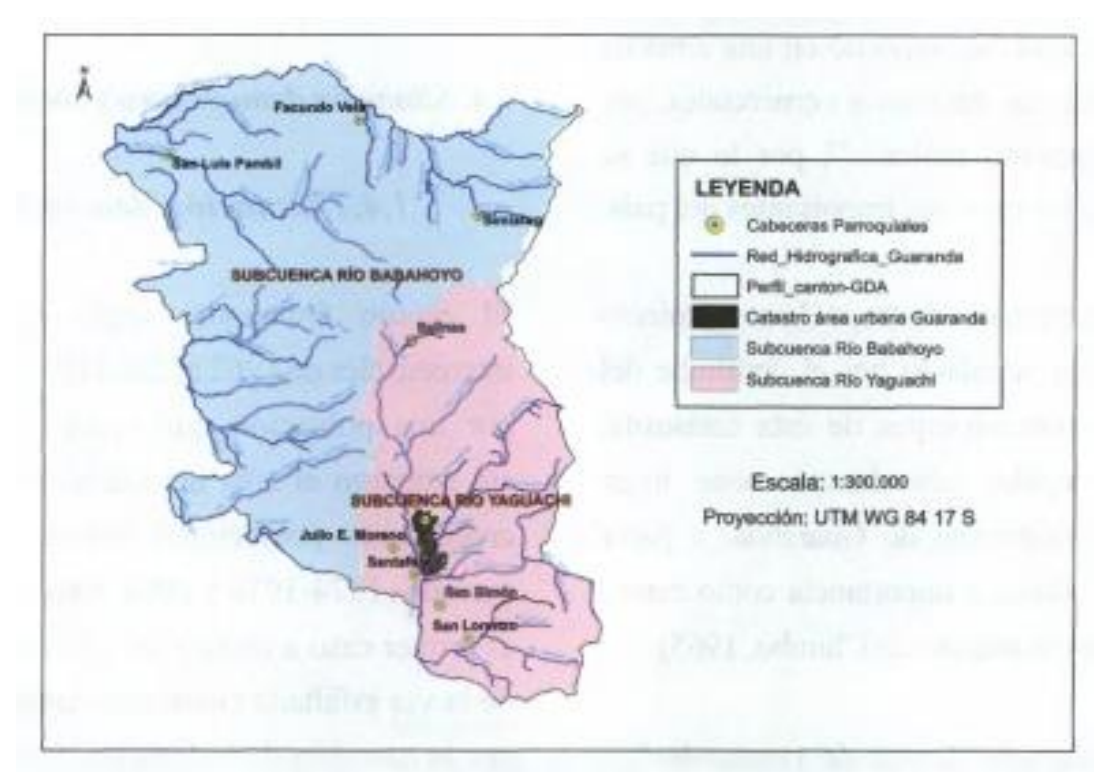

<span id="page-21-1"></span><span id="page-21-0"></span>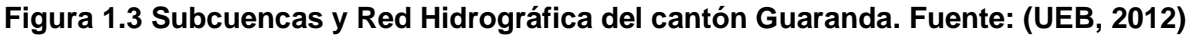

#### **1.4.2 Marco Geológico**

#### **Geología Regional**

La Cordillera Occidental del Ecuador forma parte del segmento de los Andes del Norte, y se caracteriza por la presencia de terrenos alóctonos, que incluyen fragmentos de la corteza ofiolítica y oceánica, acumulado en el margen de América del Sur desde mediados del Cretácico (Hughes & Pilatasig, 2000).

Los modelos existentes para la Cordillera Occidental del Ecuador incluyen, la subducción del Cretácico temprano al Eoceno, eventos de empuje de estilo alpino del Cretácico tardío – Oligoceno temprano, y eventos de acreción del Cretácico tardío al Paleoceno Tardío.

Las partes central y norte de la Cordillera Occidental de los Andes de Ecuador comprenden dos Terrenos.

- 1. El terreno más antiguo (Pallatanga) consiste en un conjunto de meseta oceánica del Cretácico temprano a Tardío. Posiblemente se acumuló en el margen continental en la época del Campaniano produciendo una mezcla tectónica en la zona de sutura (Hughes & Pilatasig, 2000).
- 2. El terreno más joven (Macuchi) consiste en una secuencia de arco insular, derivado de una fuente basáltica a andesítica. El terreno Macuchi se incorporó al terreno de Pallatanga a lo largo de la zona de Cizalla de Chimbo-Toachi, durante el Eoceno tardío, probablemente en un régimen de cizallamiento destral.
- 3. La zona de cizalla Chimbo Toachi es la que separa los dos terrenos. (Hughes & Pilatasig, 2000)

#### **Basamento de la Cordillera Occidental y la llanura costera**

Consiste en un bloque alóctono de corteza oceánica del Cretácico que se acumuló en el continente sudamericano a lo largo de la línea de la falla Calacalí-Pallatanga-Palenque.

Al este de la Cordillera Occidental se encuentra el estrecho graben interandino. Los límites estructurales del graben, que separa la Cordillera Occidental de la Cordillera Oriental, están definidos por la falla Calacalí-Pallatanga-Palenque en el oeste y por la falla Peltetec en el este. ( Aspden & Litherland , 1991)

Para Vallejo, et al., (2009) en la Figura 1.4 la Cordillera Occidental del Ecuador está compuesta por bloques que fueron acrecionados al margen Sudamericano durante el Cretácico Tardío y el Terciario Temprano. Cada bloque alóctono está formado por un basamento máfico oceánico, cubierto por rocas sedimentarias pre, syn- y post acrecionarias su edad varía entre el Cretácico y el Terciario.

Consisten en rocas no metamórficas (facies sub-esquistos verdes), basaltos y rocas ultramáficas de la meseta oceánica del Cretácico temprano a Tardío, turbiditas marinas del Cretácico tardío, una secuencia de arco de islas oceánicas basálticas a andesíticas del Eoceno temprano, un relleno de cuencas turbiditas marinas del paleoceno al Eoceno. (Hughes & Pilatasig, 2000)

En el sur se encuentran secuencias volcánicas de los márgenes continentales calco-alcalinos, más jóvenes y del Eoceno medio al Mioceno.

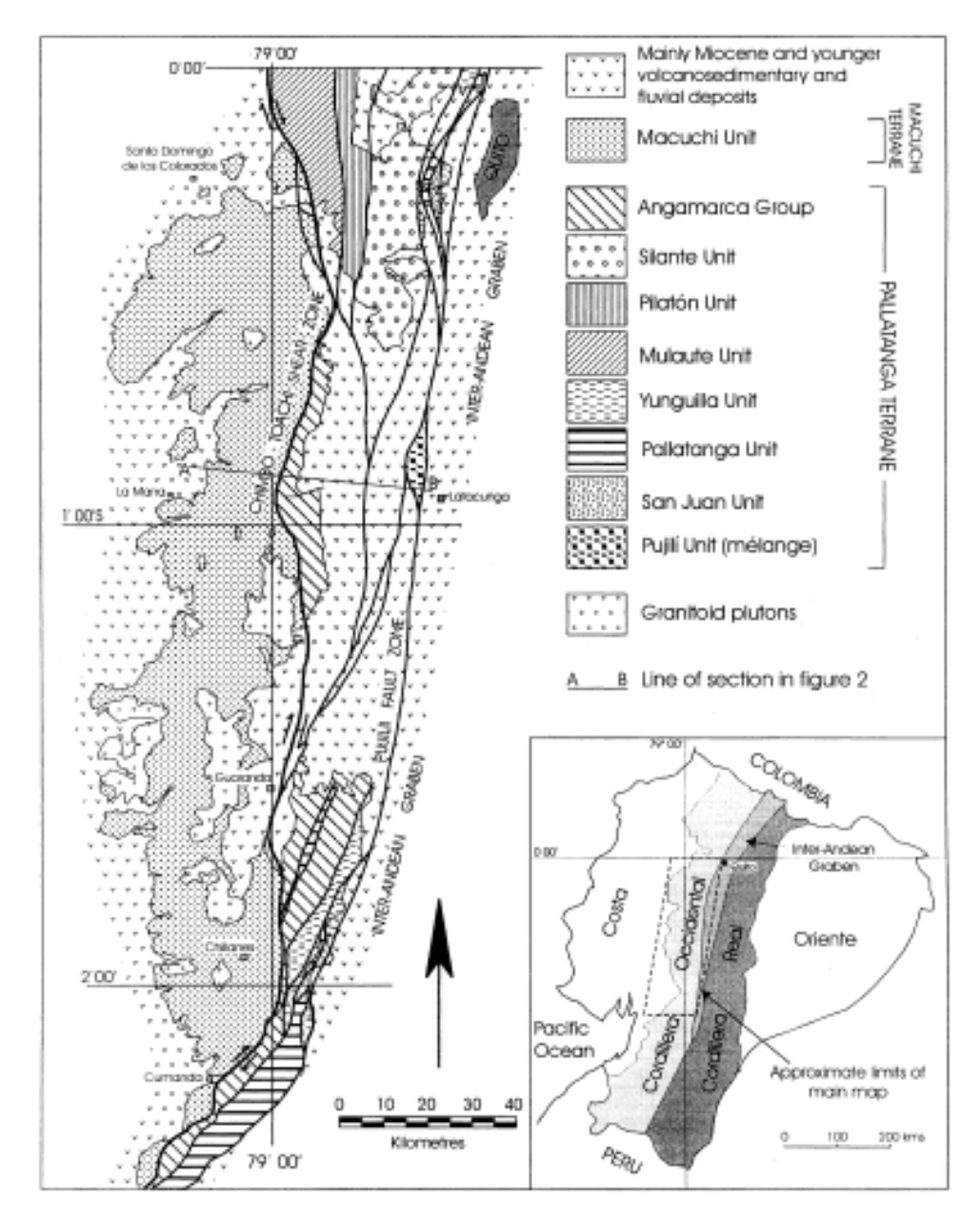

**Figura 1.4 Mapa geológico simplificado de la Cordillera Occidental entre 0B00V y aproximadamente 2B30VS. Fuente: (Hughes & Pilatasig, 2000)**

La Figura 1.5 muestra una sección transversal en la que describe el terreno Macuchi, el terreno Pallatanga y el basamento de la Cordillera Real. El Terreno Macuchi y el Terreno Pallatanga están separado por la zona de cizalla Chimbo-Toachi.

- 1. El Terreno Pallatanga: está delimitado por la zona de cizallamiento de Chimbo-Toachi al oeste, y al este por la sutura con la Cordillera Real (Zona de Pujilí). Una mezcla tectónica localmente expuesta (La Unidad Pujilí) ocupa una posición estructural a lo largo de la sutura en el margen oriental de la Cordillera. Para (Hughes & Pilatasig, 2000) Consisten en turbiditas del Cretácico tardío, con astillas de basaltos y rocas ultramáficas rodeadas de fallas.
- 2. Unidad Pujilí: mezcla tectónica caótica y altamente deformada, está presente a lo largo del margen oriental de la cordillera occidental, expuesta en un área pequeña al NW de Latacunga.
- 3. Terreno Macuchi: comprende una sola unidad litoestratigráfica. Se encuentra al oeste de la zona de cizallamiento de Chimbo – Toachi.

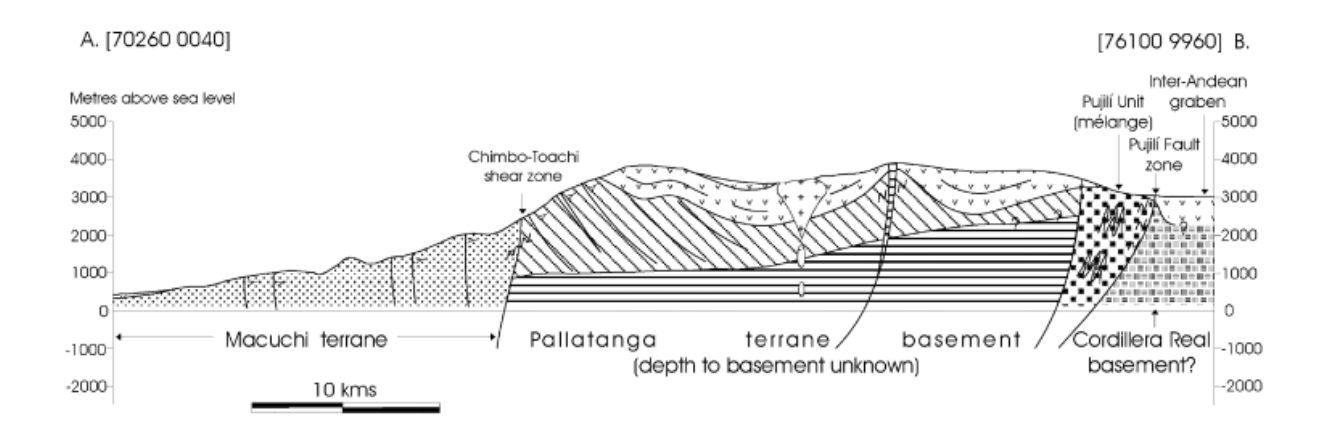

## **Figura 1.5 Sección transversal simplificada a lo largo de la línea A –B indicada en la Fig. 1.4 Ornamentos de las principales unidades litoestratigráficas. Fuente: (Hughes & Pilatasig, 2000)**

#### **Geología Local**

La geología del sector es compleja y diversa, por la presencia de formaciones geológicas de origen volcánico y sedimentario, con depósitos aluviales y glaciares no consolidados. En las cercanías de las localidades de Guaranda hay la presencia de andesitas y tobas volcánicas que afloran en los taludes de la carretera sentido Guaranda – Ambato. (Sánchez, Fuentes, & Andrade, 2019)

La zona en estudio (El Arenal) se encuentra dentro de la formación Pisayambo perteneciente al Plioceno, piroclásticos del Chimborazo y presencia de depósitos glaciales, pertenecientes al pleistoceno.

**La Formación Pisayambo (Plioceno)**, suprayace discordalmente a la Formación Yunguilla, formados por mantos de aglomerados y lavas andesíticas que van desde horizontales a moderadamente inclinadas. Las lavas andesíticas forman las cimas de las montañas. Los aglomerados comprenden bloques de andesitas ubicadas en una base dura, donde las lavas suprayacentes no las cubren, erosionando para formar columnas de rocas. (Instituto de Investigación Geológico y Energético, 1976)

Esta formación consiste en una secuencia volcánica, cubriendo grandes áreas de la cordillera en la zona centro del Ecuador. Los piroclastos predominan en la unidad inferior, incluyendo brechas gruesas y aglomerados, tobas y algunas lavas. En la parte superior predominan flujos masivos de lavas andesíticas basálticas. Recubierta por conos volcánicos, pertenecientes al Plioceno, presencia de material tobáceo en los sedimentos del Mioceno Superior. (Nuñez del Arco, 2003)

**Grupo Zumbagua (Mioceno Medio a Tardío)**, considerada como parte de la Formación Pisayambo, consiste en afloramientos que se extienden al norte de los centros volcánicos de los Illinizas y Quilotoa, y al sur del volcán Chimborazo. Estos afloramientos de secuencias volcánicas y volcanosedimentarias ocurren a lo largo de Guaranda y Sigchos.

La secuencia de rocas volcanosedimentarias están formadas por arenas de grano grueso y brechas de matriz soportada (Mioceno tardío), andesitas porfiríticas de plagioclasas, tobas grises andesíticas y dacíticas y lahares. (Lozada Valencia, 2019). Según BGS-CODIGEM (1993), Las areniscas son tobáceas, líticas y ricas en cristeles como: cuarzo, plagioclasas, feldespatos, anfibol, biotita. La composición volcánica intermedia se encuentra en los clastos líticos de las areniscas, brechas y lahares.

**Grupo Angamarca** es una secuencia de relleno de cuenca siliciclástica, corresponde a 5 formaciones: Formación Apagua, Formación Gallo Rumi, Formación Pilaló, Formación Unacota y Formación Rumi Cruz. Una pequeña parte de la zona baja del embalse de la Presa Turahuañuna corresponde a la **Formación Apagua**, en la sección Chimborazo hacia al SO-Pallatanga, esta formación se encuentra expuesta en el carretero Guaranda Riobamba, comprendiendo areniscas de grano fino granulares en estratos de finos a medios, intercaladas con limolitas negras silicificadas y areniscas masivas de grano grueso. Las areniscas contienes pocos líticos caracterizándose por un alto contenido de cuarzo, sericita y una ausencia de minerales máficos, están gradadas con guijarros en las bases y poseen una estructura de carga débilmente desarrolladas correspondiendo a una secuencia turbidítica. En la sección Apagua-Angamarca el espesor de la secuencia es 1500 m. (Instituto de Investigación Geológico y Energético, 1997)

**Los Piroclásticos del Chimborazo (Pleistoceno)**, comprenden la fase final de la actividad volcánica del Chimborazo, que se caracteriza por los piroclásticos que se desarrollaron en un arco del Noroeste al Sur. Estos Piroclastos son tobas pumiceas de grano grueso, que se encuentran horizontalmente estratificadas. También son comunes los fragmentos andesíticos en las tobas llegando hasta los 15 m de espesor. (Instituto de Investigación Geológico y Energético, 1976)

**Depósito Glacial (Pleistoceno)**: sitios con evidencia de glaciación anterior que desciende hasta los 3200 m. Formados por tilitas, similares a los conglomerados volcánicos de la planicie de Riobamba y contienen una mezcla de cantos rodados mixtos de variados tamaños y sin estratificación, con una matriz de grano fino. (Instituto de Investigación Geológico y Energético, 1976)

# **CAPÍTULO 2**

## <span id="page-27-1"></span><span id="page-27-0"></span>**2. MARCO TEÓRICO**

#### <span id="page-27-2"></span>**2.1 Agua en al mundo**

El agua como materia prima en el mundo industrializado en el que nos encontramos es vital. Para 1950, la población mundial ascendía a 2,529 millones de personas, aumentando en los últimos 70 años a 6,909 millones de habitantes, concentrando el crecimiento en regiones en desarrollo. Esta tendencia de crecimiento según (CONAGUA, 2011) se mantendría al 2050, llegando a tener una población mundial de 9,150 millones de personas.

#### <span id="page-27-3"></span>**2.1.1 Disponibilidad de agua**

La disponibilidad de agua promedio anual en el mundo es de aproximadamente 1,386 millones de km<sup>3</sup>, de los cuales el 97.5% es agua salada y sólo el 2.5%, es decir 35 millones de km<sup>3</sup>, es agua dulce (Figura 2.1). De esta cantidad aproximadamente el 70% se encuentra en forma de glaciares, nieve o hielo, dificultando el acceso al consumo humano. (CONAGUA, 2011)

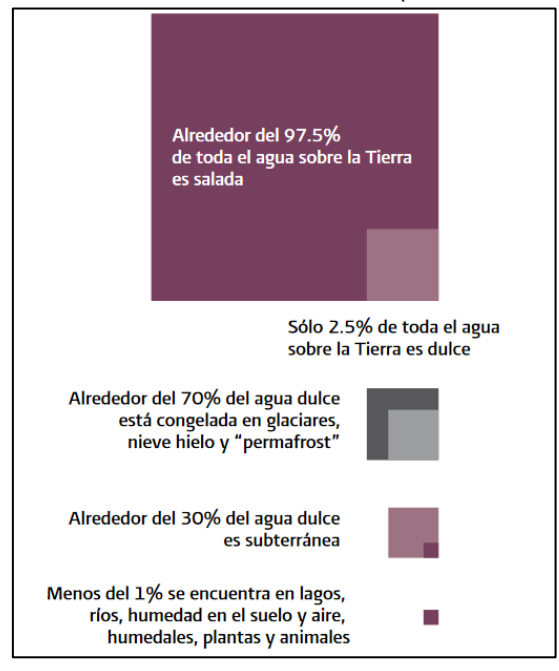

<span id="page-27-4"></span>**Figura 2.1 Distribución Global del Agua en el Mundo. Fuente: (CONAGUA, 2011)**

Lagos, ríos y depósitos subterráneos poco profundos concentran una pequeña parte del agua que técnicamente está disponible para consumo humano. Sin embargo, mucha de esta agua teóricamente utilizable se encuentra lejos de las zonas pobladas, lo cual dificulta o encarece su aprovechamiento.

#### <span id="page-28-0"></span>**2.2 Red Hidrográfica**

La circulación continua del agua en una determinada zona a causa de precipitaciones es lo que caracteriza una red hidrográfica. Este tipo de redes nos permiten distinguir un conjunto de sectores que contribuyen a la circulación del agua formando así un sistema hidrográfico.

Por medio del sistema hidrográfico y través de un estudio con Software, es posible generar modelos que nos permitan visualizar la distribución superficial de las cuencas y subcuencas por donde fluye constantemente el agua, de tal manera que identificar zonas de gran aportación de agua superficial en una cuenca de interés, nos permite analizar la interconexión con otras subcuencas, así como también estimar la cantidad de masa de agua que desembocarían en un punto en común (García Charria, 2015).

En la Figura 2.2 se presenta un esquema idealizado de un sistema fluvial, en el cual (Gutiérrez, 2008) distingue tres zonas. La zona 1, la cual constituye el área de producción de escorrentía y sedimentación. La zona 2 en el que se ubica el sector de transferencia, y finalmente la zona 3 en donde se produce la sedimentación.

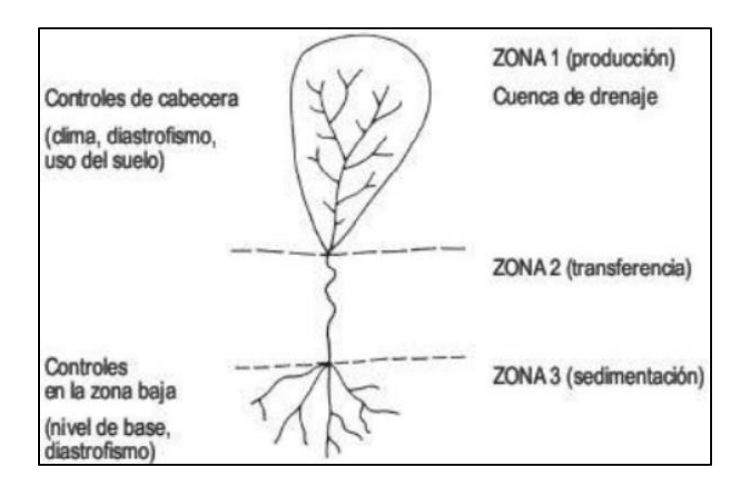

<span id="page-28-1"></span>**Figura 2.2 Esquema Fluvial idealizado. Fuente: (Gutiérrez, 2008)**

#### <span id="page-29-0"></span>**2.2.1 Cuenca Fluvial**

(Gutiérrez, 2008) establece que una cuenca fluvial de drenaje es una unidad geomorfológica fundamental, la cual se encuentra bien definida tanto topográfica como hidrológicamente. Además, establece que es necesario estudiar la configuración de las cuencas para de esta manera conocer las relaciones proceso-forma que dan lugar a su morfología.

Existen diferentes métodos que nos permiten estudiar cuantitativamente la configuración de una cuenca fluvial, en este contexto (Gutiérrez, 2008) establece entre algunos de los parámetros el Área de la Cuenca, Orden de la Cuenca y la Forma de la Cuenca.

La Figura 2.3 muestra las diferentes formas de ordenamiento de una cuenca. Sin embargo, el más utilizado es el de Strahler (1952).

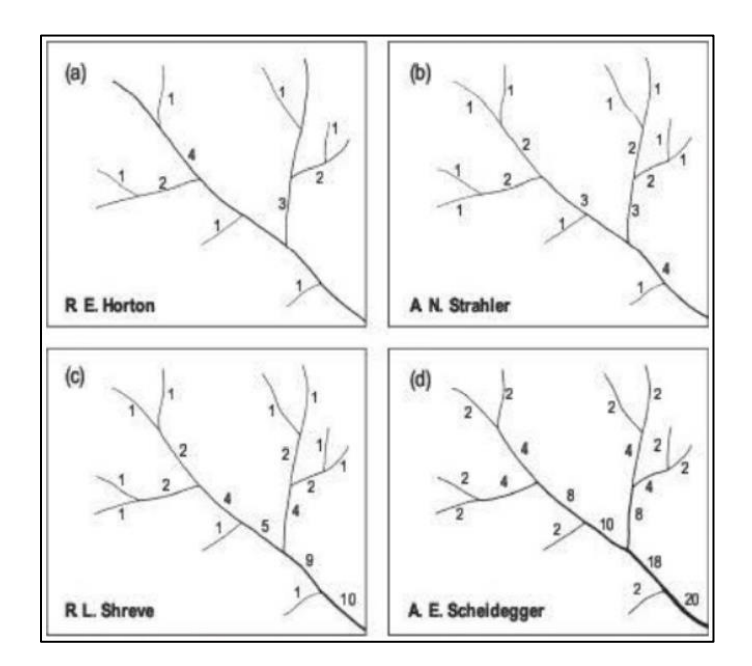

<span id="page-29-1"></span>**Figura 2.3 Métodos de ordenamiento de los cursos de una red fluvial. Fuente: (Gutiérrez, 2008)**

Las formas de la cuenca de drenaje son de vital importancia. Las cuencas alargadas transmiten a mayores distancias el flujo Fluvial, resultando de precipitaciones de tormenta aguas arriba. Para obtener la forma de una cuenca (Gutiérrez, 2008) resalta la importancia de aplicar métodos cualitativos, en los que se compara la red obtenida, con distintos tipos de patrones (Figura 2.4). Las

cuencas más equilibradas son las que sus divisorias se aproximan a un círculo (Gutiérrez, 2008).

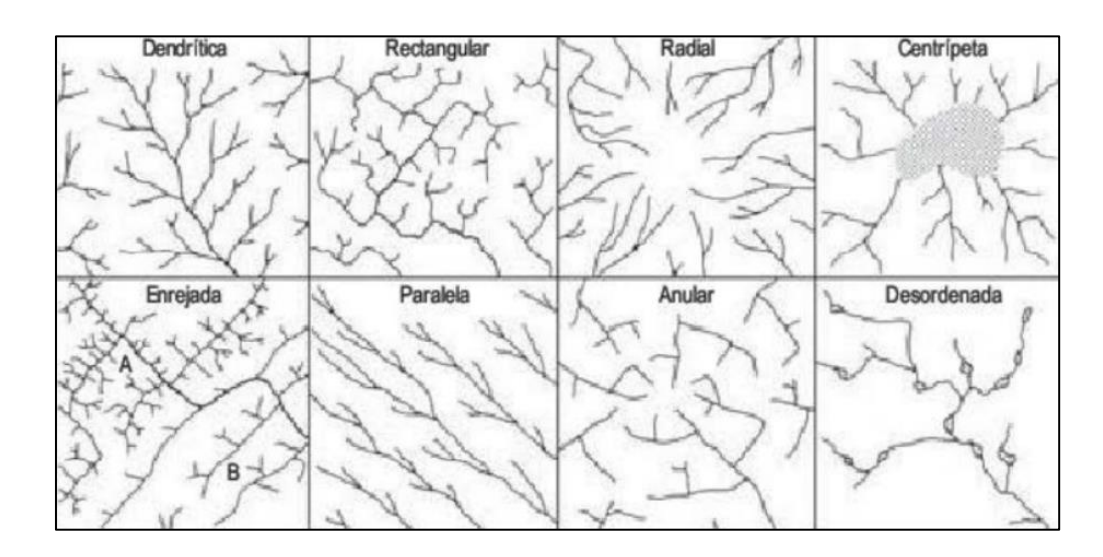

## <span id="page-30-3"></span>**Figura 2.4 Clasificación Morfológica de las Redes de Drenaje (Gregory y Walling, 1973). Fuente: (Gutiérrez, 2008)**

#### <span id="page-30-0"></span>**2.3 Hidrogeología**

La hidrogeología es el estudio del agua subterránea, sus propiedades, medio de movilización y demás factores que intervienen durante el ciclo hidrológico del agua, además de su posterior almacenamiento en los denominados acuíferos (Werner, 1996)

#### <span id="page-30-1"></span>**2.4 Acuíferos**

Los acuíferos son formaciones geológicas con propiedades hidráulicas que facilita la transmisión libre de agua a través de poros o grietas para su posterior almacenamiento. Generalmente estos se localizan en las zonas saturadas, es decir, en aquellas capas de suelo o estratos altamente porosos y permeables.

#### <span id="page-30-2"></span>**2.4.1 Tipos de acuíferos**

Litología, ubicación y comportamiento hidrológico de las cuencas que alimenta al acuífero, son algunas de las características por las cuales los acuíferos pueden ser clasificados, por lo que tenemos:

• Acuíferos libres, este tipo de acuífero está en contacto directo con el aire y la presión atmosférica, puesto que poseen una capa superficial de suelo

que es totalmente permeable, lo que permite el flujo constante de agua sin la necesidad de ser extraída mecánicamente.

- Acuíferos confinados, aquellos en los que la totalidad de poros y grietas se encuentran saturados, y cuya ubicación esta entre dos tipos de estratos diferentes e impermeables, impidiendo de esta manera el contacto con la atmosfera, por lo que este acuífero se encontraría en confinamiento.
- Acuíferos semiconfinados, en los que la capa o estrato superficial que los cubre posee una permeabilidad baja (denominada como acuitardo), lo que permite la circulación del agua en baja proporción.

Por otro lado, teniendo en cuenta la textura del medio por el cual se almacena el agua en el acuífero, estos pueden ser clasificados en:

- Porosos, sus características varían según el material de formación, ya que el agua es almacena en los espacios vacíos (poros) o intergranular confiriéndole permeabilidad y capacidad para transmitir agua.
- Fisurados, se trata de acuíferos formados especialmente en materiales que han sufrido algún tipo de agrietamiento o fracturamiento por diversos factores, por lo que la circulación del agua es menos previsible y más heterogénea.

Finalmente, según el lugar del continente en el cual se localice un acuífero, estos pueden ser considerados como interiores (alejados del mar, internos al continente) o costeros (cercanos al mar, alejados del interior del continente).

#### **2.5 Marco Tecto – Estructural**

#### <span id="page-31-0"></span>**2.5.1 Ambiente Geodinámico Regional**

La cadena montañosa de los Andes sudamericanos abarca una extensión superior a los 9000 km, y se encuentra dividida en tres segmentos: los Andes nórdicos o del Caribe, los Andes centrales y los Andes del Sur o patagónicos.

El Ecuador forma parte de los Andes del Norte (10ºN –5ºS), presentando un contexto cinemático complejo encontrándose en una zona de subducción subortogonal de la Placa de Nazca (~55 mm/a) bajo la Placa Sudamericana

(Trenkamp, Kellogg, Freymueller, & Mora, 2002), formando parte de la microplaca denominada Bloque Norandino (BNA) que se mueve hacia el NE 6  $\pm$  2 mm/a (Trenkamp, Kellogg, Freymueller, & Mora, 2002) a lo largo del sistema de fallas Chingual-La Sofía, este movimiento extensivo produce la formación de las cuencas ante-arco del Golfo de Guayaquil; bajo esta región subduce la Zona de Fractura de Grijalva que divide a la Placa de Nazca en un dominio Sur (Paleógeno), y un dominio Norte (Neógeno) que transporta la Cordillera de Carnegie (Calahorrano, 2005), originada por la actividad del punto caliente Galápagos (Figura 2.5).

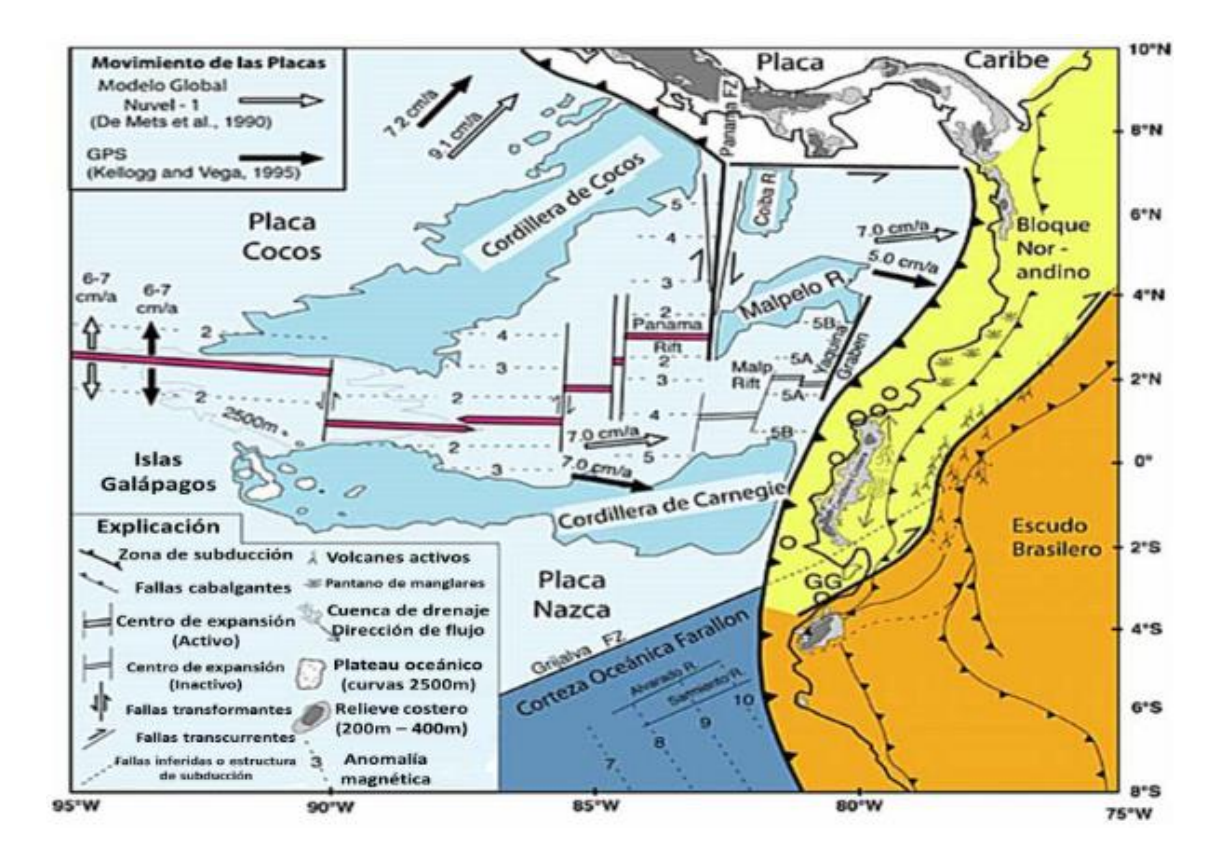

## <span id="page-32-0"></span>**Figura 2.5 Contexto geodinámico del Ecuador. Subducción a lo largo del margen occidental de los Andes del norte. (Modificado de Gutscher, 1999). Fuente: (Jaillard, 2003)**

Por lo que la geología ecuatoriana es influenciada por la interacción permanente que existe entre las placas tectónicas y por la segmentación a nivel regional.

En este contexto, el Ecuador comprende tres regiones morfoestructurales: (1) Cuenca oriental con sustrato continental, que recibe los productos de la erosión de la cadena Andina (Jaillard, 2003), (2) la cordillera Andina constituida al Este

por rocas metamórficas (Cordillera Oriental, (Litherland, Aspden, & Jemielita, 1994)), y al Oeste por rocas magmáticas básicas de origen oceánico (Cordillera Occidental, (Hughes & Pilatasig, 2000)), finalmente (3) una zona costera occidental que consiste de un substrato magmático oceánico (Jaillard, 2003).

#### <span id="page-33-0"></span>**2.5.2 Geología Estructural**

La zona de estudio se encuentra ubicada en el Complejo Volcánico Chimborazo (CVCh), es posible identificar a lo largo de la vía Guaranda-Ambato estructuras plegadas, con buzamientos fuertes dando un plegamiento en forma de "V", zonas donde se observan pendientes elevadas como producto del modelado continuo de los ríos que atraviesan el sector. Las zonas más bajas se caracterizan por pendientes muy bajas llegando a ser casi planas.

La actividad sísmico-volcánica de un volcán se encuentra plasmada en las diferentes etapas de crecimiento y destrucción que estos presentan, este tipo de eventos pueden ser recurrentes, sin que necesariamente afecten a una misma zona del edificio volcánico (Barba, 2008).

Por lo cual, el conocer la estructura interna del edificio, los tipos de litologías que lo conforman, establecer discontinuidades al interior de este y conocer las principales estructuras tectónicas regionales y locales que originaron o podrían controlar un evento catastrófico de gran magnitud, resulta necesario para el presente estudio.

(Barba, 2008) describe un modelo de la evolución estructural del edifico volcánico en cuatro fases de formación (Figura 2.6).

- (1) construcción de un volcán primario (CH I) sobre rocas del Cretácico y del Plioceno, la edad de este volcán sería de ~ 1.8 ma.
- (2) en ~100 ka, se construyó un segundo volcán (CH II), el que colapsó hacia el E hace  $\sim$  50 ka.
- (3) construcción de un cono volcánico rellenando la caldera de avalancha (CH III), la edad de formación de este volcán estaría entre 30 – 40 ka, y finalmente, construcción del gran cono occidental, formado por flujos de lava, flujos

piroclásticos y abundantes caídas. La edad de este cono sería de 30 - 10 ka, el mismo que sería erosionado por morrenas del periodo neoglaciar.

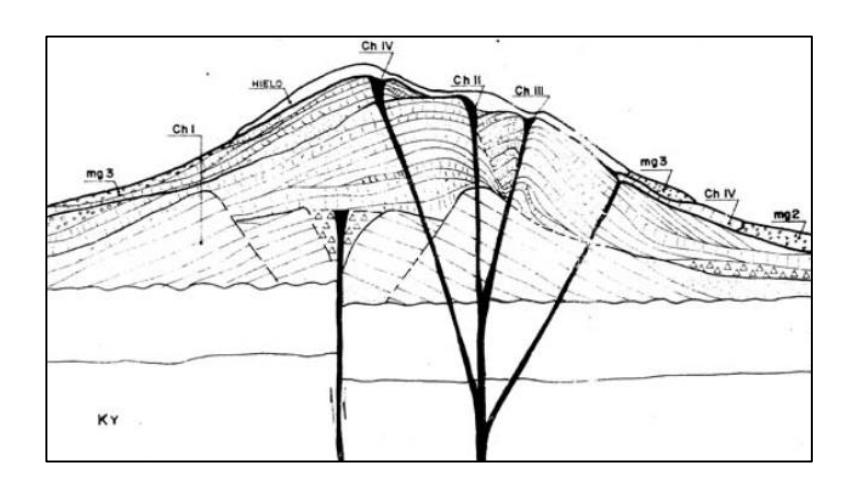

#### <span id="page-34-0"></span>**Figura 2.6 Sección esquemática de la estructura del Chimborazo. Fuente: (Barba, 2008)**

En un estudio más recién (Samaniego, Barba, Robin, Fornari, & Bernard, 2012) proponen que el Chimborazo está compuesto por tres unidades volcánicas (Figura 2.7):

- 1. Un Edificio Basal (CH-I) construido al suroeste del volcán Carihuairazo más antiguo y erosionado. Los productos de este edificio están representados por dos secuencias gruesas de flujos de lava, dos unidades de flujo piroclástico notables y el depósito de avalancha de escombros de Riobamba.
- 2. Un Edificio Intermedio (CH-II) que se desarrolló en la parte este de la depresión de la avalancha que afectó al Edificio Basal, y están representados por dos periodos de construcción de cono, los picos Politécnica y Martínez.
- 3. Un cono joven (CH-III) que constituye la cumbre más alta del volcán compuesto Chimborazo la cumbre Whymper, y está construido sobre los remanentes del Edificio Basal producto de una gran actividad explosiva que provoco el colapso del flanco.

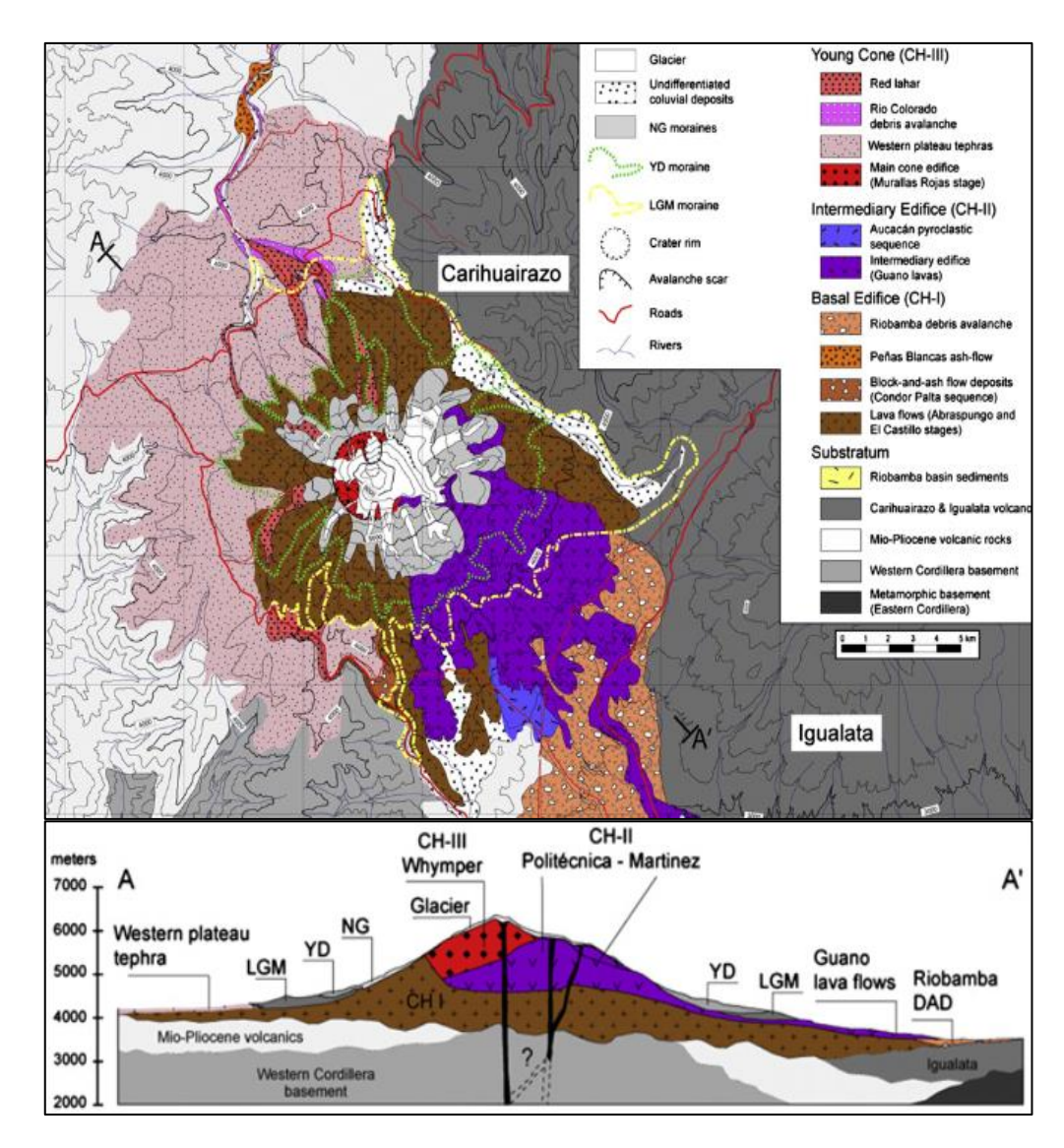

<span id="page-35-1"></span>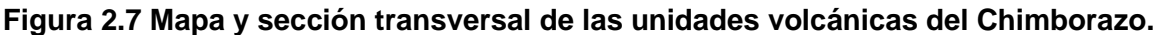

**Fuente: (Samaniego, Barba, Robin, Fornari, & Bernard, 2012)**

#### <span id="page-35-0"></span>**2.5.3 Fallas**

(McCourt, Duque, & Pilatasig, 1997) establecen que la característica tectónica del CVCh es el fallamiento. Sin embargo, depósitos volcánicos de edad de mioceno a reciente se han encargado de ocultar los principales rasgos morfológicos asociados al fallamiento. (Egüez, Alvarado, Yepes, & Machette, 2003) describe que el CVCh está en medio de tres fallas principales:

1. Falla Guaranda: Al Oeste del área de estudio tenemos la falla Guaranda, la cual según (Egüez et al, 2003) pertenece al sistema de falla inversa que forma la cuenca Guaranda, según el mismo autor esta es muy similar a la falla Salinas. La falla forma escarpes y controla drenajes. Esta falla probablemente
tiene un componente dextral de deslizamiento, pero el movimiento principal parece ser inverso.

- 2. Falla Patate: Esta falla probablemente sea la prolongación de la falla de Pisayambo, es una parte sur del sistema de fallas más grande de Chinqual-Pallatanga. El movimiento dextral al que se le atribuye según (Egüez et al, 2003) es probable basado en la sensación de deslizamiento en otras fallas del sistema de fallas más grande de Chinqual-Pallatanga y está relacionado con deslizamientos de tierra que fluyeron hacia el este hacia la aldea de Patate.
- 3. Falla Candelaria: Esta falla limita el límite oriental de la Cordillera Real y sigue paralela al curso recto del río Chambo. La falla forma escarpes que delimitan una pequeña cuenca de desprendimiento debido al movimiento de deslizamiento (Egüez et al, 2003).

En el área de estudio existen diversas fallas y lineamientos, los cuales según describe (Egüez et al, 2003) tienen direcciones NE-SW y NW-SE, que generalmente coinciden con las direcciones prominentes de drenaje. Este tipo de lineamientos estarían relacionados con el campo de esfuerzos reinante en la actualidad.

De este modo se puede decir que el CVCh se encuentra edificado sobre la intersección del sistema de fallas Pallatanga de rumbo NNE-SSW, específicamente sobre la extensión Norte de la Falla Tambillo, y un lineamiento mayor de rumbo aproximado NW-SE al que se lo denomina "Chimborazo-Italagua" (McCourt et al,1997).

# **CAPÍTULO 3**

# **3. METODOLOGÍA**

# **3.1 Materiales y Equipos**

Para el estudio planteado se utilizó una base de información recopilada detallada en la Tabla 3.1, especificando la información vectorial y raster que se utilizó:

| <b>Datos</b>                        | Tipo      | <b>Fuente</b>                | <b>Resolución</b> | Año  |
|-------------------------------------|-----------|------------------------------|-------------------|------|
| Imagen Landsat                      | Raster    | <b>LANDSAT 8</b>             | $30 \text{ m}$ .  | 2016 |
|                                     |           | Land Remote-Sensing          |                   |      |
|                                     |           | Satellite                    |                   |      |
| Modelo de Elevación Digital         | Raster    | <b>ALOS PALSAR</b>           |                   |      |
|                                     |           | Advanced land                | 12.5 m            | 2010 |
|                                     |           | <b>Observation Satellite</b> |                   |      |
|                                     |           | (ALOS).                      |                   |      |
| Carta Tipográfica                   | Vectorial | Geoportal                    |                   | 2020 |
| Chimborazo 8417S                    |           | Escala: 1:50000              |                   |      |
| Continental, Provincial y cantonal. | Vectorial | <b>IGM</b>                   |                   | 2013 |

**Tabla 3.1 Datos Rasters y Vectoriales. Fuente: Autores.**

Para el procesamiento de datos se utilizaron los siguientes programas: PCI GEOMATICA (Procesamiento de lineamientos en el terreno) y Sistemas de Información Geográfico (ArcGis).

Equipos que se utilizaron en el trabajo de campo.

- GPS
- Brújula
- Martillo geológico
- Martillo de 8Kg
- Libreta
- Lupa
- Ácido Clorhídrico.
- Terrameter SAS 1000 y Terraloc Pro2
- Laptop RAZEN5, Windows 10 con Sistema operativo de 64 Bits.
- Cable de 200m y cable de 115m para tendido sísmico
- 24 geófonos

#### **3.2 Metodología General**

La elaboración del presente proyecto integrador consta de tres etapas, en la Figura 3.1 se muestra cada una de las etapas metodológicas que se desarrollaron.

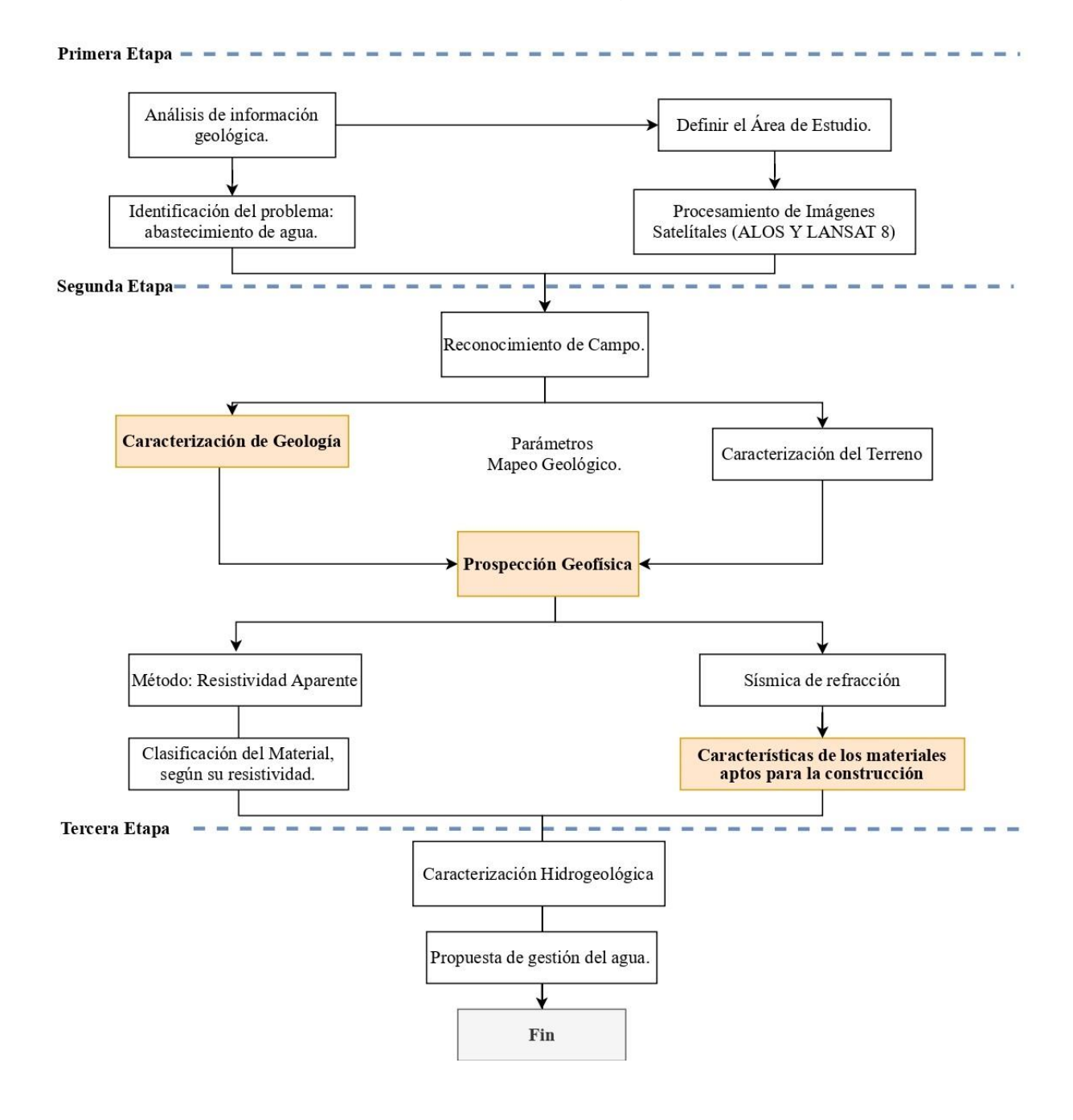

**Figura 3.1 Esquema Metodológico. Fuente: Autores.**

# **3.2.1 Primera Etapa: Información y Delimitación del Área de Estudio.**

Como fase inicial se delimitó el área de estudio, recopilando y analizando la información obtenida en libros, publicaciones científicas, tesis, informes, etc. En la cual se enumeran las siguientes:

- Información base: mapas geológicos, topográficos, archivos shapefiles para el procesamiento en ArcGis (Sistema de Información Geográfico).
- Imágenes satelitales: Land Remote-Sensing Satellite (LANDSAT 8) Y Advanced land Observation Satellite (ALOS PALSAR).

# **Análisis de información base e imágenes satelitales**

La revisión del mapa base se realizó mediante el **MAPA GEOLÓGICO DE LA CORDILLERA OCCIDENTAL DEL ECUADOR ENTRE 1º - 2º S** (Figura 3.2).

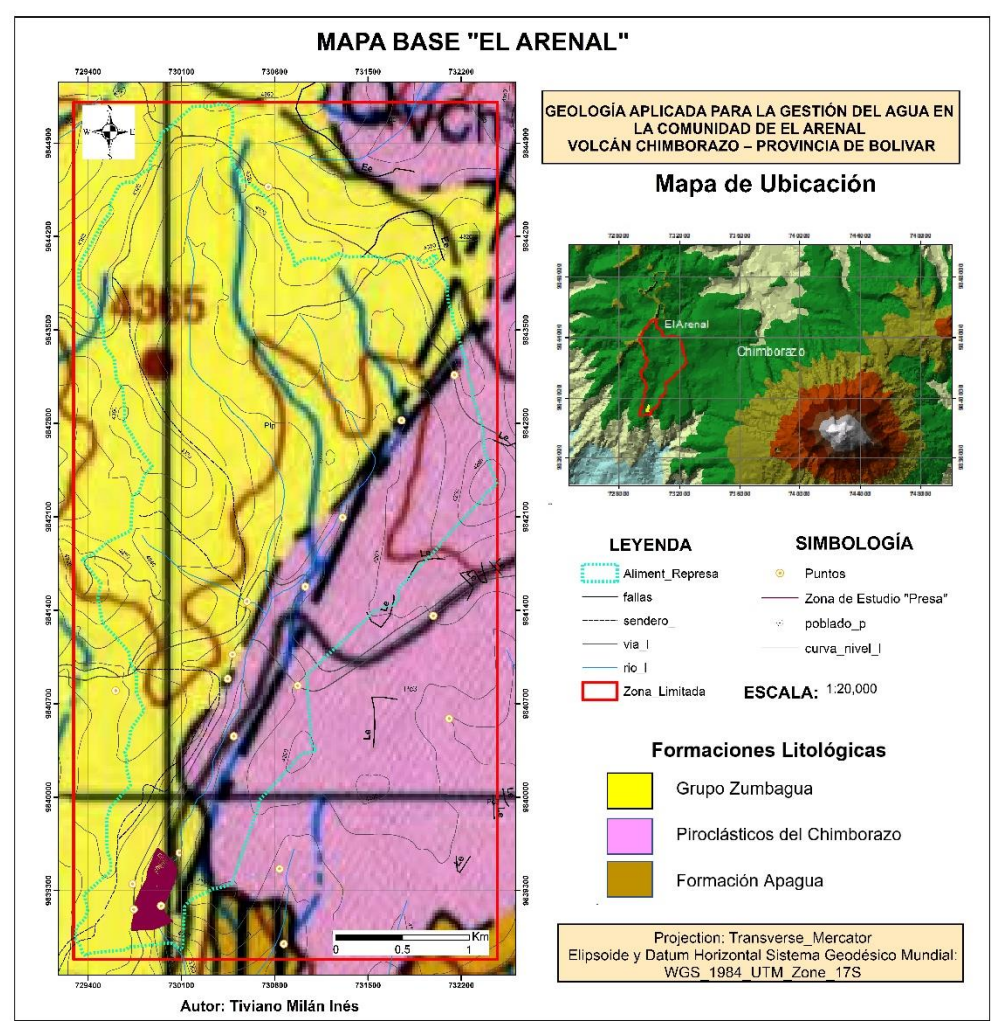

**Figura 3.2 Mapa Base "El Arenal". Fuente: (Instituto de Investigación Geológico y Energético, 1997).**

Para el procesamiento de la información geológica e hidrográfica se utilizaron herramientas de teledetección.

Mediante curvas de nivel y un raster de la zona de estudio se creó: el mapa base y la red hidrográfica. Para la representación de datos que cambian su entorno un método muy efectivo es la herramienta Digital Elevation Model (DEM) ver la Figura 3.3.

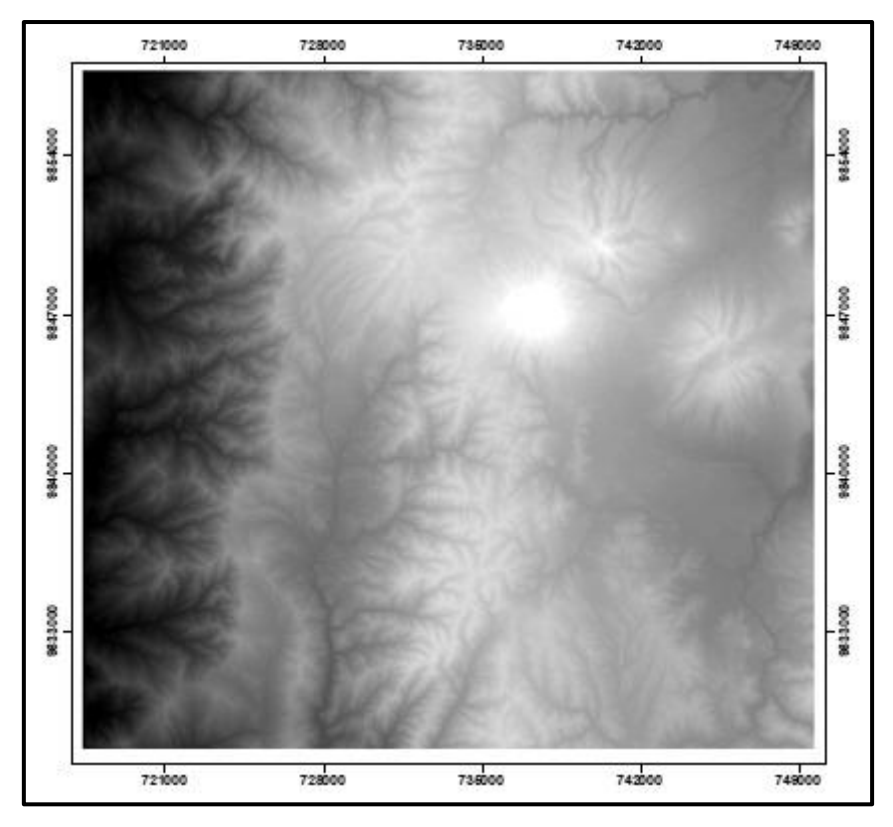

**Figura 3.3 DEM de la zona de estudio, obtenido de la imagen satelital ALOS PALSAR. Fuente: Hearth Explorer.**

Para el análisis hidrogeológico se utilizó herramientas de sistemas de información geográfico => hidrology, mediante rasters de dirección de flujo y acumulación de flujo. Mediante estos procesos se identificó la microcuenca que alimenta a la presa Turuhuañuna.

# **Parámetros Morfométricos de la subcuenca que alimenta a la presa Turuhuañuna.**

**Área (A):** Proyección de una superficie de un drenaje que tiene un mismo cauce natural. Unidades: km<sup>2</sup> y m<sup>2</sup>.

**Perímetro (P):** Longitud que recorre la divisoria de aguas. Unidad de longitud.

**Longitud de la Cuenca:** Distancia entre el punto de drenaje de la cuenca hasta el punto más alejado aguas arriba. (Zavala Coronel, 2020)

**Coeficiente de Gravelius:** Relaciona el perímetro de la cuenca con el perímetro de otra cuenca teórica circular de la misma superficie. Ver la Ecuación 3.1. (Aramburu Maqua & Escribano Bombín, 2014)

$$
KG = \frac{P}{2\sqrt{\pi A}} = \frac{0.28P}{\sqrt{A}}
$$
\n
$$
(3.1)
$$

**Densidad de Drenaje (D):** Relación entre la Longitud del Curso (L) y Superficie de la cuenca (A). Unidades: (km-1 ). Ver la Ecuación 3.2. (Aramburu Maqua & Escribano Bombín, 2014)

$$
D = \frac{\sum L}{A} \tag{3.2}
$$

**Orden de la cuenca:** El grado de bifurcación de las corrientes de una cuenca siguen un orden jerárquico, que resulta importante para mantener el Equilibrio dinámico de un sistema hidrográfico. Esta organización de estructura de la red de drenaje analiza la cuenca vertiente teniendo en cuenta la topología de su red de drenaje, comparando las redes de las subcuencas y relaciona internamente su propia estructura. (Aramburu Maqua & Escribano Bombín, 2014)

Existen diferentes métodos para obtener el orden de una cuenca (Figura 2.3), en este trabajo se aplicará el método más común que es el de Strahler (1964).

#### **Clasificación de Strahler (1964)**

Straler dice que hay un aumento del orden, en función del aumento del número de tributarios. Es decir, establece que el segmento de un curso fluvial que no tiene afluente y que fluye desde su origen, se considera de primer orden. El segmento de segundo orden se origina al unirse dos segmentos de primer orden, uno de tercer orden resulta de la confluencia entre dos segmentos de segundo orden y así sucesivamente. El orden no se incrementa cuando a un segmento de determinado orden confluye otro de orden menor. (Gutiérrez, 2008)

La relación de bifurcación se relaciona con una diferente respuesta de crecidas, más si se combina con otras características morfométricas de la cuenca (compacidad). Cuanto más redondeada sea la cuenca, menor es la razón de bifurcación y mayor el riesgo de crecidas bruscas en la desembocadura. (Aramburu Maqua & Escribano Bombín, 2014)

# **3.2.2 Segunda Etapa: Geología - Geofísica**

Como segunda fase se analizaron las imágenes satelitales de ALOS PALSAR Y LANDSAT 8 para la interpretación estructural mediante un DEM y la identificación de la litología de la zona de estudio.

A su vez se procedió a realizar salidas de campo para la determinar los puntos como referencia en la toma de datos, caracterización de la Geología y su posterior análisis Geológico. Para la prospección geofísica se realizó 3 sondeos eléctricos verticales (SEV's), aplicando el método de resistividad aparente y sísmica de refracción.

# **3.2.2.1 Geología**

# **Parámetros Estructurales**

Con ayuda de las imágenes satelitales (ALOS PALSAR) se obtuvo un DEM con una resolución de 12.5 m por pixel, en la que permitió conocer las unidades de terreno de la zona de estudio.

Con el DEM obtenido se realizó un análisis de lineamientos de la zona de estudio mediante la herramienta LINE del software PCI GEOMATICA, dando a conocer las posibles fallas existentes.

La Figura 3.4 se observan los parámetros y valores modificados para el procesamiento de lineamientos, obtenido del software PCI GEOMATICA. Para la limpieza de datos se exportó el archivo a formato shp (shapefile) para su posterior procesamiento en un sistema de información geográfico.

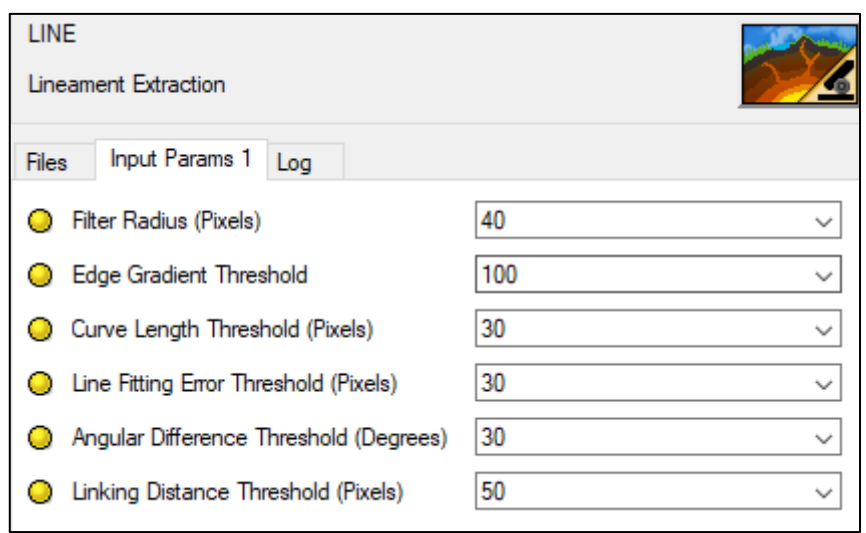

# **Figura 3.4 Parámetros modificados de la herramienta LINE en el programa PCI Geomátic. Fuente: Autores.**

# **Parámetros Litológicos**

El satélite Landsat 8 incorpora dos instrumentos de barrido: Operational Land Imager (OLI) y un sensor térmico infrarrojo, Thermal Infrares Sensor (TIRS). (Ariza, 2013)

Las imágenes satelitales Landsat 8 obtenidas por los sensores (OLI) y (TIRS) tienen 9 bandas espectrales con una resolución espacial de 30 m para las bandas de 1 a 7 y 9, la resolución para la banda 8 (pancromática) es de 15 m, para las bandas 10 y 11 se toman a 100 m de resolución. El tamaño de la escena es de 170 m de N-S por 183 km de E-W (106 km por 114 km). (Ariza, 2013)

| Landsat 8                | <b>Bandas</b>                           | longitud de onda<br>(micrómetros) | <b>Resolución</b><br>(metros) |
|--------------------------|-----------------------------------------|-----------------------------------|-------------------------------|
| <b>Operational</b>       | Banda 1 - Aerosol costero               | $0.43 - 0.45$                     | 30                            |
| <b>Land Imager</b>       | Banda 2 - Azul                          | $0.45 - 0.51$                     | 30                            |
| (OLI)<br>and             | Banda 3 - Verde                         | $0.53 - 0.59$                     | 30                            |
| <b>Thermal</b>           | Banda 4 - Rojo                          | $0.64 - 0.67$                     | 30                            |
| <b>Infrared</b>          | Banda5 - Infrarrojo cercano (NIR)       | $0.85 - 0.88$                     | 30                            |
| <b>Sensor</b>            | Banda 6 - SWIR 1                        | $1.57 - 1.65$                     | 30                            |
| (TIRS)                   | Banda 7 - SWIR 2                        | $2.11 - 2.29$                     | 30                            |
|                          | Banda 8 - Pancromático                  | $0.50 - 0.68$                     | 15                            |
|                          | Banda 9 - Cirrus                        | $1.36 - 1.38$                     | 30                            |
| <b>February 11, 2013</b> | *Banda 10 - Infrarrojo térmico (TIRS) 1 | $10.60 - 11.19$                   | 100                           |
|                          | *Banda 11 - Infrarrojo térmico (TIRS) 2 | $11.50 - 12.51$                   | 100                           |

**Tabla 3.2 Distribución de las bandas en OLI y TIRS. Fuente:** (Ariza, 2013)

#### **Composición de bandas RGB**

Se descargó todas las bandas del satélite LANDSAT 8 para determinar la mineralización y el tipo de litología que existe en la cuenca que alimenta a la presa Turuhuañuna. La combinación de los canales RED, GREEN, BLUE (RGB), se asocian a 3 canales de imagen satelital. Estas combinaciones se utilizan para focalizar en un sector en interés. (BUSTOS QUIÑÓNEZ & GONZABAY AGUIRRE, 2017)

#### **Cociente de Bandas (Band Rationing)**

División de los píxeles de una banda por los píxeles de otra banda, permite discriminar las superficies con valores de reflectividad de las bandas son desiguales y da como resultado una imagen monobanda. Este proceso permite suprimir los efectos topográficos indeseados. Este proceso incluye relaciones como adición, sustracción y multiplicación de bandas. (Díaz, 2012)

#### **Campaña geológica de campo**

Se realizó un levantamiento geológico de campo, consistiendo en recorrer por quebradas y carreteras a lo largo de la zona de estudio, se obtuvo información geográfica, estratigráfica, litológica, estructural y toma de muestras de mano para su estudio posterior. (BUSTOS QUIÑÓNEZ & GONZABAY AGUIRRE, 2017)

# **3.2.2.2 Prospección Geofísica**

#### **Prospección Geofísica**

Los métodos geoeléctricos son recursos utilizables en la exploración del subsuelo, estos consisten en mediciones eléctricas de campo realizadas sobre el subsuelo estratificado (Cuevas, 1998), las cuales pueden ser medidas a través de cinco métodos de estudio.

- Schlumberger
- Wenner
- Schlumberger o Wenner con tres electrodos
- Dipolar Acimutal

• Dispositivo de Lee

Siendo el más utilizado y aplicado en nuestro trabajo de investigación el método de Schlumberger.

Los métodos eléctricos de prospección Geofísica son técnicas de medición que se realiza en campo, mediante las cuales se obtiene la característica de resistividad, definida como la resistencia que opone la tierra al paso de la corriente eléctrica (Cuevas, 1998). De esta manera nos es posible valorar indirectamente el subsuelo de la zona de estudio.

Todas las medidas surgieron de inyectar corriente eléctrica al subsuelo, obteniendo consigo medidas puntuales en cada medición, las que posteriormente se procesaron y grafican mediante el Software IPI2WIN, para luego ser comparadas con curvas y patrones ya establecidas, con las que estimamos el espesor, resistividad y numero de capa.

#### **Resistividad Aparente**

La resistividad aparente se define como el valor ficticio medido de varios puntos tomados en campo como resultado de la inyección de una corriente eléctrica (Cuevas, 1998). Teniendo en cuenta que el valor obtenido no representa la medida de resistividad final, ya que esta se obtiene como resultado de la comparación de la curva de campo con las curvas patrón, nos es posible obtener una medida única de campo a la que llamaremos resistividad real.

El cálculo de la resistividad aparente se realizó aplicando la siguiente Ecuación 3.3:

$$
\rho = \frac{\pi R}{2b} * (a^2 - b^2) \tag{3.3}
$$

Donde;

 $\rho = resistividual$  aparente.

- $R = resistividual$  tomada en el terreno.
- $a =$  distancia media entre dos electrodos que introducen corriente.
- $b =$  distancia media entre dos electrodos que detectan corriente.

Esta fórmula es aplicada mediante la configuración Schlumberger aplicada en este trabajo (Figura 3.5).

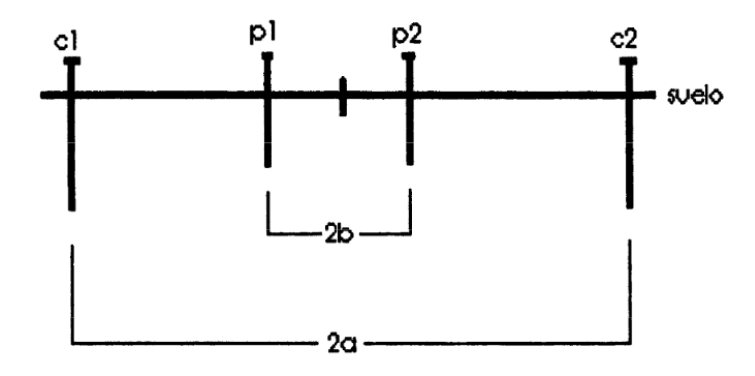

**Figura 3.5 Configuración de electrodos para el método de Schlumberger.** 

**Fuente: (Cuevas, 1998)**

Donde,

 $a =$  distancia media entre dos electrodos que introducen corriente.  $b =$  distancia media entre dos electrodos que detectan corriente.

 $c1$  y  $c2$  = electrodos de corriente.

 $p1 y p2 = electrodos de potencial.$ 

# **Sondeos Eléctricos Verticales (SEV's)**

Los SEV's constituyen uno de los métodos de campo aplicados para la determinar las características y propiedades del subsuelo. Por lo que su finalidad es la generación del modelo de variación de resistividad aparente respecto a la profundidad y a mediciones echas en superficie (Cuevas, 1998). Este tiene como base el hecho de que, a mayor separación en los electrodos de corriente y potencial, mayor es la profundidad de investigación, por lo que consiste en analizar el cambio de resistividad aparente ( $\rho$ ) respecto a la gradual separación de los electrodos. Dicho cambio de ρ depende también de las variaciones de la resistividad real del terreno y del espesor de las capas estudiadas en el corte geoeléctrico.

La curva resultante del SEV's correspondiente a un corte de cualquier número de capas conforme aumenta a1 y a2, se aproxima a una recta paralela al eje de abscisas, es decir,  $p=pn$ , donde  $p$  es la resistividad verdadera de la capa n (el

horizonte eléctrico de apoyo). Lo cual tiene validez para todos los valores a excepción de  $\rho n = \infty$  y  $\rho n = 0$  (Bravo, 2020).

La campaña de prospección geoeléctrica consistió en realizar 3 (SEV's) en la zona donde se construirá la presa, para posteriormente realizar su interpretación.

Los sondeos eléctricos verticales se realizaron con el equipo TERRAMETER SAS 1000, el cual tiene una precisión de 1% en conjunto con la configuración Schlumberger antes descrita (Figura 3.3). El equipo envía pulsos de corriente eléctrica mediante los dos electrodos externos, denominados [a1 y a2], los cuales se fijan en el terreno y los electrodos internos o [p1 y p2] miden la diferencia de potencial (∆V), para de esta forma calcular la resistividad de los materiales del subsuelo.

Una vez obtenidas las mediciones de potencial se hacen las gráficas de resistividades aparentes para cada sondeo mediante el software IPI2WIN, el mismo que grafica en el eje horizontal la distancia media de los electrodos externos y en el eje vertical las resistividades obtenidas. Como resultado, se obtiene la curva de las resistividades aparentes donde se puede establecer las capas geoeléctricas acorde a las características de los materiales encontrados en el sector de análisis (Bravo, 2020).

El procesamiento de datos se realizó con el software IPI2WIN, en el cual es importante tener en cuenta que el error no debe ser mayor al 6%, ya que este es el valor máximo para considerar un procesamiento confiable. Por otro lado, al momento de la asignación de una determinada litología acorde a los rangos de resistividades obtenidas hay que tener en cuenta que hay diversas posibilidades de material geológico para un mismo rango de resistividades (Bravo, 2020).

#### **Sísmica de Refracción**

La sísmica de refracción consistió en realizar dos perfiles sísmicos en el área de investigación. Los componentes del equipo de refracción sísmica son:

- Terraloc Pro2 como equipo de adquisición de Datos.
- 24 Geófonos para detectar movimientos sísmicos.

• Martillo de 8Kg como fuente generadora de movimientos sísmicos.

El impulso sísmico se generó a través del martillo, este impulso permite generar ondas sísmicas producidas por un único evento de muy corta duración con lo que se evita la superposición de ondas de diferentes eventos. Debido a que la energía transmitida al suelo a través del martillo no es muy grande, es recomendable realizar mínimo 3 disparos en diferentes posiciones a lo largo del tendido sísmico (uno en cada extremo y uno en el centro del tendido), con esto se mejora el modelamiento de las llegadas y a la vez que se minimiza el ruido existente en el área de estudio.

Los perfiles de Onda P se los obtuvieron colocando los 24 geófonos en la superficie del terreno de forma vertical cada 3 metros para el tendido SIS-CH01 y cada 2m para el SIS-CH02, sobre una línea recta. Esta configuración impide la perdida de sensibilidad y permite que movimiento detectado sea uniforme con el medio elástico por el cual se transmite. Luego se realizó la conexión de cada uno de los sensores al cable, finalmente se conectó este cable al Terraloc Pro2 (Figura 3.6).

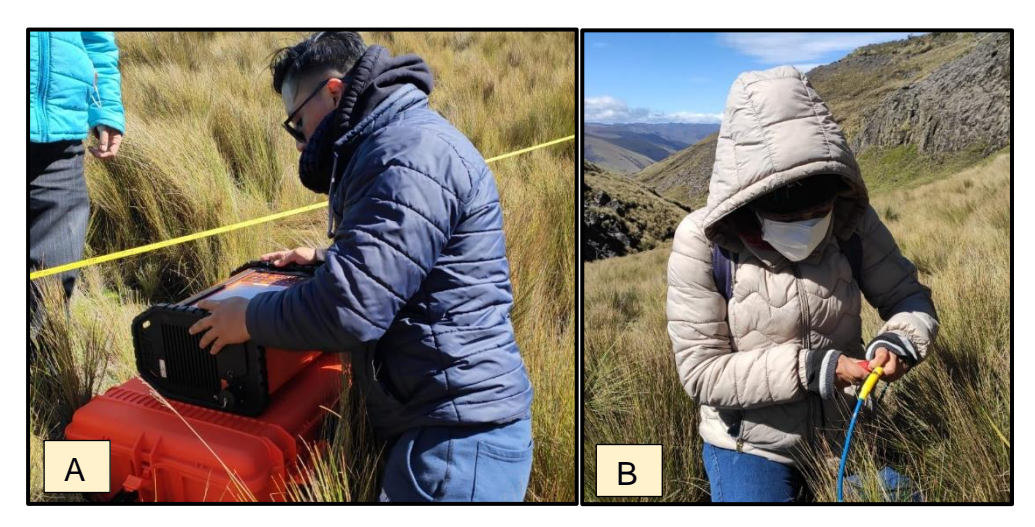

**Figura 3.6 A. Configuración en campo del equipo TerralocPro2. B. Conexión de geófonos. Fuente: Autores.**

El procesamiento de los datos se realizó con el Software IXRefraX s/n 2015, y consistió en la lectura de los tiempos de los primeros arribos de las trazas sísmicas para los perfiles de onda P (Apéndices 1.4 y 1.6). El análisis de los tiempos de arribo de cada traza sísmica generada en los puntos de disparo fue posible a través software IXRefraX s/n 2015, por medio del cual se modifican las amplitudes de las ondas a fin de identificar con mejor precisión los tiempos de arribo, una vez identificados los tiempos de arribo en cada traza sísmica el software nos permite copilar toda esta información y generar tanto las dromocronas del tendido sísmico (Apéndices 1.5 y 1.7), como el perfil de velocidades de ondas P (Figuras 4.30 y 4.31 ).

Finalmente utilizando la Tabla 3.3, velocidades de onda P (Vp) obtenidas y los datos de levantamiento de campo antes descrito, fue posible caracterizar el subsuelo de la zona en la cual se pretende construir la presa Turuhuañuna.

**Tabla 3.3 Valores de Velocidades de ondas p, utilizados para la caracterización del subsuelo. Fuente: (Muñoz & Nunez, 2010)**

| <b>TIPO DE MATERIAL</b>   | $Vp$ (m/s) |
|---------------------------|------------|
| Aluvión 1                 | 280        |
| Aluvión 2                 | 3030       |
| Cenizas Volcánicas 1      | 340        |
| Cenizas Volcánicas 2      | 378        |
| Depósitos Piroclásticos 1 | 1080       |
| Depósitos Piroclásticos 2 | 1500       |

#### **3.2.2.3 Materiales aptos para la construcción del embalse de la presa**

La elaboración de este trabajo integrador, se lo realizó en paralelo con el proyecto integrador de **"Estudio y Diseño de la Presa Multipropósito Turuhuañuna en El Arenal del Volcán Chimborazo, Cantón Guaranda"** (Guzmán & Navia, 2021), quienes realizaron ensayos de laboratorio mediante el cual determinaron:

- Análisis Granulométrico arenas.
- Límite líquido y límite plástico arcillas y arcillas oscuras.
- Permeabilidad al material más abundante arcillas oscuras.
- Ensayos de dureza Andesitas Porfiríticas.

Todos estos ensayos fueron realizados mediante los estándares de Sociedad Americana para Pruebas y Materiales, normas ASTM D 422-63, ASTM D 1140, ASTM D2434 aprobadas en el año 2006 y ASSHTO T-215.

Finalmente se correlacionó datos del levantamiento geológico con los datos de los ensayos del laboratorio a fin de establecer la factibilidad de emplear los materiales pétreos de la zona en la construcción de la presa Turuhuañuna, reduciendo con esto el coste de su construcción.

### **3.2.3 Tercera Etapa: Propuesta de Gestión del Agua**

Como última fase se analizó todos los datos recabados en la segunda fase en la que se realizó una discusión de resultados para su posterior caracterización hidrogeológica, esto a fin de plantear una propuesta adecuada sobre la gestión del agua. Los avances del presente proyecto estarán perfectamente concatenados con el trabajo de Ingeniería Civil.

# **CAPÍTULO 4**

# **4. RESULTADOS Y ANÁLISIS**

# **4.1 RESULTADOS**

# **4.1.1 Delimitación de la Zona de Estudio**

# **Mapa Base y Parámetros Morfológicos**

Se determinó un modelo de elevación digital de elevación (DEM), la información fue obtenida de la imagen satelital ALOS PALSAR del año 2011, en la que se pudo realizar un análisis del relieve del terreno.

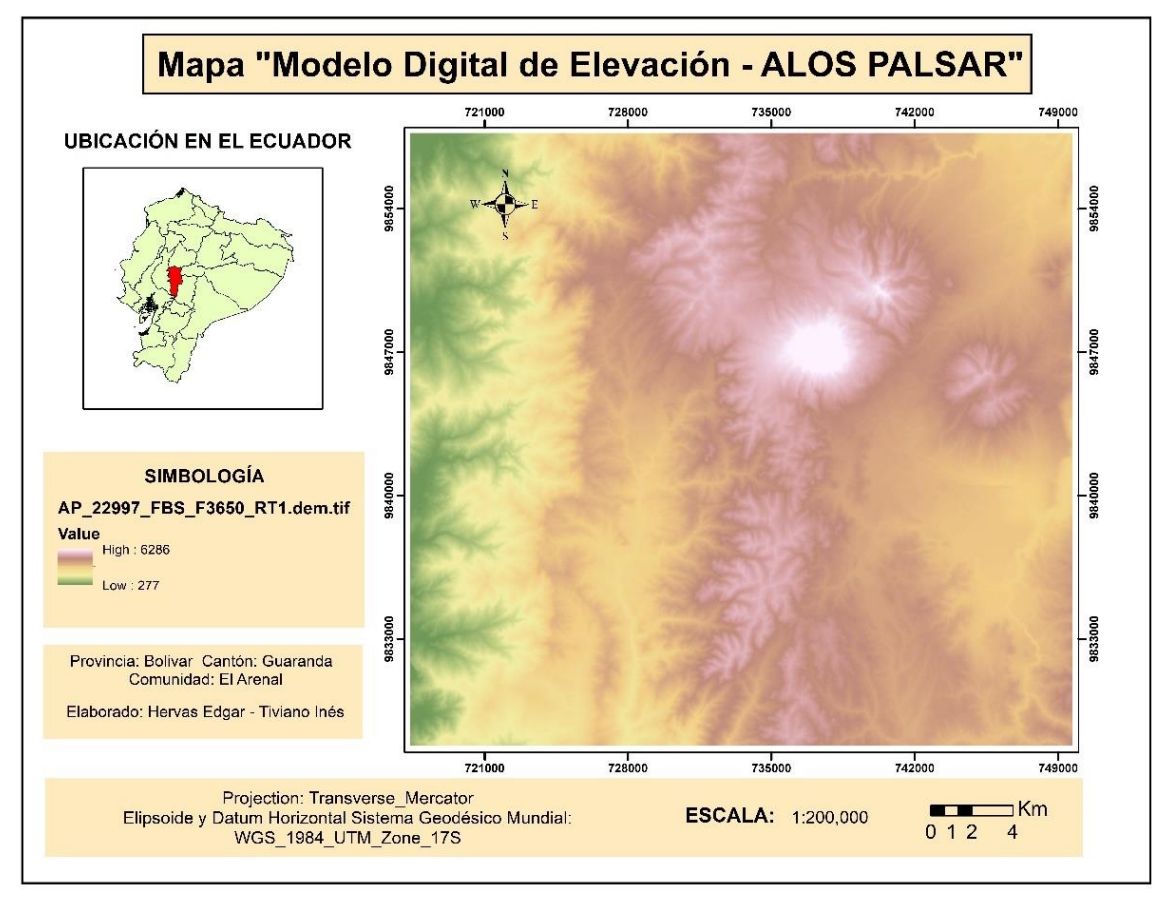

**Figura 4.1 Modelo Digital de Elevación (DEM). Fuente: Hearth Explorer**

# **Delimitación de la zona que alimenta a la Presa Turuhuañuna.**

Con la información anterior se determinó tanto la microcuenca de la comunidad "El Arenal" (Figura 4.2), mediante herramientas de sistemas de información

geográfico => Hidrology, tomando en cuenta parámetros como: dirección de flujo, acumulación de flujo y colocando puntos de control en los ejes de drenaje principales.

Para el modelo de la zona de alimentación de la Presa Turuhuañuna se siguió el mismo procedimiento. Sin embargo, el punto de control se lo colocó en la base de la construcción de la presa.

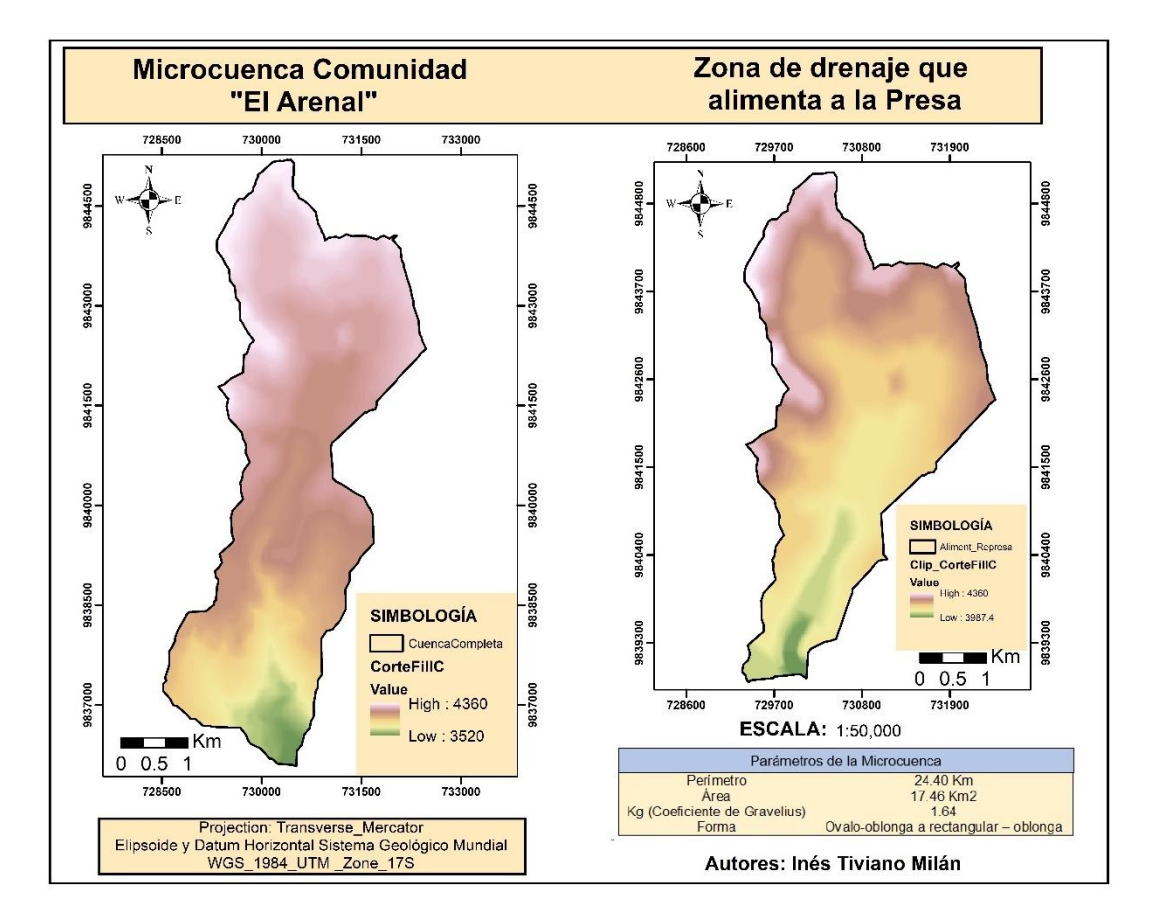

**Figura 4.2 Subcuenca "El Arenal" y Zona de Alimentación a la Presa. Fuente: Autores**

#### **Red Hídrica**

En base a la información procesada, la zona de drenaje que alimenta a la presa tiene una elevada escorrentía, con suelos de baja permeabilidad.

La clasificación morfológica de las redes de drenaje corresponde a una red dendrítica, de un cuarto orden.

#### **Parámetros Morfométricos**

Para los parámetros morfométricos se calcularon para la zona de drenaje que alimenta a la Presa Turuhuañuna ver (Figura 4.3).

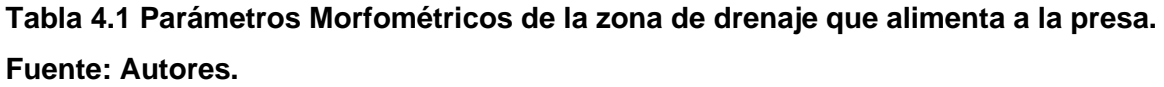

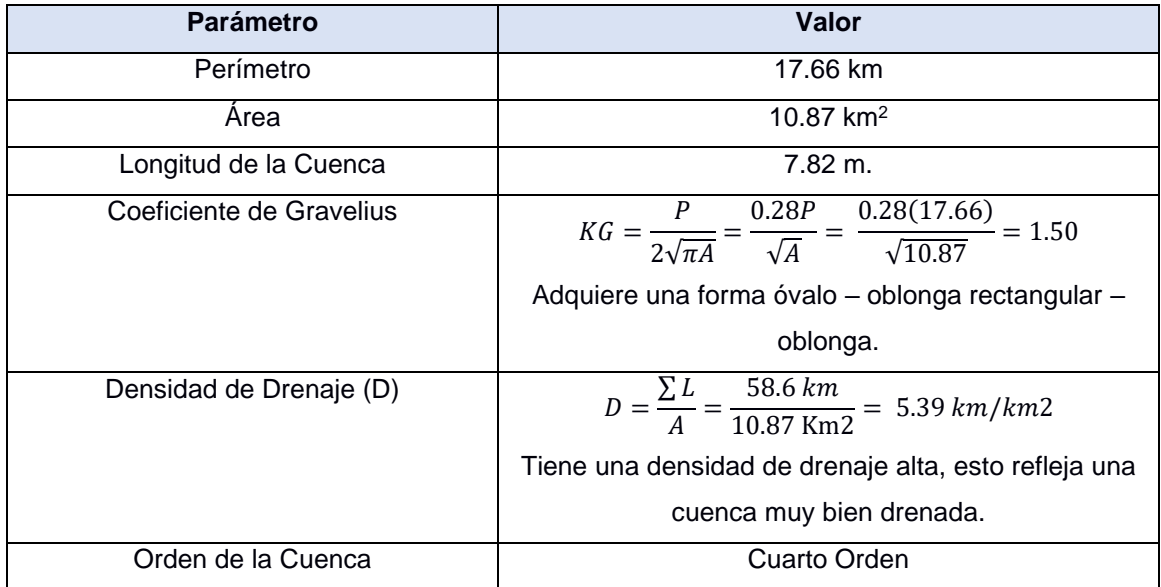

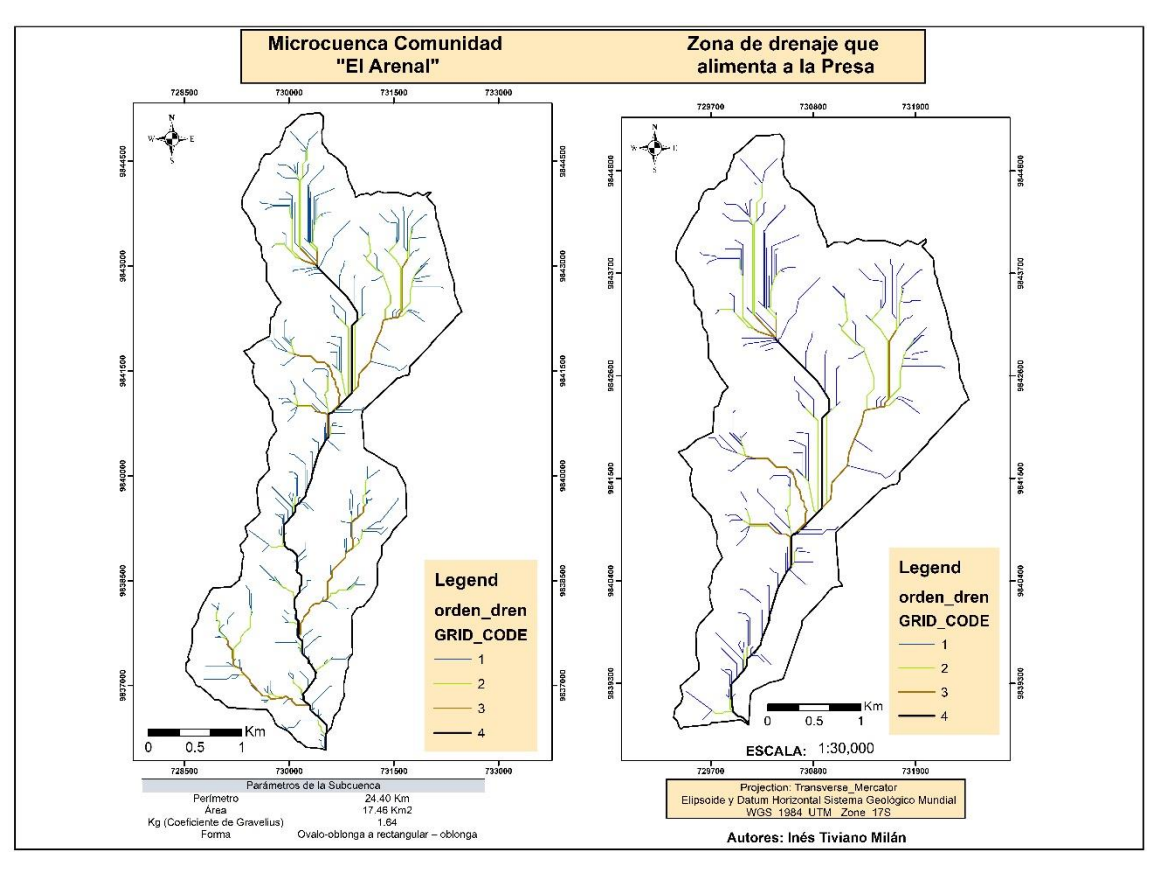

**Figura 4.3 Parámetros Morfométricos. Fuente: Autores.** 

#### **Pendientes**

A partir del DEM de ALOS PALSAR (ver Figura 3.2), se calculó un raster de pendientes en la que se identificó con un análisis preliminar, la comparación de rangos de pendiente y justificación geomorfológica, según Araya & Börgel (1972) y Van Zuidam (1986).

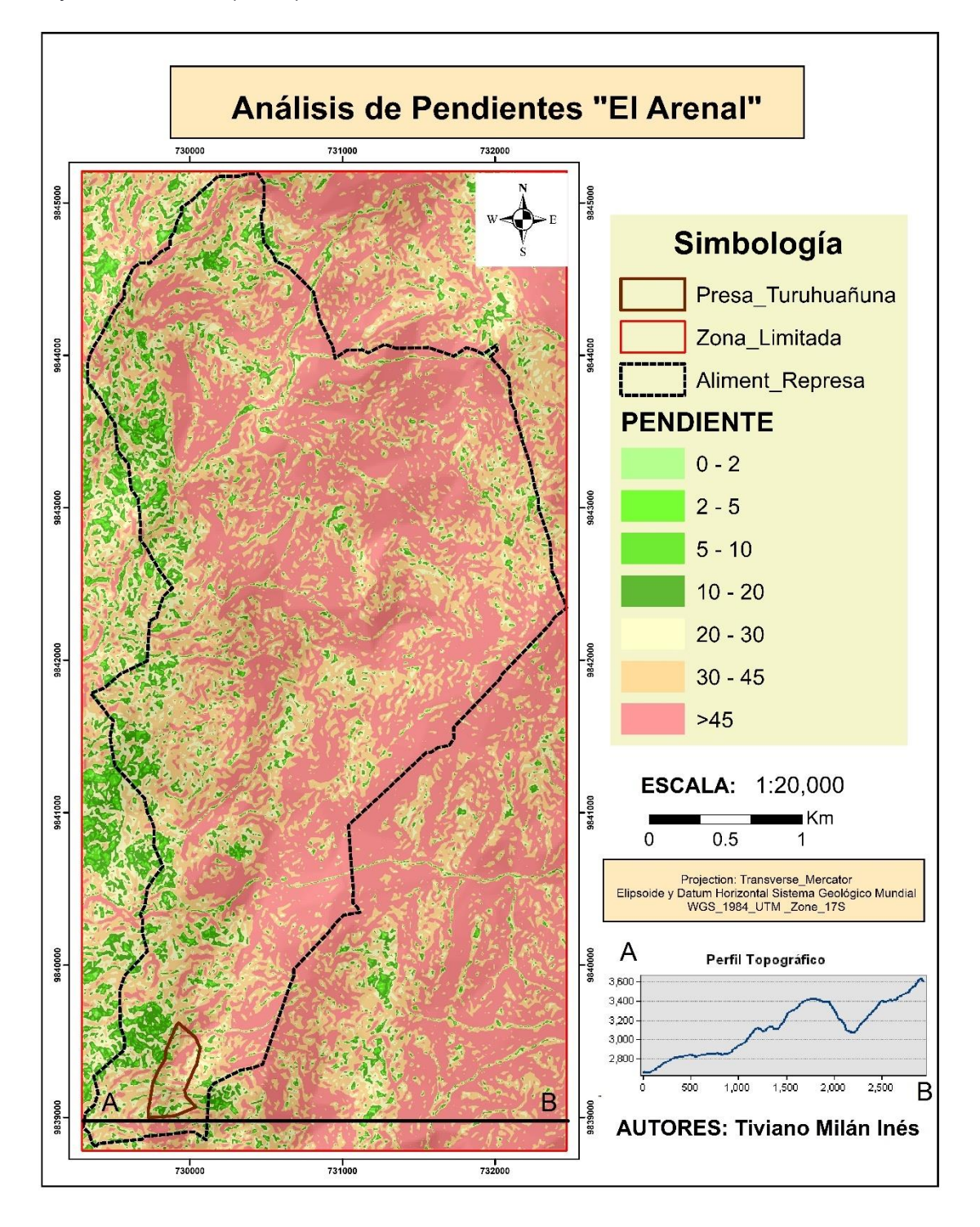

**Figura 4.4 Mapa "Análisis de Pendientes". Fuente: Autores.**

Con el análisis de información se caracterizó un mapa con 5 unidades geomorfológicas (ver Figura 4.4).

**Tabla 4.2. Rangos de pendientes y unidades geomorfológicas. Fuente: Comparación de rangos de pendiente y justificación geomorfológica, según Araya & Börgel (1972) y Van Zuidam (1986).**

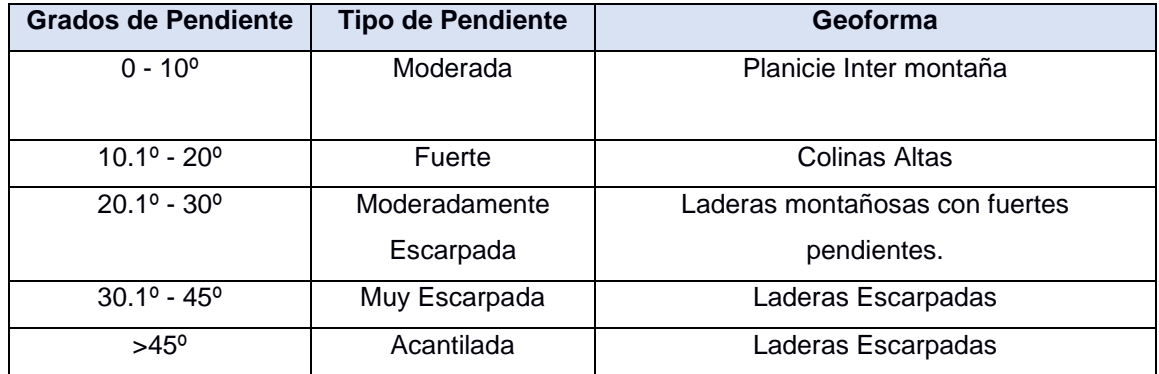

#### **4.1.2 Levantamiento Geológico**

#### **Parámetros Estructurales**

Para la extracción de lineamientos del terreno se procesó el DEM de la imagen satelital ALOS PALSAR (Ver Figura 3.2), esta imagen fue tomada de la plataforma EarthData del National Aeronautics and Space Administration (Nasa), del 19 de mayo del 2010, en el cual se realizó mediante el programa PCI Geomática ➔ Herramienta Line.

Con el archivo obtenido de los parámetros de la Figura 3.3, se exportó en formato de shapefile al software ArcGIS y se identificó lineamientos mayores a 500m (ver Figura 4.5), los lineamientos menores a este parámetro tienen una menor representatividad en la zona de estudio por lo que fueron descartados.

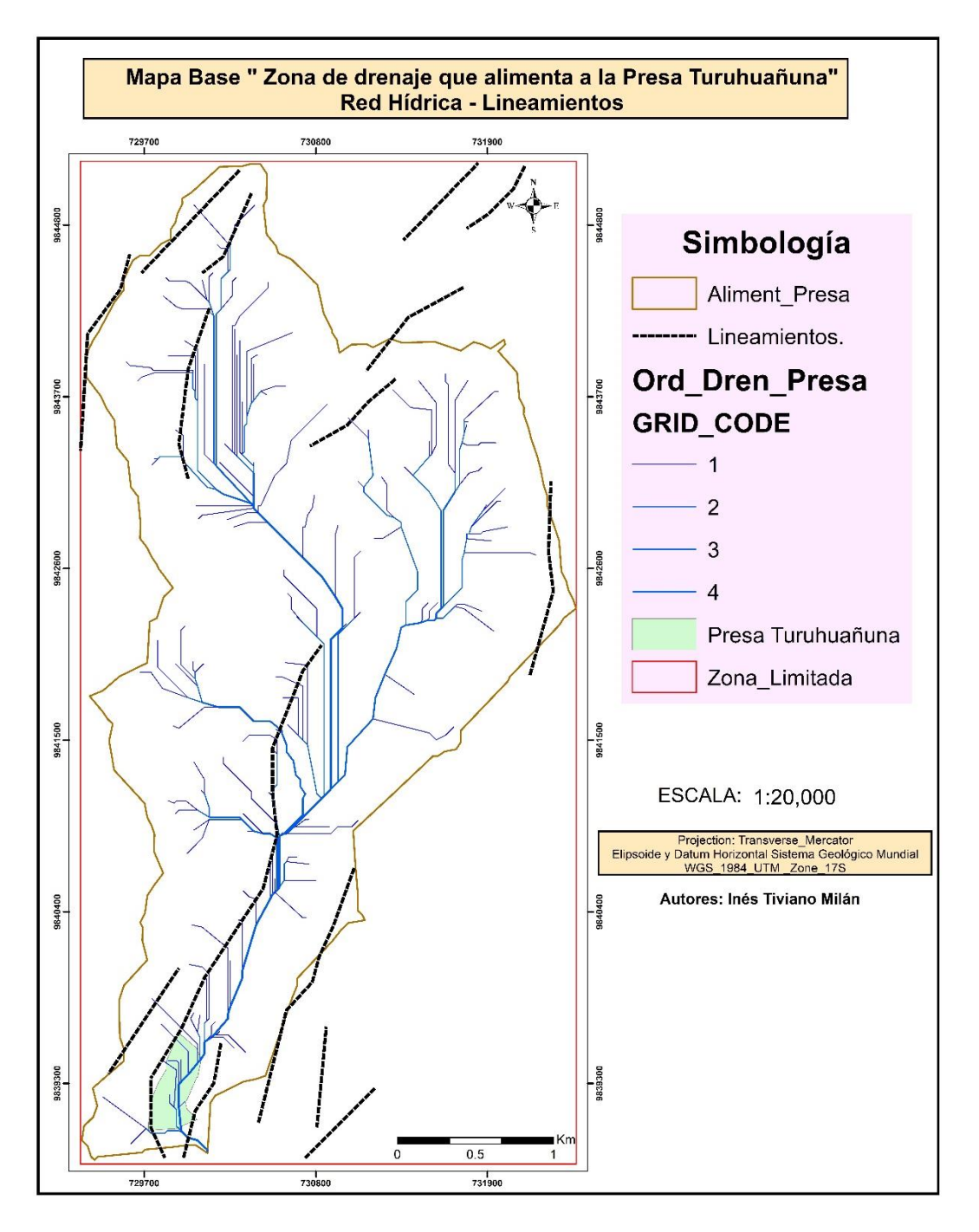

**Figura 4.5 Mapa Base: Red Hídrica y Lineamientos. Fuente: Autores**

#### **Parámetros Litológicos.**

#### **Composición de bandas**

Aplicando la metodología de (Beiranvand Pour & Hashim, 2014), a la imagen satelital obtenida de Landsat 8 del año 2016 (Figura 4.6), se realizó una combinación de colores RGB (red, green and blue) para bandas visibles (2, 3 ,4) de datos Landsat 8. La banda 2 se ha posicionado en regiones de color azules, la banda 3 en regiones de color verde y la banda 4 en regiones de color rojo, del espectro electromagnético.

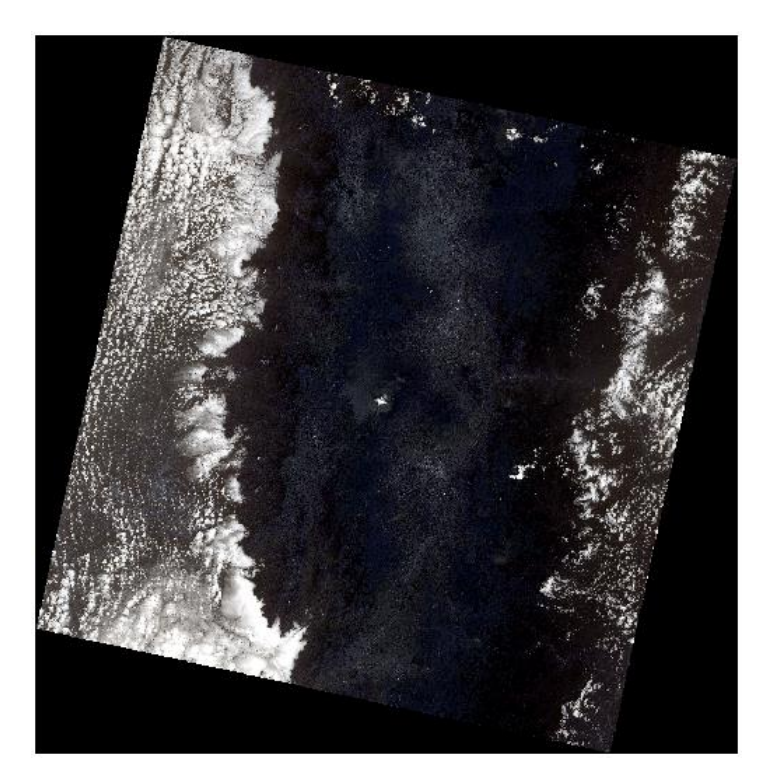

**Figura 4.6 Imagen Satelital Landsat 8 del año 2016. Fuente: Earth Explorer**

La combinación de bandas de color RGB natural (ver Figura 4.7) mostró: la discriminación de la geología de la imagen, usos del suelo, morfología, distinguiendo características geológicas y el marco geomorfológico distinguibles a escala regional, características texturales de las rocas ígneas que fueron discriminadas de rocas sedimentarias.

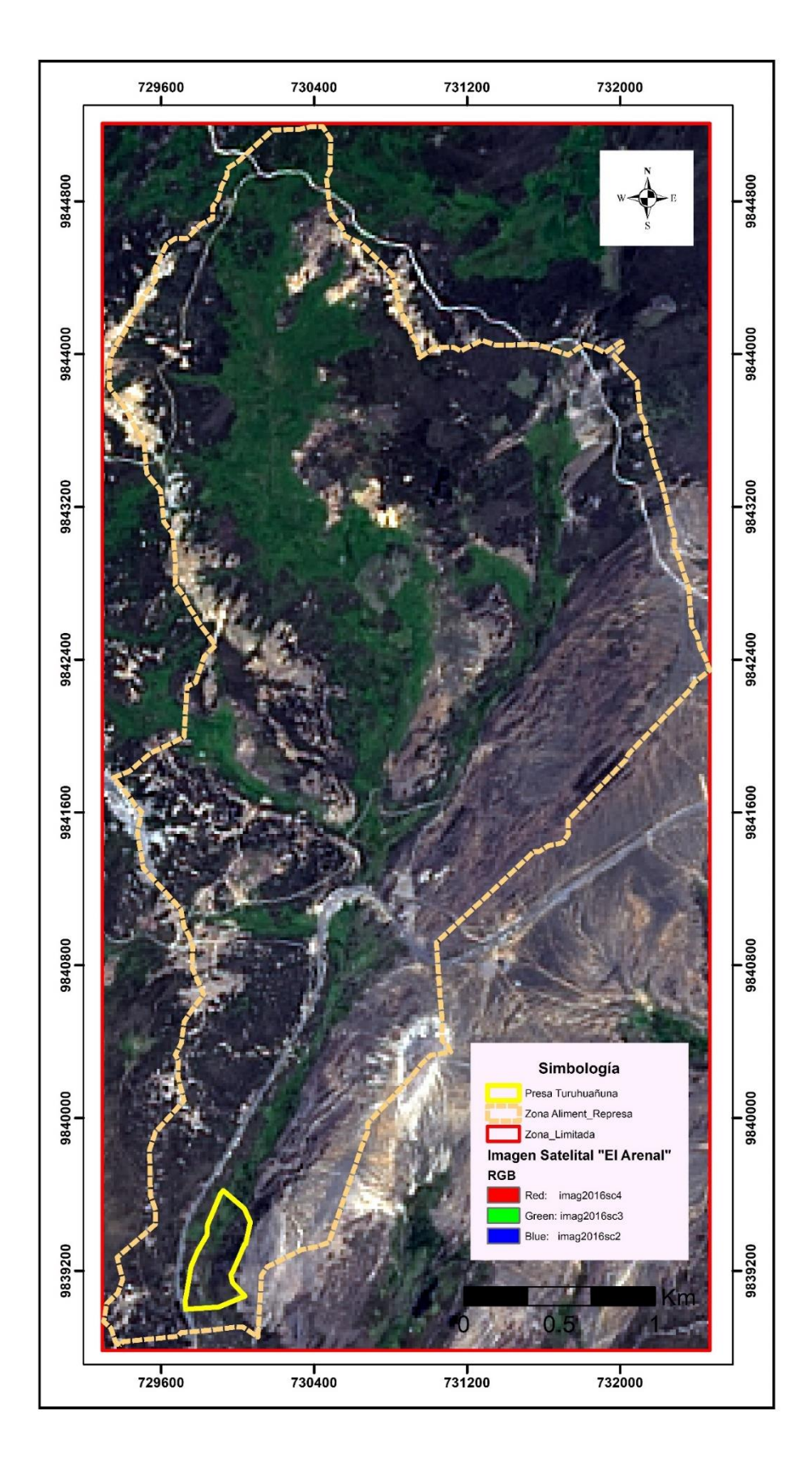

**Figura 4.7 Combinación de Bandas RGB. Fuente: Autores**

#### **Análisis de los cocientes de bandas**

Según la metodología (Cunha Frutuosa, 2015), para señalar las áreas con abundante concentración de óxidos de hierro (hematita, limonita y jarosita) se utilizó el cociente banda 4 entre banda 2 (Figura 4.8 A), para la representación de minerales ferrosos se utilizó la banda 6 entre la banda 5 (Figura 4.8 B) finalmente la representación de rocas alteradas con contenido de arcilla y alunita, resaltando los minerales arcillosos (Figura 4.8 C).

Los resultados establecen que minerales como la alunita y minerales arcillosos (illita, caolinita y montmorillonita) tienen características de baja reflectancia, los óxidos de hierro, minerales ferrosos y los minerales de sulfato tienen una fuerte reflectancia cerca de la reflectancia roja y azul.

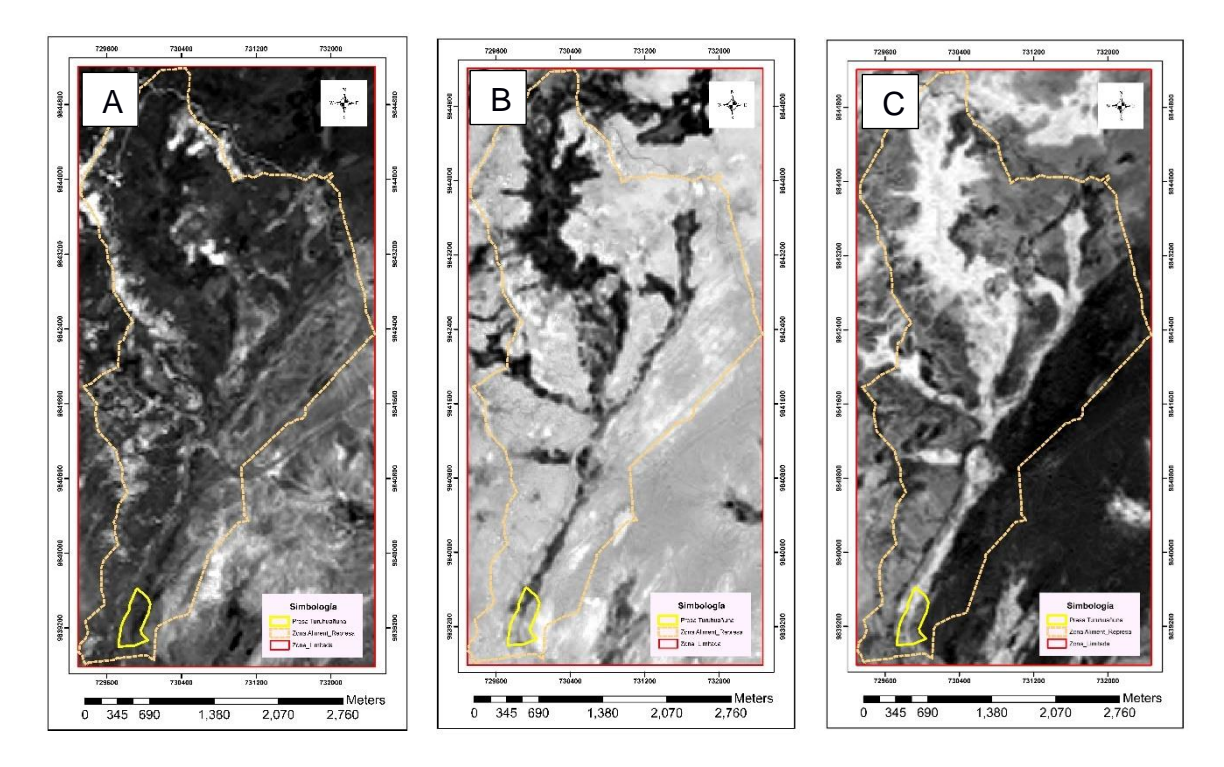

**Figura 4.8 Cociente de Bandas Landsat 8. A. 4/2; B. 6/5; C. 6/7. Fuente: Autores.**

#### **Composición de cociente de bandas.**

La relación de bandas derivadas de espectros de imagen (6/7, 6/5, 4/2) nos permitieron la identificación de rocas alteradas, unidades litológicas y vegetación. A su vez se ha limitado las unidades sedimentarias (aglomerados y conglomerados) y unidades ígneas (rocas volcánicas, tobas, etc).

La Figura 4.9 está compuesta por colores brillosos verdosos formado por minerales fuertemente ferrosos, las zonas fuertemente rojizas hay presencia de material arcilloso, mientras que en las zonas de color azul claro predominan minerales de óxidos de hierro, estos tres componentes permitieron establecer las características del suelo presente en la zona de construcción de la presa. Todos estos datos serán verificados mediante una campaña de campo.

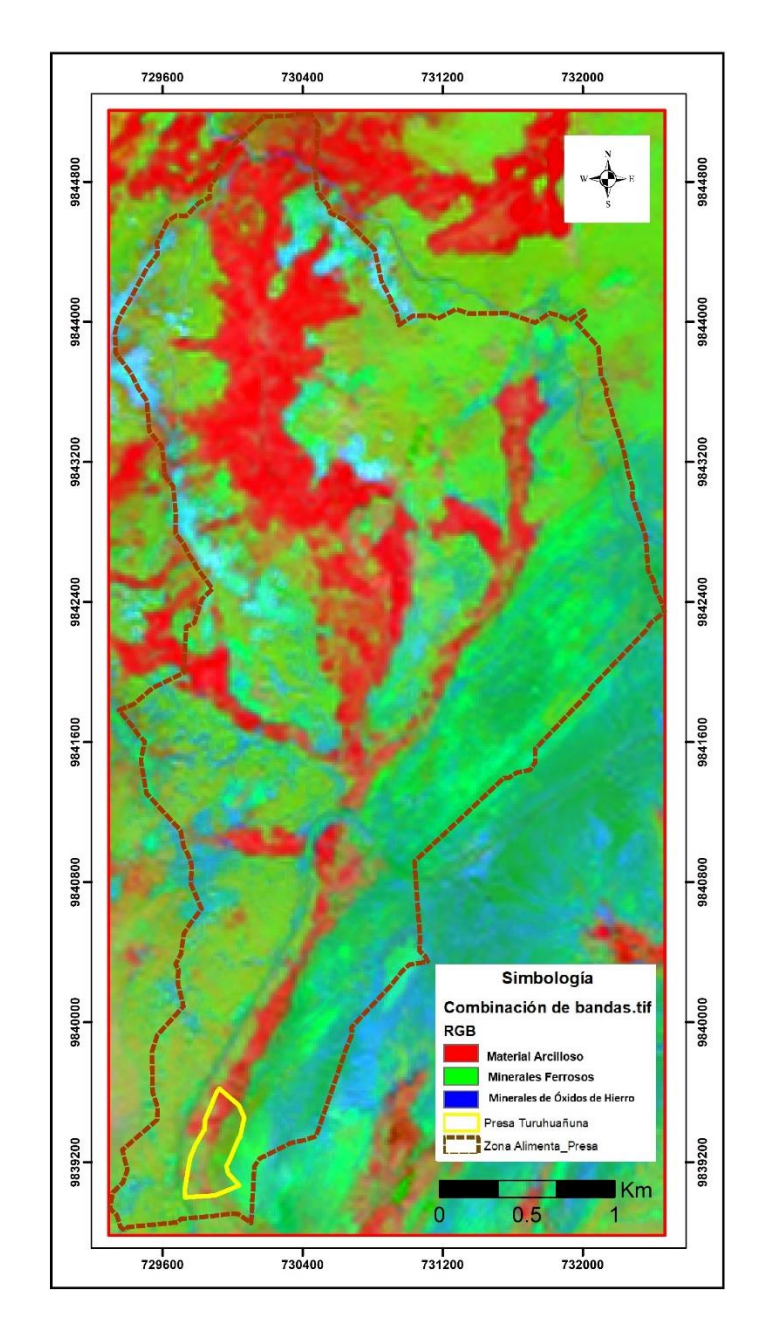

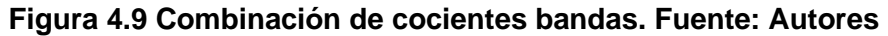

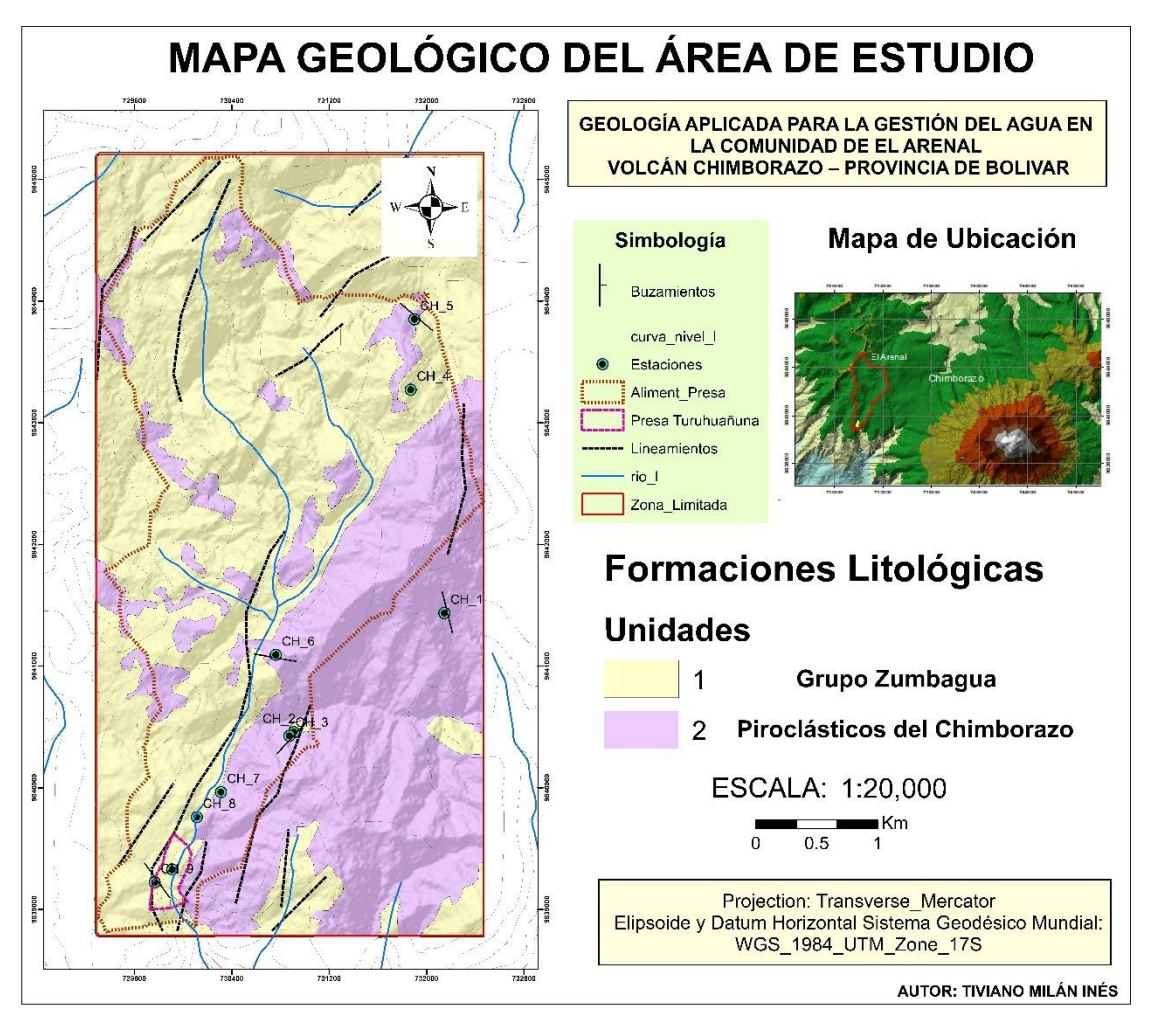

**Mapa Geológico de la Zona de Estudio**

**Figura 4.10 Mapa Geológico de la Zona de Estudio. Fuente: Autores.**

# **Geología de Campo**

A partir del análisis de varios puntos en el campo se identificaron afloramientos para el levantamiento de información geológica. A su vez, se visitó puntos a lo largo de la zona de drenaje que alimenta a la presa Turuhuañuna, lo que permitió contrastar la interpretación que se obtuvo mediante las imágenes satelitales, utilizadas en los parámetros estructurales y litológicos (Figura 4.10). A partir de la información obtenida se reconocieron dos unidades litológicas.

# **Descripción de Estaciones**

A continuación, se realizará una descripción detallada de cada estación visitada en campo, se presenta información como: coordenadas, macro descripción, meso descripción, datos estructurales y fotografías.

#### **Estación 1**

**Lugar:** Carretera El Arenal – Riobamba.

**Código:** CH\_1.

**Coordenadas:** 732147.174 / 9841437.125.

#### **Descripción Macro**

Afloramiento con escaza vegetación ubicada en una zona de desfogue de drenaje provocada por los fuertes inviernos, debido a la exposición en el que se encuentra, la erosión y meteorización es fuerte. Su potencia alcanza aproximadamente los 3.4 m (Figura 4.11).

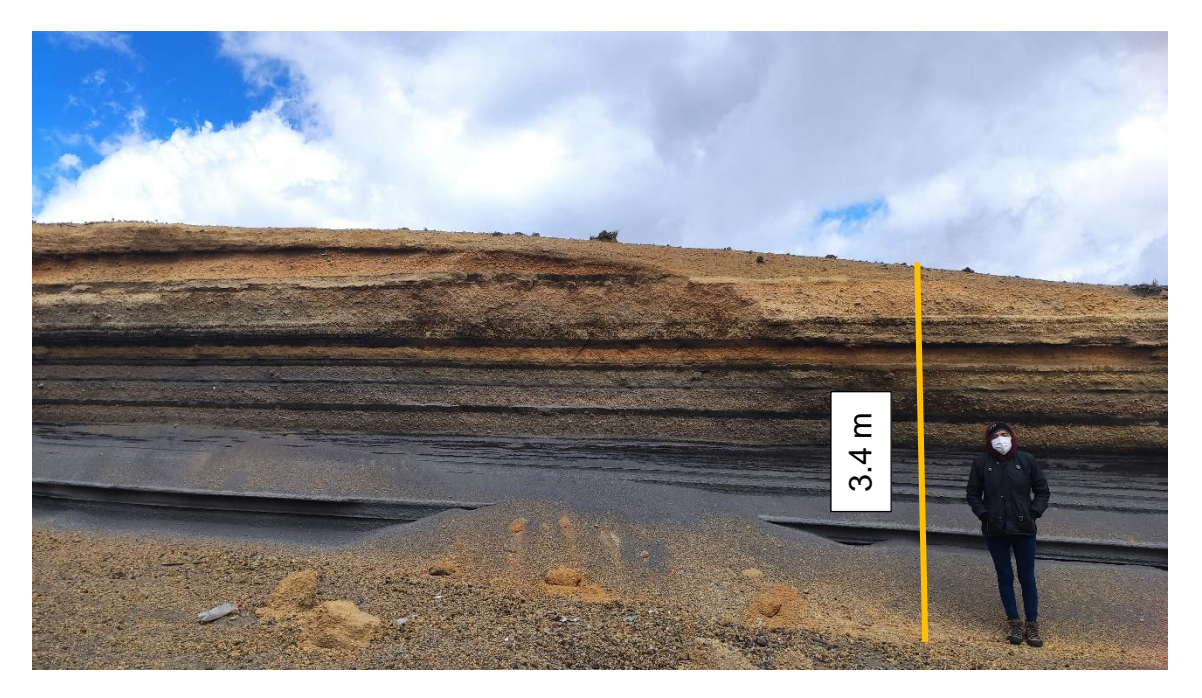

**Figura 4.11 Afloramiento CH\_1. Fuente: Autores.**

#### **Descripción Meso**

Esta secuencia consta de al menos 10 capas horizontalmente estratificadas. Dividiendo en dos unidades claramente expuestas. La unidad inferior (A) su espesor es de aproximadamente 1.35 m, está compuesta por arenas de color oscuras de grano grueso y la unidad superior (B) su espesor es de aproximadamente 2 m, está compuesta por materiales piroclásticos provenientes de una erupción volcánica en forma solida o líquida, adquiriendo el nombre de

tefras, intercaladas entre colores marrón oscuro y marrón claro, el material que está compuesto esta unidad varía de tamaño entre 1 a 5 cm, siendo el material de tipo pumiceo amarillento, lapilli y cenizas oscuras. Sin embargo, los niveles del material pumiceo están separados por dos niveles de ceniza. La última capa de la unidad superior (B) se encuentra muy erosionada. Ver Columna Estratigráfica 1 (Apéndice A).

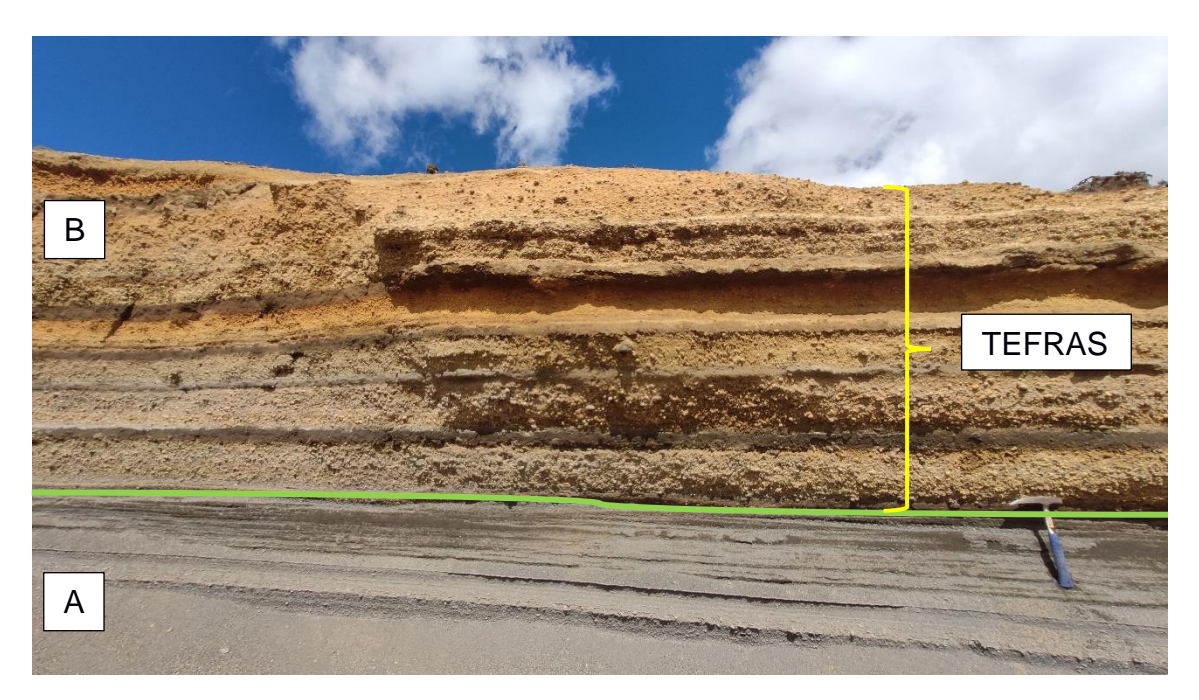

**Figura 4.12 Descripción Meso Estación CH\_1. Fuente: Autores.**

# **Datos Estructurales**

Rumbo: N 166<sup>o</sup> Buzamiento: 7<sup>o</sup> Dip direction: SW

**Estación 2** 

**Lugar:** Carretera Guaranda – El Arenal.

**Código:** CH\_2.

**Coordenadas:** 730911.052 / 9840458.354.

#### **Descripción Macro**

Cantera de ambiente ígneo, con poca presencia de vegetación, está totalmente expuesto debido a la minería artesanal de la zona, debido a la misma actividad

hay grandes desprendimientos de masa y hace peligroso su acceso. Su potencia descubierta es aproximadamente de 8 m.

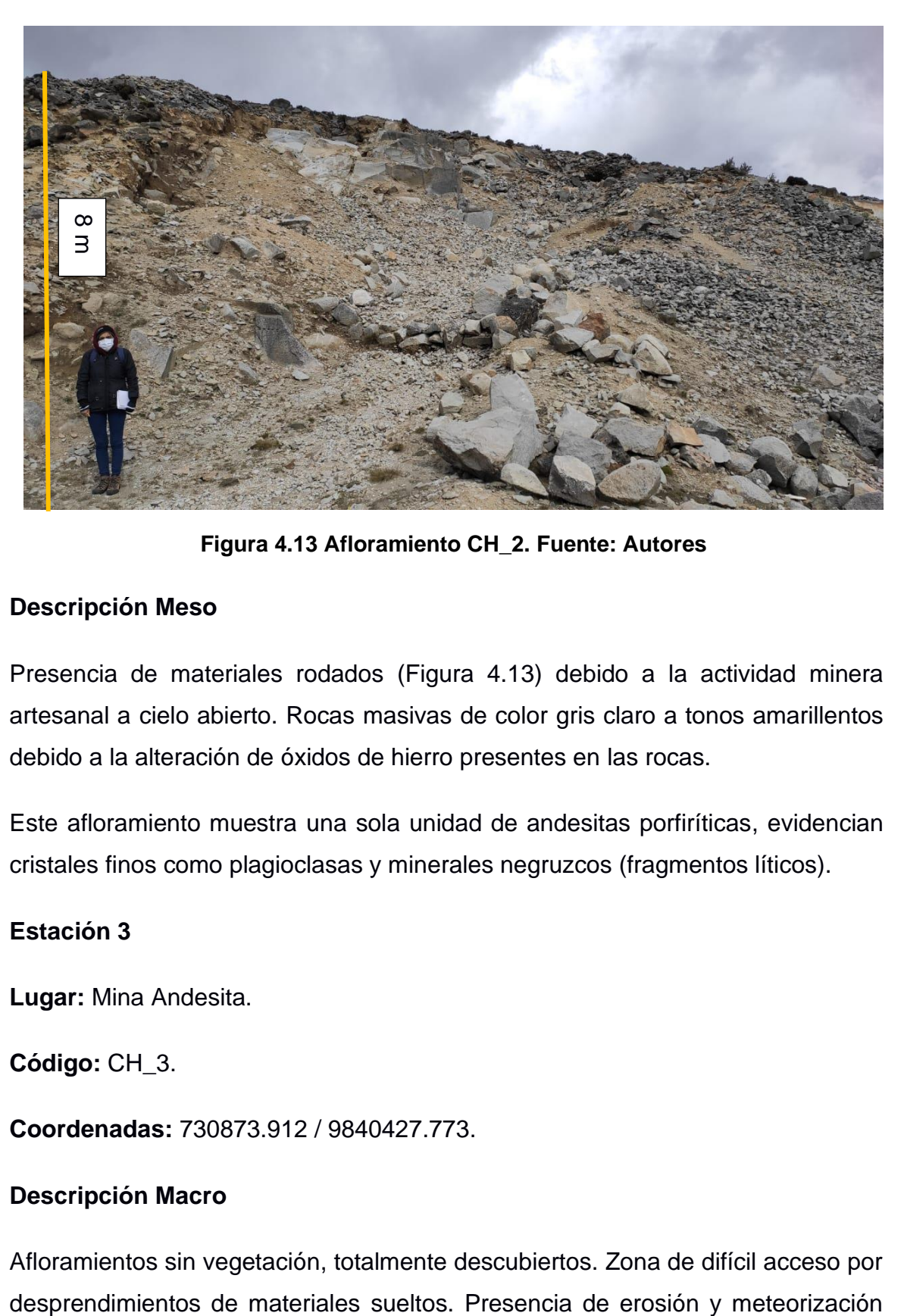

**Figura 4.13 Afloramiento CH\_2. Fuente: Autores**

#### **Descripción Meso**

Presencia de materiales rodados (Figura 4.13) debido a la actividad minera artesanal a cielo abierto. Rocas masivas de color gris claro a tonos amarillentos debido a la alteración de óxidos de hierro presentes en las rocas.

Este afloramiento muestra una sola unidad de andesitas porfiríticas, evidencian cristales finos como plagioclasas y minerales negruzcos (fragmentos líticos).

# **Estación 3**

**Lugar:** Mina Andesita.

**Código:** CH\_3.

**Coordenadas:** 730873.912 / 9840427.773.

#### **Descripción Macro**

Afloramientos sin vegetación, totalmente descubiertos. Zona de difícil acceso por

debido a las condiciones físicas del ambiente. Potencia del afloramiento aproximadamente 6 m.

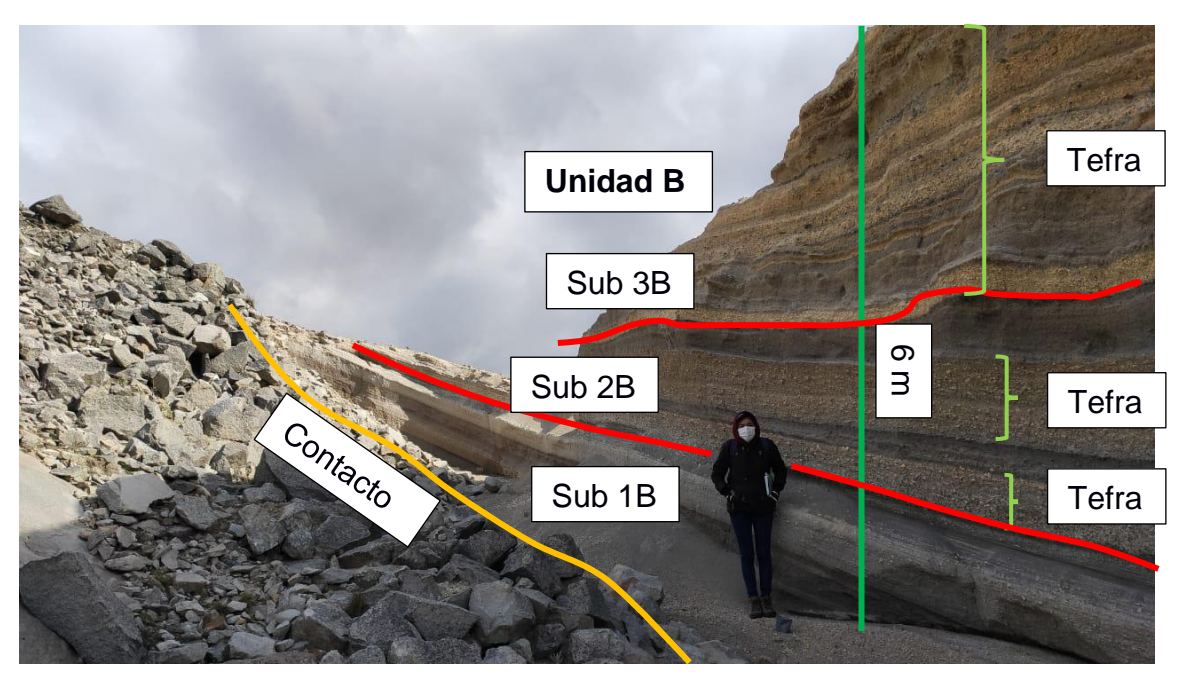

**Figura 4.14 Afloramiento CH\_3. Fuente: Autores.**

#### **Descripción Meso**

La Figura 4.14 muestra una zona de contacto de dos unidades litológicas. La unidad A está formada por rocas masivas de color gris oscuro con alteraciones rojizas debido a la presencia de óxidos de hierro. La unidad B tiene un espesor de 6 m, muestra una secuencia de al menos 19 capas estratificadas, mostrando dos secuencias eruptivas. Esta unidad se la dividió en 3 subunidades, la subunidad 1B tiene un espesor de 1.2 m, está compuesto por una intercalación de arenas oscuras de tamaño grueso y arenas blanquecinas de tamaño de grano medio.

La subunidad 2B tiene un espesor de 1.5 m, está formado por una intercalación de arenas gruesas oscuras y tefras. El material tefra está constituido por pumitas, lapilli y cenizas oscuras de tamaños que varían entre 1 a 5 cm. Sub unidad 3B, se definió 10 series de tefras, está formada por una intercalación de tefras variando entre un marrón claro y un marrón oscuro. En la parte superior posee un color beige claro, la parte media de la subunidad muestra la presencia de material lapilli con escorias. Ver Columna Estratigráfica 2 (Apéndice A).

# **Datos Estructurales**

Rumbo: N 223<sup>o</sup> Buzamiento: 26<sup>o</sup> Dip direction: NW

**Estación 4**

**Lugar:** Carretera Simiatuc - Guaranda

**Código:** CH\_4.

**Coordenadas:** 731870.493 / 9843272.259.

# **Descripción Macro**

Afloramiento de ambiente ígneo (Figura 4.15), la zona pertenece a un cerro, presenta desprendimientos de rocas, haciendo una zona de acceso peligroso. La potencia aproximada del afloramiento es de 10 m. Posee vegetación moderada, acompañado de pajonales espesos y plantas endémicas.

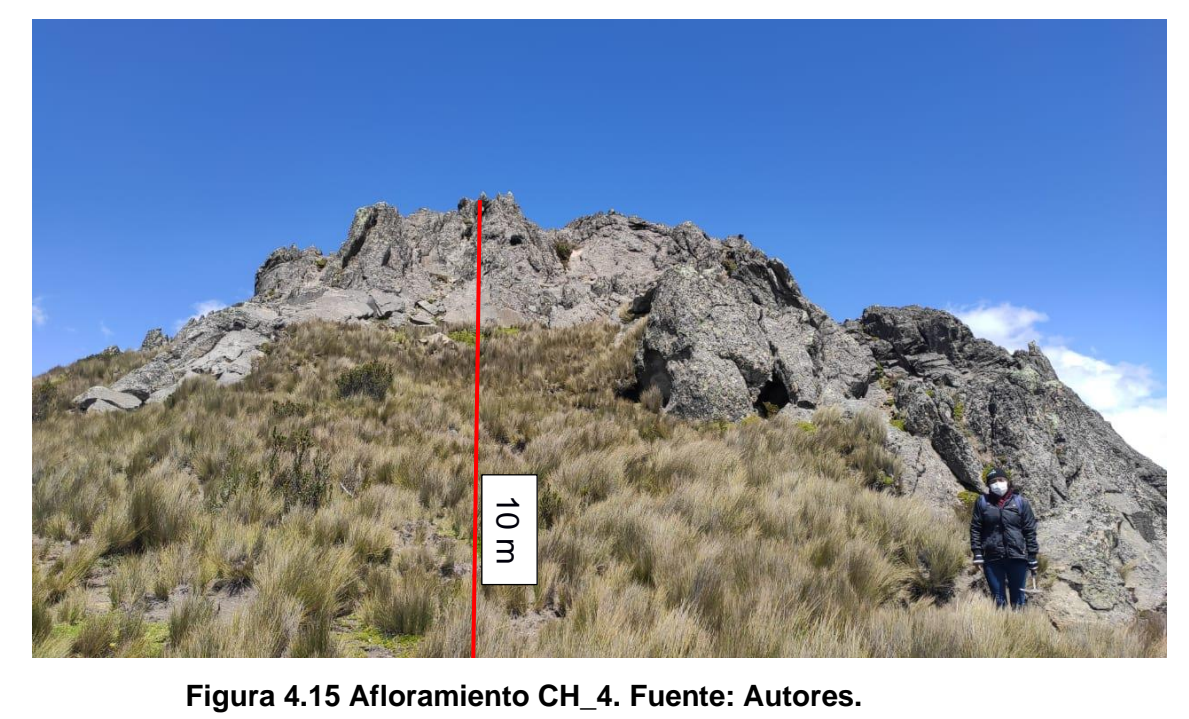

Afloramiento de rocas ígneas de color gris claro, se pueden observar cristales como plagioclasas y minerales oscuros. Este afloramiento está compuesto por Andesitas Porfiríticas masivas (Figura 4.16), se observa una alteración de óxidos de hierro debido a la meteorización.

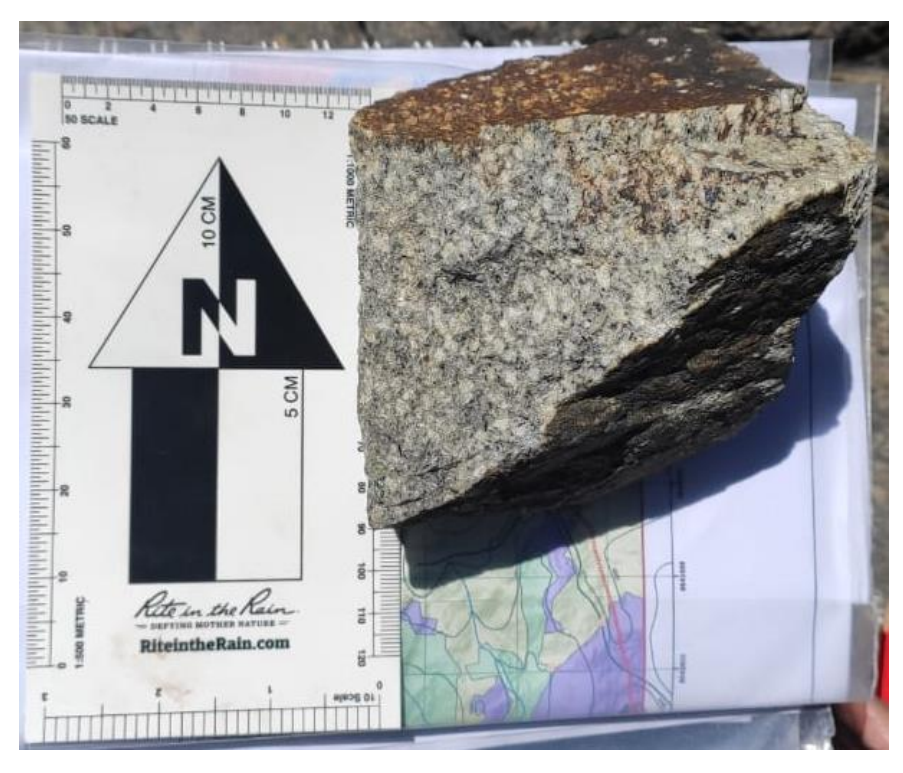

**Figura 4.16 Muestra de mano de la Estación CH\_4. Fuente: Autores.**

# **Estación 5**

**Lugar:** Carretera Simiatuc - Guaranda

**Código:** CH\_5.

**Coordenadas:** 731899.866 / 9843850.417.

# **Descripción Macro**

Afloramiento ubicado a lo largo de la carretera con presencia de muy poca vegetación (pajonales y plantas endémicas). Presenta una fuerte erosión debido a las condiciones físicas de la zona como vientos fuertes. Potencia aproximada del afloramiento 1.5 m.

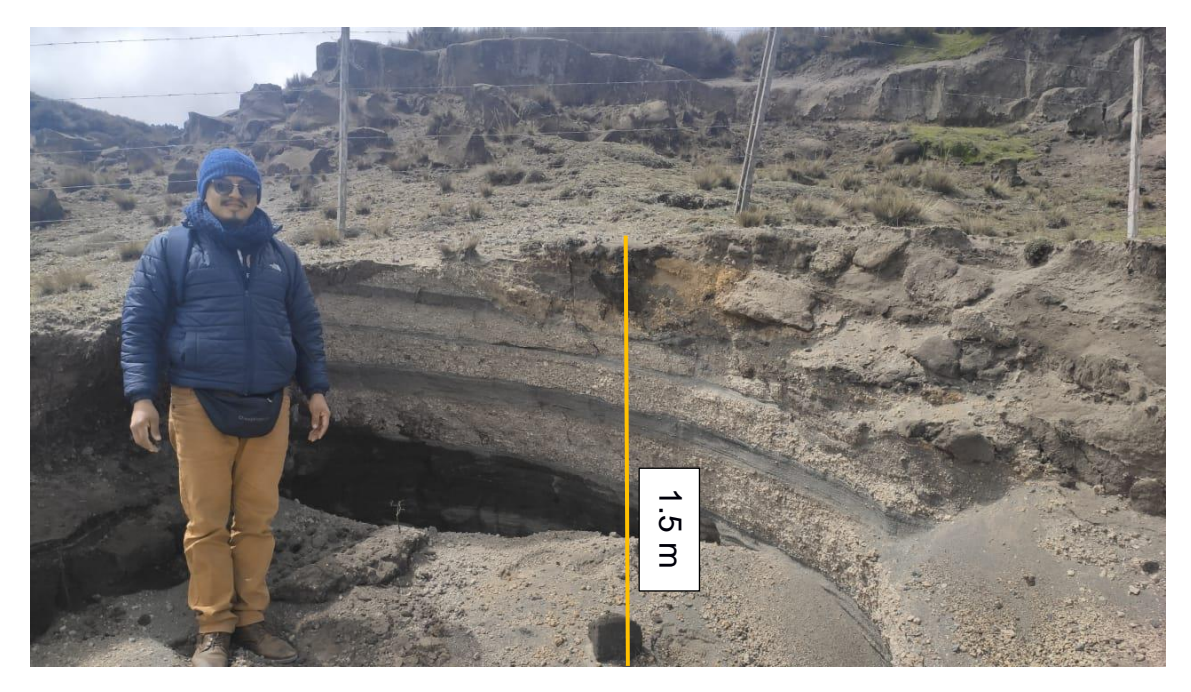

**Figura 4.17 Afloramiento CH\_5. Fuente: Autores.**

#### **Descripción Meso**

La Figura 4,17 muestra una secuencia consta de al menos 7 capas estratificadas. Constando de una intercalación de arenas gruesas y medias (1mm – 2 mm) de color gris claro con material tefra de color marrón claro.

El material del que está compuesto esta unidad varía entre 1 - 5 cm, caracterizándose de materiales pumiceos amarillentos, lapilli y cenizas oscuras. Sin embargo, los niveles del material pumiceo están separados por dos niveles de ceniza. La última capa está formada por suelo muy erosionado e inestable. Ver Columna Estratigráfica 3 (Apéndice A). **Example 120** Buzamiento: CH\_5. Fuente: Autores.<br>
Descripción Meso<br>
La Figura 4.17 muestra una secuencia consta de al menos 7 capas est<br>
Constando de una intercalación de arenas gruesas y medias (1mm –<br>
color gris claro c

# **Datos Estructurales**

### **Estación 6**

**Lugar:** Carretera Ambato - Guaranda

**Código:** CH\_6.

**Coordenadas:** 730762.192 / 9841094.074.

#### **Descripción Macro**

Depósito ubicado en la carretera principal, totalmente descubierto sin presencia de vegetación. Presenta una fuerte erosión y meteorización. Potencia aproximada del afloramiento 5.70 m.

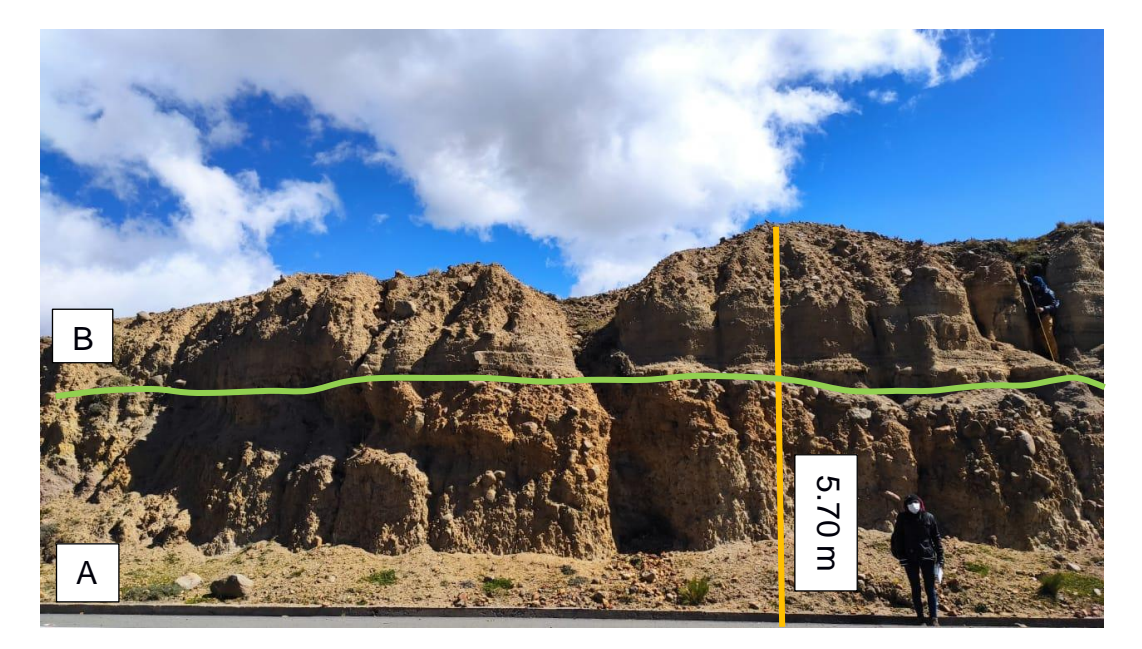

**Figura 4.18 Afloramiento CH\_6. Fuente: Autores.** 

#### **Descripción Meso**

Este afloramiento (Figura 4.18), está formado por dos subunidades. La subunidad A tiene un espesor aproximado de 4.2 m y está formado por la acumulación de material debido a movimientos de desprendimientos de lahares y está constituido por la acumulación de material mixto de color marrón claro, por la presencia de cantos rodados (2 – 20 cm) y su forma que adquiere se puede decir que el transporte ha sido mayor y de gran energía. El sub nivel B tiene un espesor aproximado de 1.5 m y está formado por la depositación del material más liviano,

constituido por arenas gruesas de color marrón oscuro. El depósito contiene una matriz arcillosa con clastos sostenidos. Ver Columna Estratigráfica 4.

# **Datos Estructurales**

Rumbo: N 280<sup>°</sup> Buzamiento: 7<sup>°</sup> Dip direction: NE

**Estación 7**

**Lugar:** Cerca de la Presa Turuhuañuna.

**Código:** CH\_7.

**Coordenadas:** 730311.615 / 9839965.31.

# **Descripción Macro**

Afloramiento masivo de color gris oscuro, gran cantidad de material que está en constante depositación de sedimentos debido a las condiciones físicas de la zona (vientos fuertes), debido al terreno inestable presenta erosión en los flancos del depósito. Afloramiento totalmente descubierto con poca vegetación. La potencia aproximada es 8.5 m.

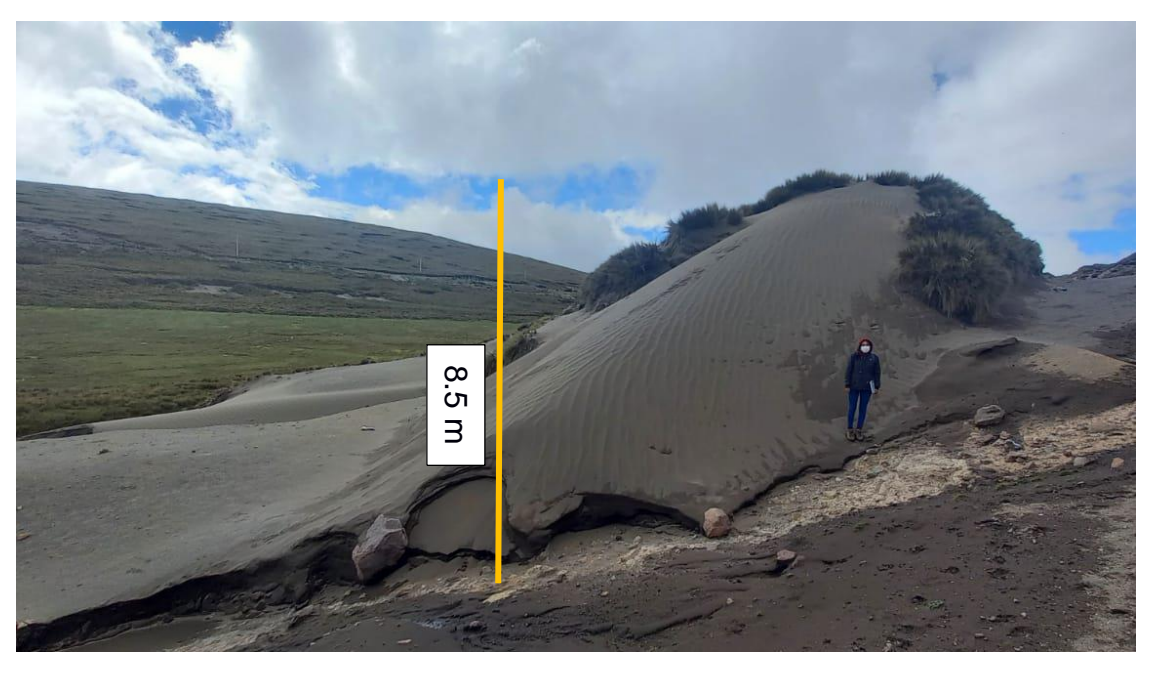

**Figura 4.19 Afloramiento CH\_7. Fuente: Autores.**

**Descripción Meso**

La Figura 4.19 muestra la presencia de arena gruesa de color gris oscuro, muy bien clasificado, hay poca cantidad de material rodado (40 – 5 cm) en la base del depósito.

# **Estación 8**

**Lugar:** Cerca de la carretera Ambato - Guaranda.

**Código:** CH\_8.

**Coordenadas:** 730113.457 / 9839758.862.

# **Descripción Macro**

Afloramiento de ambiente ígneo (Figura 4.20), la zona se encuentra a 600 m de la zona de embalse de la presa Turuhuañuna, presenta desprendimientos de rocas, haciendo una zona de difícil acceso. La potencia aproximada del afloramiento es de 4 m. Posee vegetación moderada, acompañado de pajonales espesos y plantas endémicas.

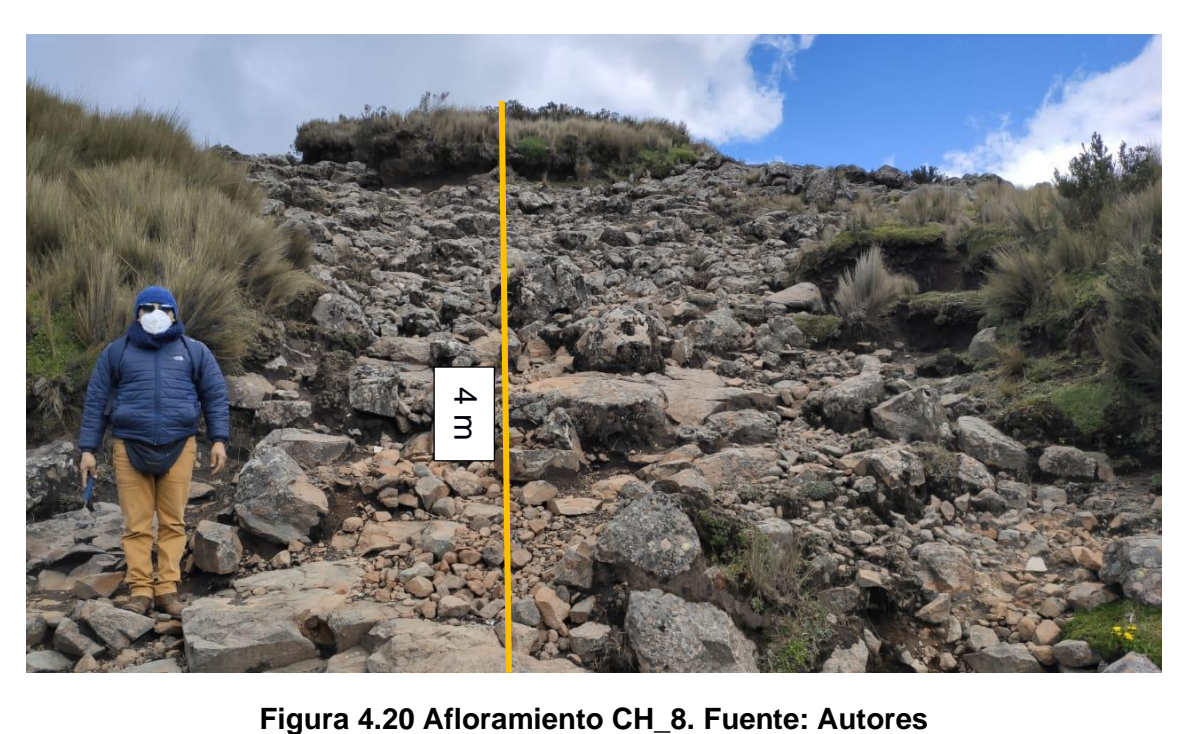

**Descripción Meso**
Presencia de desprendimientos de rocas (3 – 50 cm) constituido por bombas, bloques y piroclástos. Afloramiento de rocas ígneas de color gris claro, se pueden observar minerales expuestos como plagioclasas y minerales oscuros. Este afloramiento está compuesto por Andesitas Porfiríticas masivas, se observa una alteración de óxidos de hierro debido a la meteorización.

# **Estación 9**

**Lugar:** Punto Referencia de la Presa Turuhuañuna.

**Código:** CH\_9.

**Coordenadas:** 729767.001 / 9839223.363.

# **Descripción Macro**

Ubicación de la coordenada de referencia de la presa Turuhuañuna, esta zona forma parte de un valle en forma de v, compuestas por laderas escarpadas con un difícil descenso al vaso de la presa con un grado de meteorización alto. La potencia aproximada del depósito son 28 m. Posee vegetación moderada, acompañado de pajonales espesos y plantas endémicas.

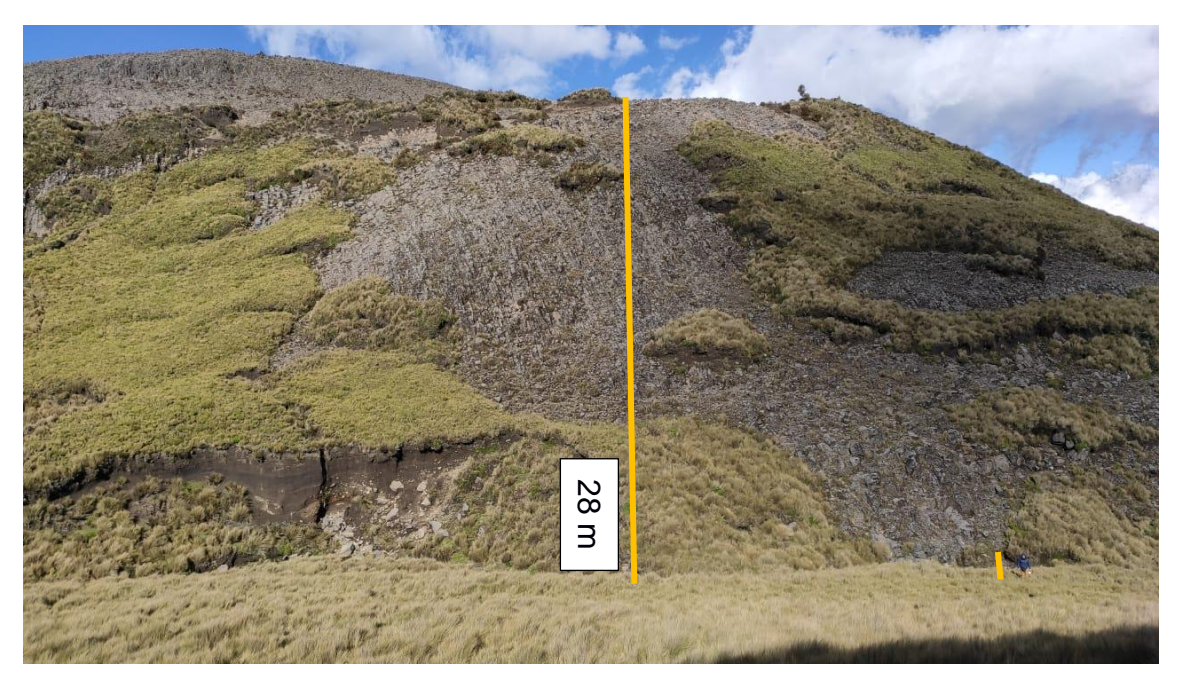

**Figura 4.21 Afloramiento CH\_9. Fuente: Autores.**

# **Descripción Meso**

Depósito de rocas ígneas de color gris claro. Por características de la forma y el alineamiento del material rocoso, este afloramiento está compuesto por Andesitas Porfiríticas muy fracturadas (Figura 4.21), se observa una alteración de óxidos de hierro debido a la meteorización.

# **Datos Estructurales**

Rumbo: N 144<sup>o</sup> Buzamiento: 79<sup>o</sup> Dip direction: SW

# **Estación 10**

**Lugar:** Embalse de la Presa Turuhuañuna.

**Código:** CH\_10.

**Coordenadas:** 729911.066 / 9839329.531.

# **Descripción Macro**

Afloramiento ubicado en la zona de drenaje, Posee vegetación moderada en la parte superior del afloramiento, acompañado de pajonales espesos. La potencia aproximada alcanza los 3.5 m.

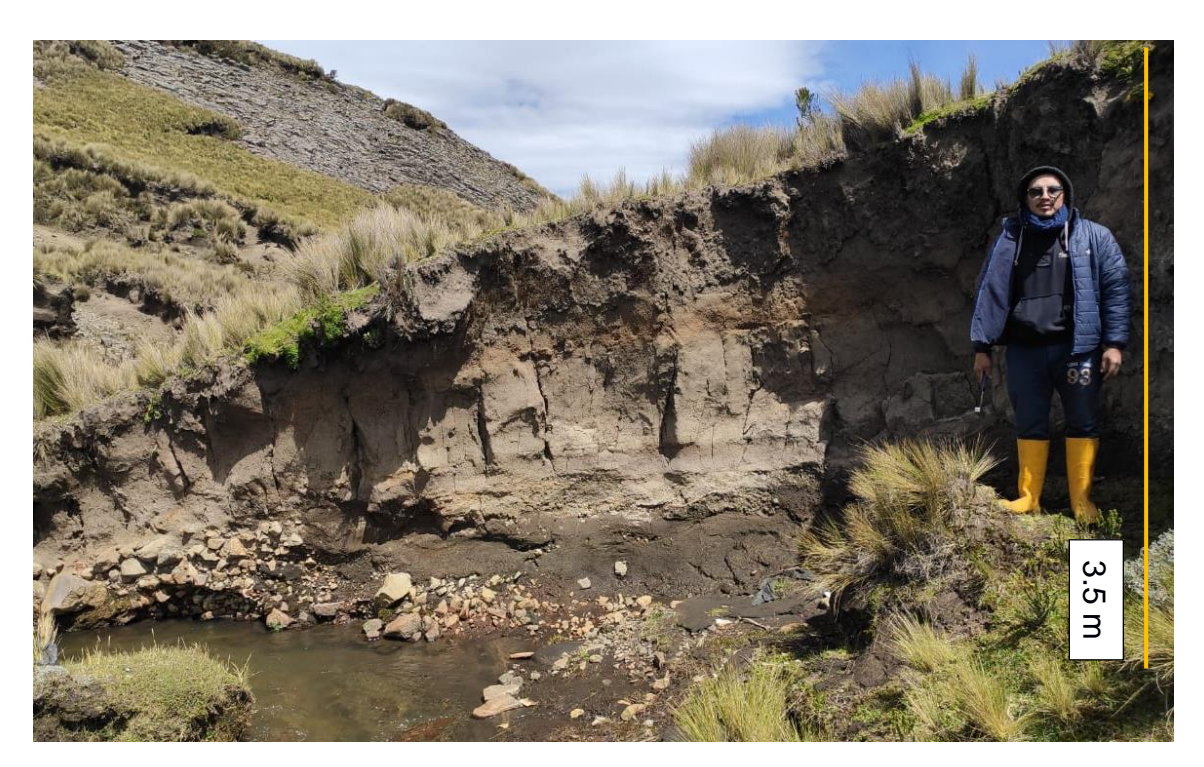

**Figura 4.22 Afloramiento CH\_10. Fuente: Autores.**

#### **Descripción Meso**

El afloramiento (Figura 4.22) está compuesto por arcillas negras con alteración de óxidos de hierro producido por la meteorización física de la zona, en la parte inferior del afloramiento se encuentra la depositación de cantos rodados (2 – 6 cm) debido al flujo de arrastre de la zona de drenaje, debido al nivel de transporte las rocas son angulosas a redondeadas. El color del afloramiento es marrón oscuro.

# **4.1.3 Prospección Geofísica**

# **Tabulación de datos "Sondeos Eléctricos Verticales (S.E.V.)"**

A continuación, se presenta la **Tabla 4.3** de los valores obtenidos en campo para el SEV01-CH. la línea del SEV sigue una dirección N144º.

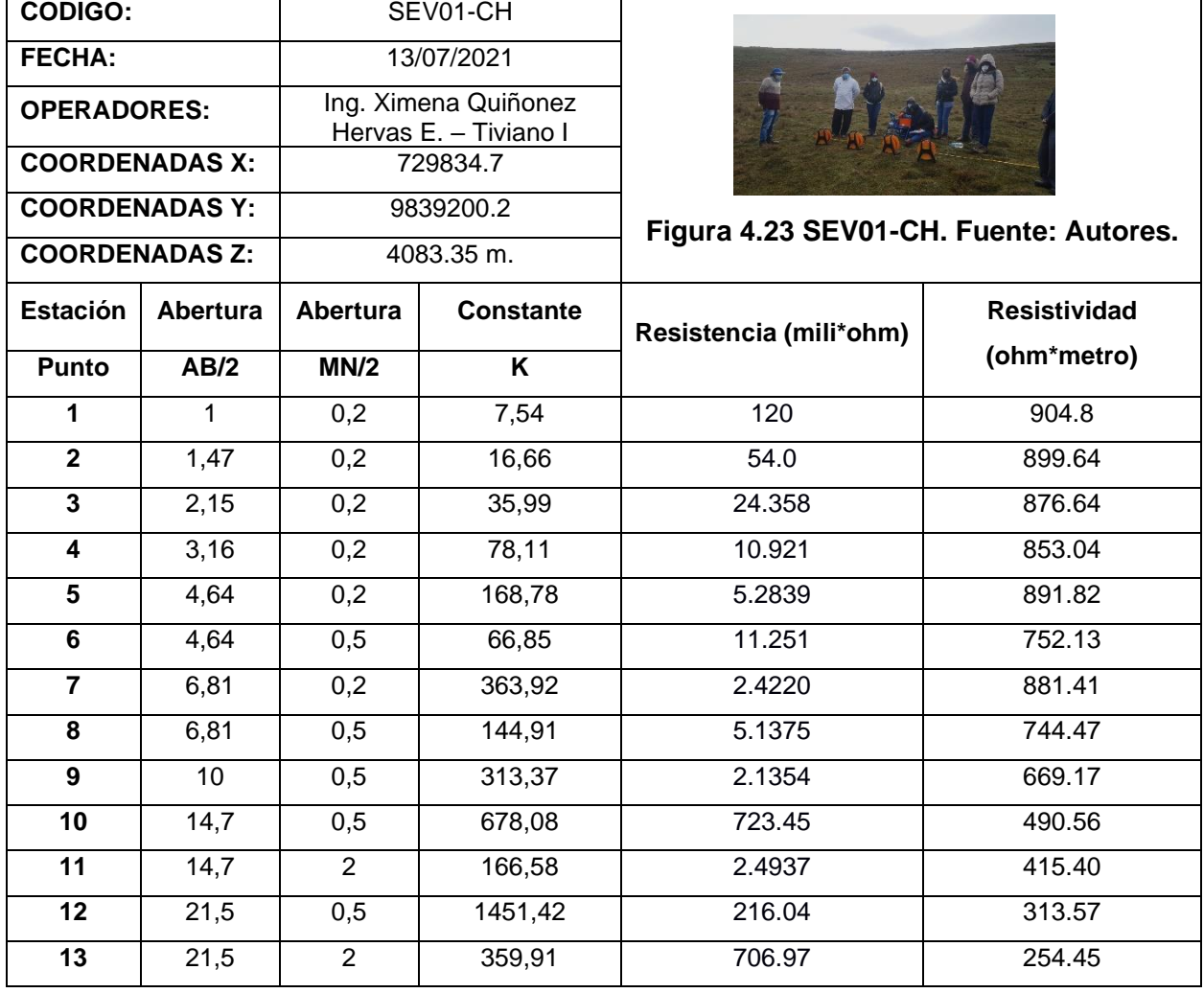

**Tabla 4.3 Datos obtenidos en campo para el SEV01-CH. Fuente: Autores.**

La **Tabla 4.4** presenta valores obtenidos en campo para el SEV02-CH realizado en la zona del embalse de la presa Turuhuañuna. La línea de SEV sigue una dirección N20º.

| <b>CODIGO:</b>          |          | SEV02-CH                                             |                         |                                       |                     |
|-------------------------|----------|------------------------------------------------------|-------------------------|---------------------------------------|---------------------|
| <b>FECHA:</b>           |          | 13/07/2021                                           |                         |                                       |                     |
| <b>OPERADOR:</b>        |          | Ing. Ximena Quiñonez<br>Edgar Hervas<br>Inés Tiviano |                         |                                       |                     |
| <b>COORDENADAS X:</b>   |          | 729841.73                                            |                         |                                       |                     |
| <b>COORDENADAS Y:</b>   |          | 9839226.56                                           |                         |                                       |                     |
| <b>COORDENADAS Z:</b>   |          | 4061 m                                               |                         | Figura 4.24 SEV02-CH. Fuente: Autores |                     |
| <b>Estación</b>         | Abertura | Abertura                                             | <b>Constante</b>        | Resistencia (mili*ohm)                | <b>Resistividad</b> |
| Punto                   | AB/2     | MN/2                                                 | $\overline{\mathsf{K}}$ |                                       | (ohm*metro)         |
| $\mathbf 1$             | 1        | 0,2                                                  | 7,54                    | 59.37                                 | 447.70              |
| $\overline{\mathbf{2}}$ | 1,47     | 0,2                                                  | 16,66                   | 30.413                                | 506.68              |
| $\overline{\mathbf{3}}$ | 2,15     | 0,2                                                  | 35,99                   | 14.761                                | 531.25              |
| $\overline{\mathbf{4}}$ | 3,16     | 0,2                                                  | 78,11                   | 7.9741                                | 622.86              |
| 5                       | 4,64     | 0,2                                                  | 168,78                  | 3.8355                                | 647.36              |
| $\overline{\mathbf{6}}$ | 4,64     | $\overline{0,5}$                                     | 66,85                   | 8.6497                                | 578.23              |
| $\overline{7}$          | 6,81     | 0,2                                                  | 363,92                  | 1.8234                                | 663.57              |
| 8                       | 6,81     | $\overline{0,5}$                                     | 144,91                  | 4.0507                                | 586.99              |
| $\overline{9}$          | 10       | 0,5                                                  | 313,37                  | 1.5395                                | 482.43              |
| 10                      | 14,7     | 0,5                                                  | 678,08                  | 487.33                                | 330.45              |
| 11                      | 14,7     | $\overline{2}$                                       | 166,58                  | 2.2236                                | 370.41              |
| 12                      | 21,5     | 0,5                                                  | 1451,42                 | 150.56                                | 218.53              |
| 13                      | 21,5     | $\overline{2}$                                       | 359,91                  | 641.54                                | 230.90              |
| 14                      | 31,6     | $\overline{2}$                                       | 781,13                  | 211.80                                | 165.44              |
| 15                      | 46,4     | $\overline{2}$                                       | 1687,79                 | 90.887                                | 153.40              |
| 16                      | 46,4     | 5                                                    | 668,52                  | 219.88                                | 147.00              |

**Tabla 4.4 Datos obtenidos en campo para el SEV02-CH. Fuente: Autores.**

Se muestra la **Tabla 4.5** con los valores obtenidos en campo para el SEV03-CH realizado a 200 m aproximadamente de la zona del embalse de la presa. La línea de SEV sigue una dirección N 45º.

| <b>CÓDIGO:</b>          |              |                                                      | SEV03-CH         |                                       |              |
|-------------------------|--------------|------------------------------------------------------|------------------|---------------------------------------|--------------|
| <b>FECHA:</b>           |              | 13/07/2021                                           |                  |                                       |              |
| <b>OPERADOR:</b>        |              | Ing. Ximena Quiñonez<br>Edgar Hervas<br>Inés Tiviano |                  |                                       |              |
| <b>COORDENADAS X:</b>   |              | 729991.05                                            |                  |                                       |              |
| <b>COORDENADAS Y:</b>   |              | 9839498.636                                          |                  | Figura 4.25 SEV03-CH. Fuente: Autores |              |
| <b>COORDENADAS Z:</b>   |              | 4118.01                                              |                  |                                       |              |
| <b>Estación</b>         | Abertura     | Abertura                                             | <b>Constante</b> | Resistencia (mili*ohm)                | Resistividad |
| <b>Punto</b>            | AB/2         | MN/2                                                 | K                |                                       | (ohm*metro)  |
| $\mathbf{1}$            | $\mathbf{1}$ | 0,2                                                  | 7,54             | 23.849                                | 179.82       |
| $\overline{2}$          | 1,47         | $\overline{0,2}$                                     | 16,66            | 10.277                                | 171.22       |
| $\overline{3}$          | 2,15         | $\overline{0,2}$                                     | 35,99            | 4.2041                                | 151.31       |
| $\overline{\mathbf{4}}$ | 3,16         | 0,2                                                  | 78,11            | 1.7874                                | 139.61       |
| $5\phantom{.0}$         | 4,64         | 0,2                                                  | 168,78           | 811.40                                | 136.95       |
| 6                       | 4,64         | 0,5                                                  | 66,85            | 1.6729                                | 111.83       |
| $\overline{7}$          | 6,81         | 0,2                                                  | 363,92           | 388.15                                | 141.26       |
| 8                       | 6,81         | 0,5                                                  | 144,91           | 806.62                                | 116.89       |
| $\overline{9}$          | 10           | 0,5                                                  | 313,37           | 356.42                                | 111.69       |
| 10                      | 14,7         | 0,5                                                  | 678,08           | 181.96                                | 123.38       |
| $\overline{11}$         | 14,7         | $\overline{2}$                                       | 166,58           | 676.20                                | 112.64       |
| 12                      | 21,5         | 0,5                                                  | 1451,42          | 93.447                                | 135.63       |
| 13                      | 21,5         | $\overline{2}$                                       | 359,91           | 326.84                                | 117.63       |
| $\overline{14}$         | 31,6         | $\overline{2}$                                       | 781,13           | 154.63                                | 120.79       |
| 15                      | 46,4         | $\overline{2}$                                       | 1687,79          | 71.63                                 | 120.90       |
| 16                      | 46,4         | $\overline{5}$                                       | 668,52           | 183.67                                | 122.79       |

**Tabla 4.5 Datos obtenidos en campo para el SEV03-CH. Fuente: Autores.**

#### **Interpretación de SEV's**

Se interpreto cada sondeo eléctrico vertical (SEV) en el software IP2win, mediante el cual se aproxima la curva de resistividades. Los datos obtenidos son las resistividades, espesores y profundidades de las capas aparentes del subsuelo, con un error menor al 5%, aumentando el nivel de confianza en los resultados obtenidos. Sin embargo, son aproximaciones de las litologías y sus profundidades en el subsuelo. Hay que tomar en cuenta que no existe rangos fijos de resistividades, sino que varían dependiendo de parámetros como fracturas o la saturación de agua.

#### **SEV01-CH**

A través del ajuste realizado de los datos obtenidos en campo (Figura 4.26), en el punto del SEV01-CH, se diferencian 5 unidades litológicas (Tabla 4.6). De Techo a piso, se identificaron Andesitas porfiríticas fracturadas hasta una profundidad de 1.08 metros, seguidamente tenemos una capa de Andesitas porfiríticas muy fracturadas con un espesor de 3.74 metros, a una profundidad de 4.82 metros se tiene una capa compacta de andesitas porfiríticas con un espesor de 2.53 metros, seguidamente identificamos una capa de 6.99 metros de espesor compuesta por arenas, arcillas y gravas saturadas con agua llegando hasta los 14.3 metros de profundidad, finalmente se identificaron Andesitas porfiríticas muy fracturadas con posible saturación de agua.

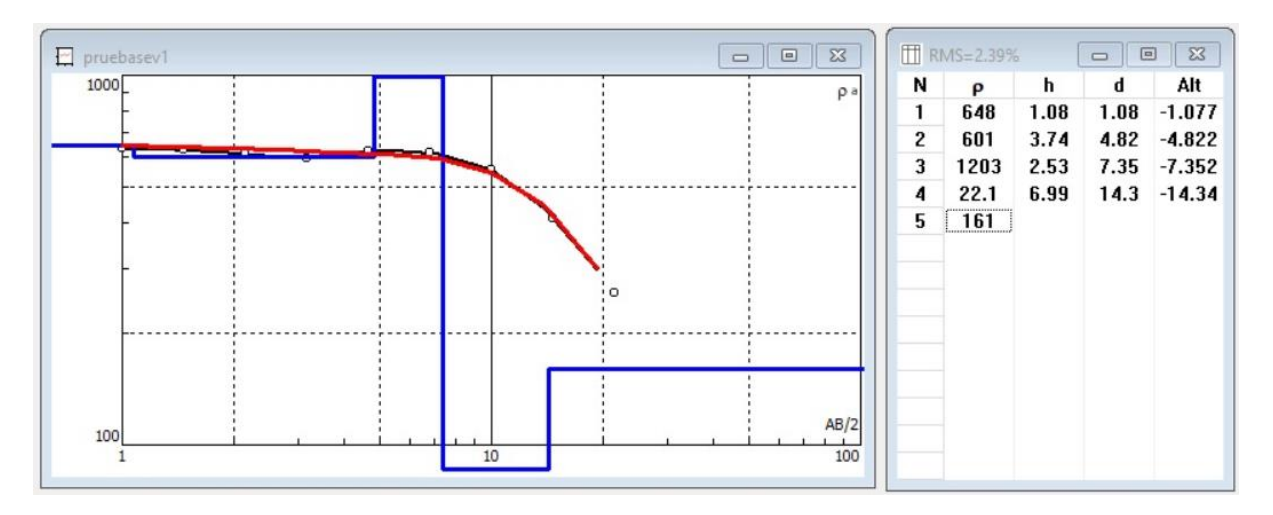

**Figura 4.26 Gráfica SEV01-CH. Fuente: Autores.**

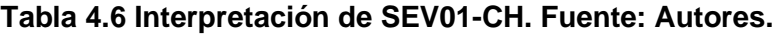

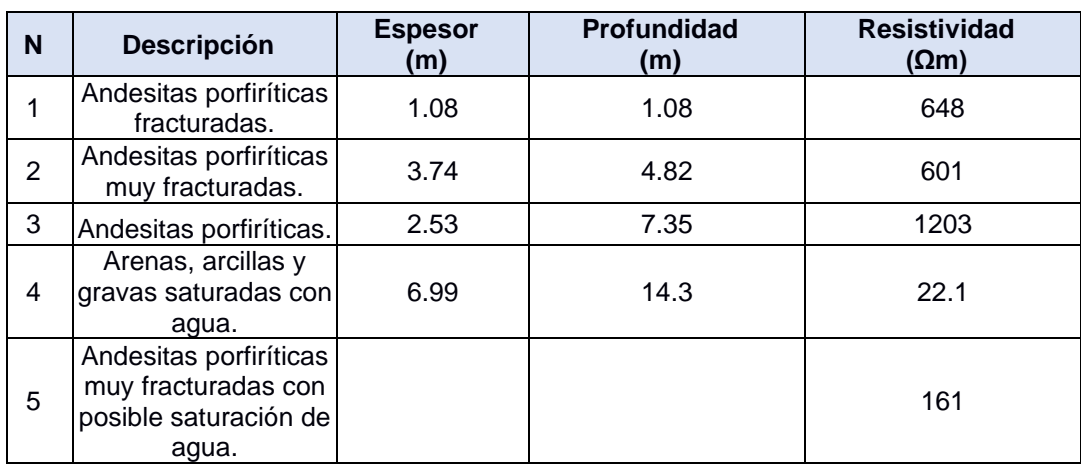

#### **SEV02-CH**

Por medio del ajuste de los datos tomados en campo (Figura 4.27) se obtuvo como resultado que el SEV02-CH presenta 5 capas (Tabla 4.7). La primera capa presenta andesitas porfiríticas fracturadas con una profundidad de 1.12 m, luego una capa de andesitas porfiríticas con un espesor de 3.97 m a una profundidad de 5.03 m. La tercera capa presenta andesitas porfiríticas muy fracturadas con un espesor de 13.5 m a una profundidad de 18.5 m. La cuarta capa encontramos arenas y gravas saturadas con agua con un espesor de 12.4 m y una profundidad de 30.9 m. A partir de los 30.9 m de profundidad se estima una probable capa de andesitas porfiríticas muy fracturadas con posible saturación de agua.

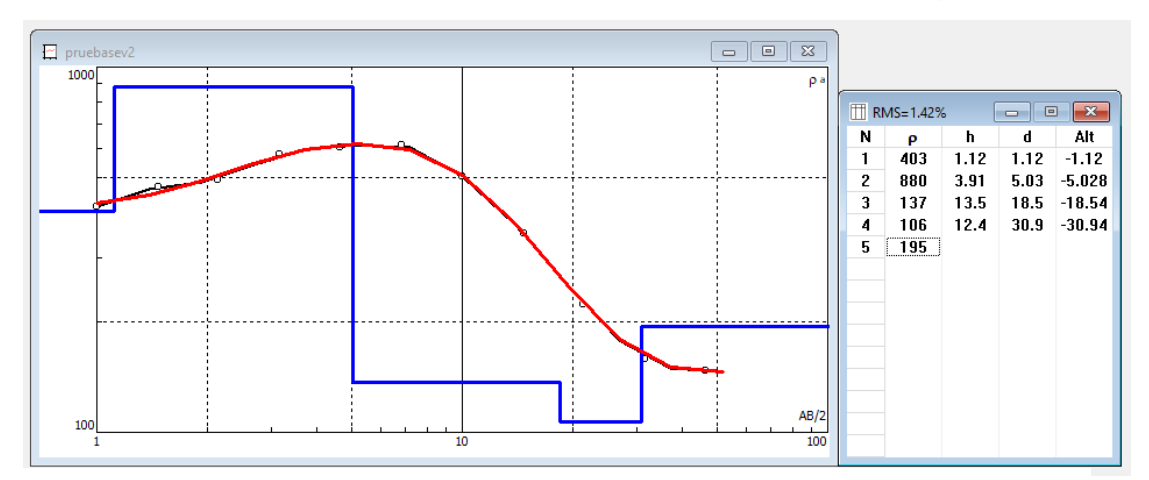

**Figura 4.27 Gráfica SEV02-CH. Fuente: Autores.**

| N              | <b>Descripción</b>                                                              | <b>Espesor</b><br>(m) | Profundidad<br>(m) | <b>Resistividad</b><br>$(\Omega m)$ |
|----------------|---------------------------------------------------------------------------------|-----------------------|--------------------|-------------------------------------|
|                | Andesitas porfiríticas<br>fracturadas.                                          | 1.12                  | 1.12               | 403                                 |
| $\overline{2}$ | Andesitas porfiríticas.                                                         | 3.91                  | 5.03               | 880                                 |
| 3              | Andesitas porfiríticas<br>muy fracturadas.                                      | 13.5                  | 18.5               | 137                                 |
| 4              | Arenas y gravas<br>saturadas con agua.                                          | 12.4                  | 30.9               | 106                                 |
| 5              | Andesitas porfiríticas<br>muy fracturadas con<br>posible saturación de<br>agua. |                       |                    | 195                                 |

**Tabla 4.7 Interpretación de SEV02\_CH. Fuente: Autores.**

#### **SEV03-CH**

Por medio del ajuste de los datos tomados en campo (Figura 4.28) se obtuvo como resultado que el SEV03-CH presenta 6 unidades litológicas (Tabla 4.8). De las cuales se tienen andesitas porfiríticas muy fracturadas con saturación de agua hasta 1.14 m de profundidad, luego encontramos arcillas saturadas con agua con un espesor de 0.109 a una profundidad de 1.25 m, luego aparecen andesitas porfiríticas muy fracturadas, saturadas con agua a una profundidad de 2.71 m, después se tienen arenas con gravas saturadas de agua hasta los 4.87 m, siguen andesitas porfiríticas muy fracturadas, saturadas con agua hasta los 30.9 m de profundidad, finalmente se identificaron presencia de arenas con gravas saturadas de agua.

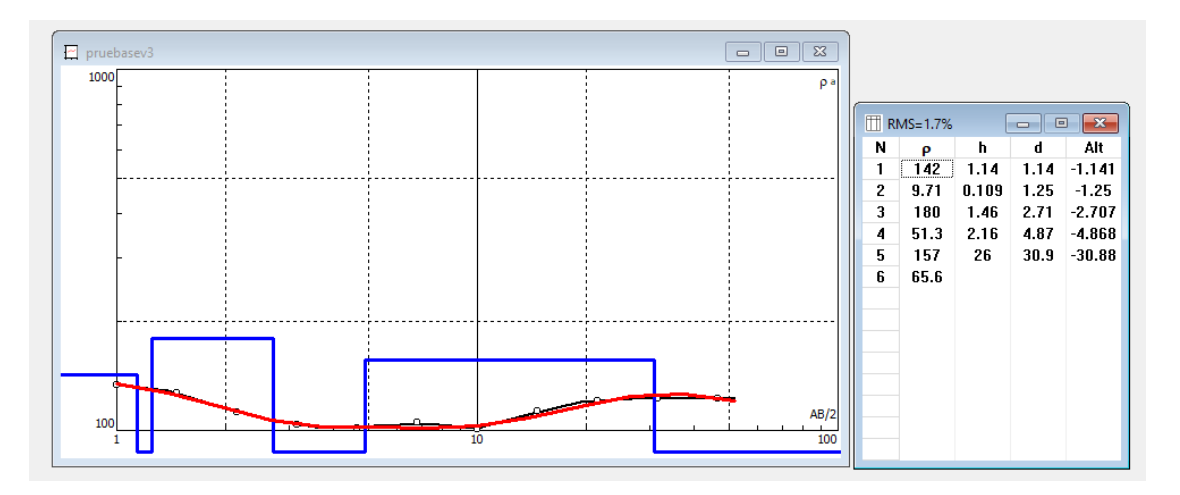

**Figura 4.28 Gráfica SEV03\_CH. Fuente: Autores.**

| N              | <b>Descripción</b>                                                   | <b>Espesor</b><br>(m) | Profundidad<br>(m) | <b>Resistividad</b><br>$(\Omega m)$ |
|----------------|----------------------------------------------------------------------|-----------------------|--------------------|-------------------------------------|
| 1              | Andesitas porfiríticas<br>muy fracturadas con<br>saturación de agua. | 1.14                  | 1.14               | 142                                 |
| $\overline{2}$ | Arcillas saturadas con<br>agua.                                      | 0.109                 | 1.25               | 9.71                                |
| 3              | Andesitas porfiríticas<br>muy fracturadas,<br>saturadas con agua.    | 1.46                  | 2.71               | 180                                 |
| 4              | Arenas con gravas<br>saturadas de agua.                              | 2.16                  | 4.87               | 51.3                                |
| 5              | Andesitas porfiríticas<br>muy fracturadas,<br>saturadas con agua.    | 26                    | 30.9               | 157                                 |
| 6              | Arenas con gravas<br>saturadas de agua.                              |                       |                    | 65.6                                |

**Tabla 4.8 Interpretación SEV03\_CH. Fuente: Autores.**

El SEV\_CH03 hace referencia a una zona saturada de agua en la que podemos caracterizar un posible acuífero libre, determinando una zona de recarga para el embalse de la presa. La ubicación de esta zona se muestra en la Figura 4.29.

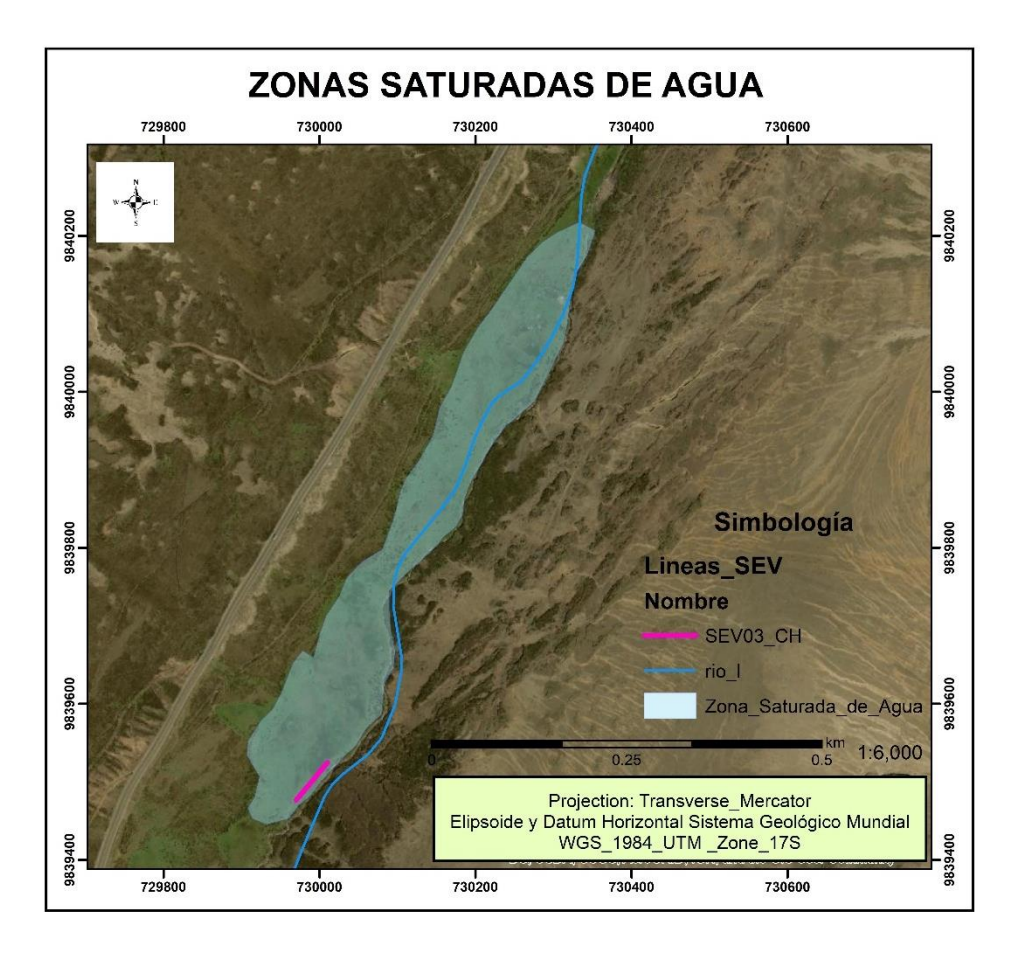

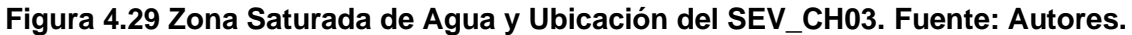

#### **Sísmica de Refracción**

# **Línea Sísmica 1 (SIS-CH01)**

Con el análisis de dromocronas (Apéndice 1.5) se determinó un modelo de 2 capas (Figura 4.30), modeladas mediante su topografía, coordenada referencial (punto medio de la línea sísmica): 729851.34 / 9839298.019. La primera capa tiene un espesor de 6.5 m, corresponde a una cubierta de suelos vegetales adquiriendo una velocidad de 158 m/s. La segunda capa con espesor mayor a 6.5 m, corresponde a materiales de piroclástos consolidados y con buena densidad, adquiriendo una velocidad de 859 m/s.

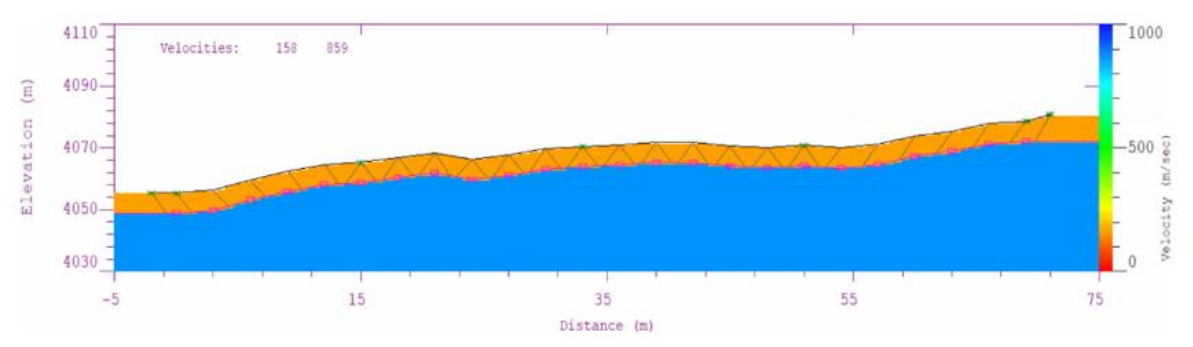

**Figura 4.30 Gráfico SIS-CH01. Fuente: Autores.**

#### **Línea Sísmica SIS\_CH02**

Con el análisis de dromocronas (Apéndice 1.7) se determinó un modelo de 3 capas (Figura 4.31), modeladas mediante su topografía, coordenada referencial (punto medio de la línea sísmica): 729883.399 / 9839332.073. La primera capa tiene un espesor de 1.2 m, corresponde a una cubierta de suelos vegetales adquiriendo una velocidad de 41 m/s. La segunda capa con espesor 3.7 m, corresponde a materiales de piroclástos consolidados y con buena densidad, adquiriendo una velocidad de 755 m/s. Finalmente la capa 3 posee un espesor mayor a 3.7 m, corresponde a materiales de depósitos piroclásticos (andesitas porfiríticas?) con una velocidad de 1468 m/s.

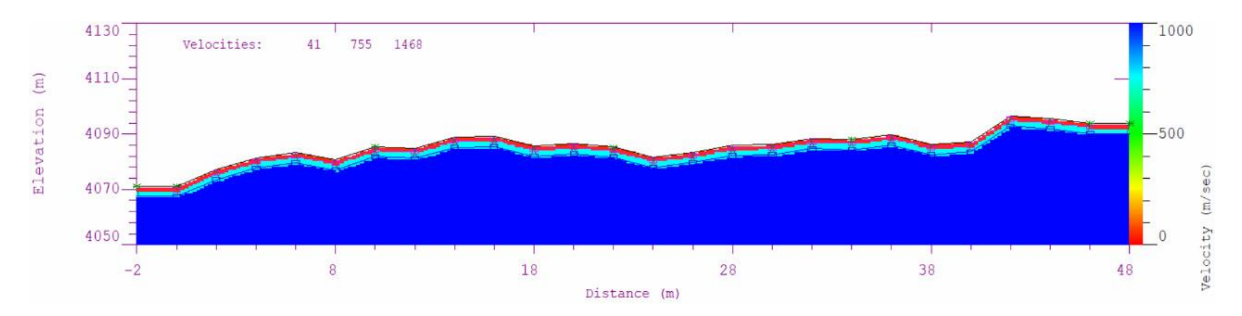

**Figura 4.31 Gráfico SIS-CH02. Fuente: Autores.**

#### **4.1.4 Materiales para la construcción**

Mediante el análisis del levantamiento geológico (Figura 4.9 y Figura 4.10) se determinaron zonas de aprovechamiento para materiales de construcción siendo principalmente: arenas, arcillas oscuras y andesitas.

La ubicación donde se hicieron los muestreos para el laboratorio está ubicada en el Apéndice 1.8.

### **Caracterización de rocas aptas para la construcción**

#### **Arcilla**

En base a la Sociedad Americana para Pruebas y Materiales, normas ASTM D 422-63 y ASTM D 1140, se realizaron pruebas de laboratorio (ver Apéndice 1.11) para las muestras de arcillas para el límite líquido – límite plástico se obtienen los siguientes resultados:

- 1. Sistema unificado de clasificación de suelos (SUCS): Limo de baja plasticidad (ML).
- 2. Humedad (W%): 43.55
- 3. Índice plástico (IP%): 8
- 4. Límite plástico (LP%): 36
- 5. Límite líquido (LL%): 44

#### **Arcillas Oscuras**

En base a la Sociedad Americana para Pruebas y Materiales, normas ASTM D 422-63 y ASTM D 1140, se realizaron pruebas de laboratorio (ver Apéndice 1.10) para las muestras de arcillas oscuras para el límite líquido – límite plástico obteniendo los siguientes resultados:

- 1. Sistema unificado de clasificación de suelos (SUCS): Limo de baja plasticidad (ML).
- 2. Humedad (W%): 43.91
- 3. Índice plástico (IP%): 6
- 4. Límite plástico (LP%): 34
- 5. Límite líquido (LL%): 40
- 6. Permeabilidad a 26°C: 1.64x10<sup>-5</sup> cm/s Arcilla limpia, compacta y buena para el drenaje.

Los ensayos de permeabilidad (Apéndice 1.12) se realizaron a las arcillas oscuras ya que este material es más abundante siendo caracterizado en las zonas rojizas (ver Figura 4.9) de la zona de drenaje que alimenta a la presa, para este ensayo se aplicó las normas ASTM D2434 aprobadas en el año 2006 y ASSHTO T-215.

#### **Arenas**

En base a la Sociedad Americana para Pruebas y Materiales, normas ASTM D 422-63 y ASTM D 1140, se realizaron pruebas de laboratorio, obteniendo la curva granulométrica del Apéndice 1.9, mostrando que la arena presenta un 4.8% de materiales finos correspondiendo a una arena mal graduada, el depósito más grande de arenas se encuentra en la ubicación del Afloramiento CH\_7 (Figura 4.19).

#### **Andesitas Porfiríticas**

Para estas muestras se realizó análisis de dureza, en base a la escala de dureza de Mohs, obteniendo una dureza de 5 (Dureza media). Este material se encuentra con mayor abundancia en la Estación 9 (Figura 4.21).

#### **Aplicaciones de las rocas que fueron muestreadas**

La construcción de la Presa Turuhuañuna va a provocar la remoción de rocas, según la caracterización de rocas todo material removido se podrá reutilizar mediante los siguientes materiales de construcción.

Las andesitas porfiríticas se van a utilizar de dos formas:

1. Hormigón Ciclópeo: este tipo de hormigón se caracteriza por mezclar hormigón de baja resistencia con rocas grandes. El tamaño de las rocas de mayor tamaño es de aproximadamente 10 a 15 cm. El porcentaje de la mezcla debe estar constituido por 60% de hormigón y 40% de rocas en este caso andesitas. Hay que considerar que las rocas (andesitas porfiríticas) deberán ser agregadas de forma directa al lugar donde será aplicado el hormigón. Con el fin de proteger el diafragma impermeable siendo una pantalla de hormigón armado, protegiendo para posibles volcamientos que se encuentra empotrada en el suelo (Figura 4.32).

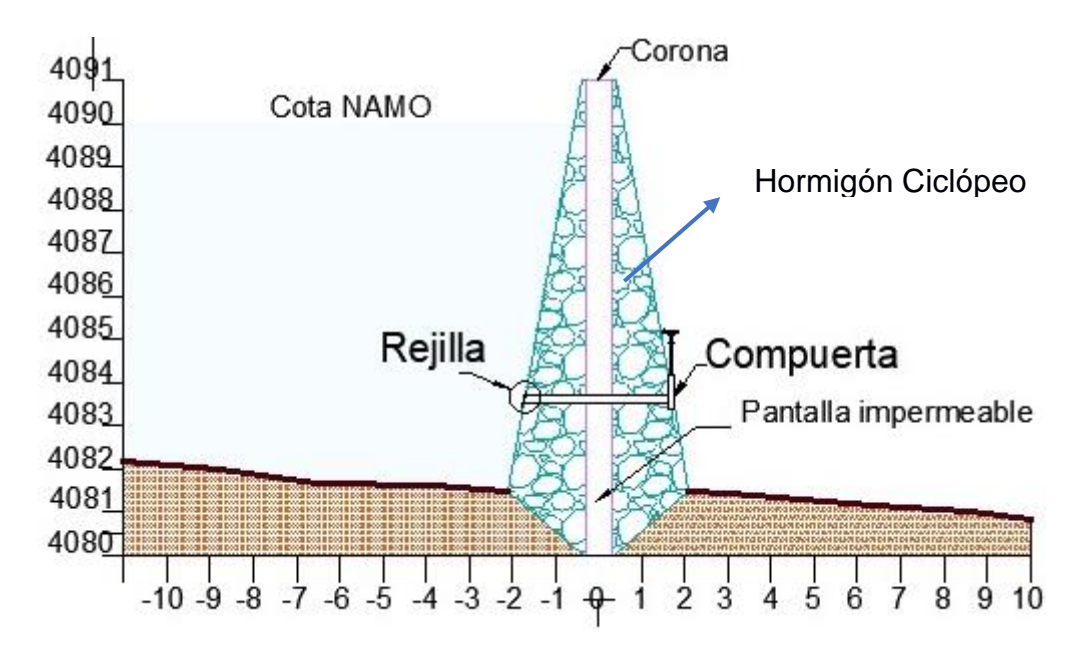

**Figura 4.32 Sección Transversal de la Presa Turuhuañuna. Fuente: (Guzmán & Navia, 2021)**

2. Aliviadero (Figura 4.33): Estructura para rebosar el vertido de caudales evitando flujos críticos del agua provocados por una escorrentía fuerte, influidas por las pendientes. Las zonas que adquieren la forma de cajón van a ser rellenadas de rocas (andesitas porfiríticas), esto permite cambiar el flujo, bajar la energía y disminuir la fuerza del caudal.

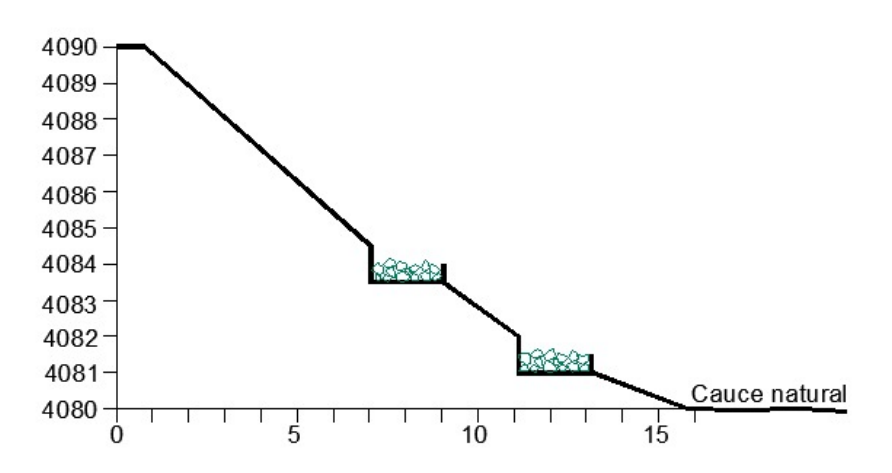

**Figura 4.33 Estructura del Aliviadero. Fuente: (Guzmán & Navia, 2021)**

La arena forma parte de un componente del hormigón en la construcción de la compuerta de la presa (Figura 4.34). El hormigón armado se forma de agua, cemento, arena y grava. Siendo utilizado en estructuras como pantalla, hormigón ciclópeo y en la compuerta.

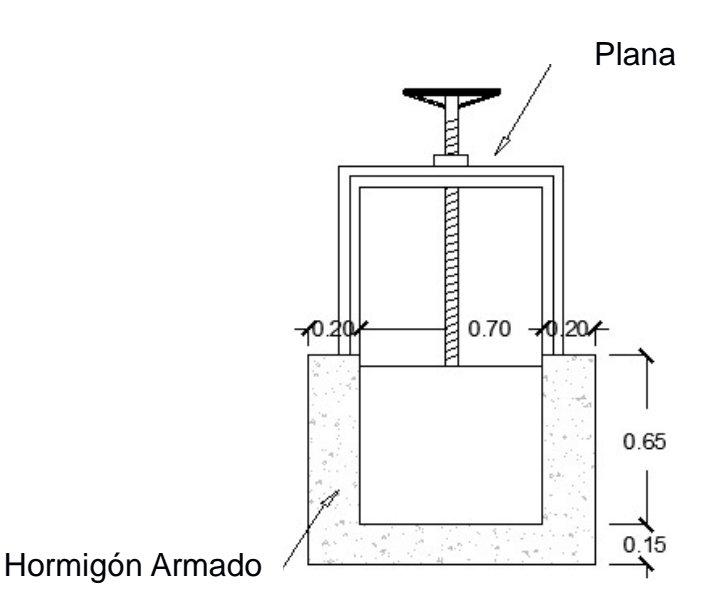

# **Figura 4.34 Compuerta de la Presa. Fuente: (Guzmán & Navia, 2021)**

Mientras que las arcillas serán parte del material de compactación y nivelación del terreno a fin de evitar una posible infiltración.

Para la construcción de las vías de acceso a la construcción de la presa se abrirán caminos en las que se utilizará materiales como andesitas porfiríticas trituradas y arcillas para la compactación de la vía abierta.

# **4.1.5 Propuesta de Gestión del Agua**

La propuesta de gestión de agua se fundamenta en 5 ejes importantes (Figura 4.35) orientados a planificar, desarrollar y gestionar el aprovechamiento de los recursos hídricos disponibles en la zona. Para lo cual se propone:

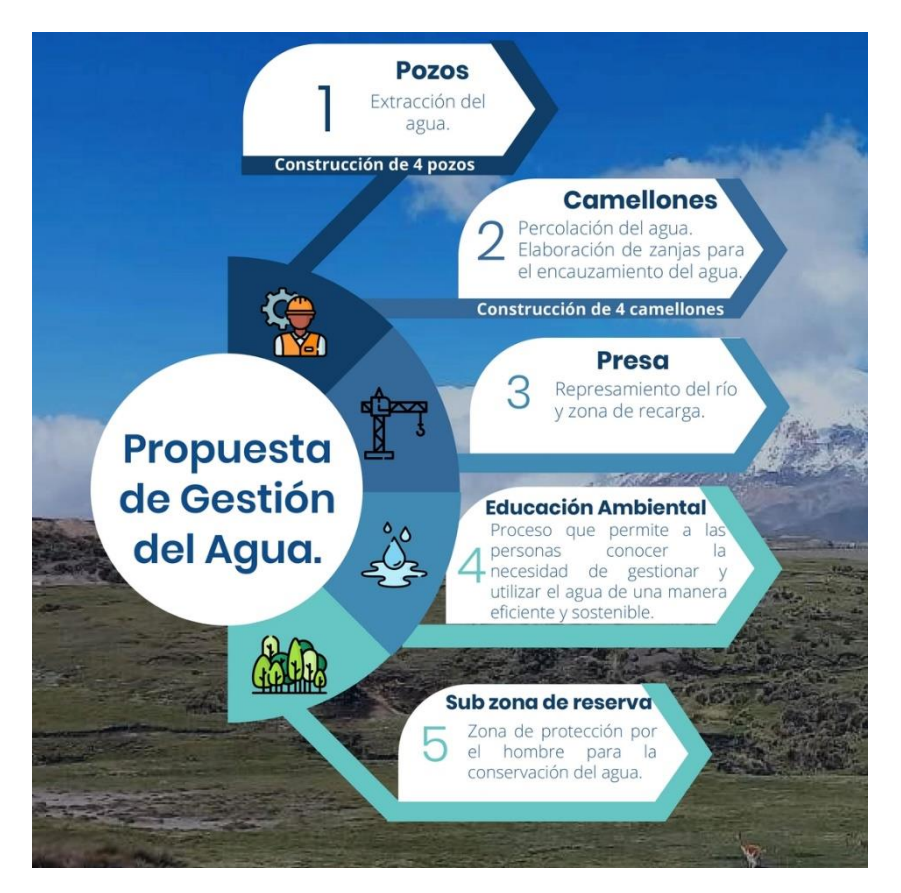

**Figura 4.35 Propuesta de gestión del agua. Fuente: Autores.**

- 1. La construcción de camellones, ya que permitirán la controlar la entrada y salida del agua, aplicando estas técnicas ancestrales optimizaremos la percolación del agua hacia los acuíferos, se sugiere construir 4 camellones. Adicional, es recomendable perforar 4 pozos que permitirán extraer el agua con un caudal adecuado para la alimentación del embalse de la presa. Estas propuestas estructurales deben ser ejecutadas según las ubicaciones establecidas en el Apéndice 1.13.
- 2. Construcción de la **Presa Multipropósito Turuhuañuna**, que permita la adecuada distribución del agua presente en la zona.
- 3. Planificar y ejecutar charlas orientadas a la educación ambiental, a fin de involucrar a todas las comunidades beneficiadas para generar conciencia en la sociedad.
- 4. Finalmente se propone la ampliación de la subzona de reserva de protección faunística Chimborazo. A fin de proteger la zona de drenaje que alimenta la presa.

La implementación de esta propuesta contribuirá a mejorar la calidad de vida de los habitantes de las parroquias Julio Moreno y Guanujo, y de esta manera a su desarrollo, desarrollo enmarcado en sexto objetivo de desarrollo sostenible, el cual propone la dotación de agua y saneamiento para todos.

# **4.2 Análisis de Resultados**

# **Levantamiento geológico**

Mediante el análisis de los parámetros morfométricos de la zona de drenaje que alimenta a la zona de la presa Turuhuañuna, se obtuvo que tiene una densidad de 3.39 km/km<sup>2</sup> , considerando un drenaje alto, reflejando una cuenca muy bien drenada de cuarto orden. Con la relación de pendientes se obtuvo 5 Geoformas, siendo que la zona de referencia de la presa constituye a laderas escarpadas con pendientes que varían entre (30. 1º – 45º).

El levantamiento geológico realizado en la zona de "El Arenal" evidencia el prolongamiento del lineamiento del río Chimbo. A través del cual, se identificaron afloramientos con características similares, siendo las más representativas las de las estaciones 1 y 3, que presentan intercalaciones de pumitas, la pilli y cenizas, características con las que se describe a los materiales que presenta el los piroclásticos del Chimborazo. En la estación 9 se identificó un bloque compacto de rocas andesíticas, las características de estas describen perfectamente a las que se encuentran dentro del grupo Zumbagua.

#### **Prospección Geofísica**

El ajuste de la curva de resistividad aparente de los datos genera un rango de resistividades de 1203-648 Ωm para el SEV´s 1, lo cual corresponde a rocas de andesitas profiríticas, a una profundidad de 7 metros, los valores de resistividad disminuyen a 22.1 Ωm, lo cual constituye a una capa de arenas, arcillas y gravas saturadas de agua. La zona cuyas resistividades son menores y evidencian una total saturación de agua es la zona en la que se realizó el SEV´s 3, cuyos valores están en el rango de 50 a 180 Ωm, lo cual la convierte en una zona óptima para la extracción de agua.

Mediante la sísmica de refracción se realizaron 2 tendidos los cuales permitieron generar un modelo de velocidades de onda. El primer tendido **(SIS\_CH01)**, se obtuvo un modelo que refleja dos capas, piroclástos poco consolidados y andesitas, con velocidades de 158 m/s y 859 m/s respectivamente. El segundo tendido **(SIS\_CH02)**, se obtuvo un modelo que refleja tres capas, suelo vegetal, piroclástos consolidados con buena densidad y depósitos piroclásticos (andesitas porfiríticas?), con velocidades de 41 m/s, 755 m/s y 1468 m/s respectivamente. Es importante mencionar que los datos obtenidos en campo para el segundo tendido SIS\_CH02 nos generan un error de 53.05 msec, por lo que el perfil obtenido no refleja un modelo satisfactorio. En el tendido SIS\_CH01 se obtuvo un perfil de velocidades con un error de 6.25 msec, siendo un error recomendado por el Manual del software IXRefranX s/n 2015 y se correlaciona con los resultados obtenidos en el SEV\_CH01.

#### **Caracterización de materiales**

Al realizar la caracterización de los materiales de construcción para la Presa Turuhuañuna se determinó que las andesitas porfiríticas se utilizarán tanto en el hormigón ciclópeo y en el aliviadero, las arenas se utilizarán en el hormigón armado y las arcillas se utilizará como material de compactación y nivelación del terreno. Cabe recalcar que las arcillas oscuras poseen una permeabilidad de 1.64x10-5 cm/s correspondiente a una Arcilla limpia, compacta y buena para el drenaje superficial.

# **CAPÍTULO 5**

# **5. CONCLUSIONES Y RECOMENDACIONES**

# **5.1 Conclusiones**

- 1. La implementación de la propuesta de gestión de agua contribuirá a mejorar la calidad de vida de los habitantes de las parroquias Julio Moreno y Guanujo y, de esta manera a su desarrollo, desarrollo enmarcado en el sexto objetivo de desarrollo sostenible.
- 2. La zona de estudio está constituida por dos formaciones litológicas, conformadas por rocas macizas muy fracturadas (andesitas porfiríticas), arcillas alteradas y arenas finas oscuras.
- 3. En base a los resultados obtenidos en el SEV03\_CH se identificó agua subterránea a una profundidad de 30.9 m.
- 4. El basamento en la zona de construcción de la presa se encuentra a una profundidad de 5 metros, constituido por rocas andesíticas porfiríticas compactas.
- 5. Los materiales de construcción encontrados presentan una permeabilidad 1.64x10<sup>5</sup> cm/s y corresponden a arcilla limpia, compacta y buena para el drenaje superficial. De igual manera, las arenas de la estación 7 presentan un 4.8% de materiales finos correspondiendo a una arena mal graduada. Finalmente, la dureza de la andesita en la estación 9 es de 5 en la escala de Mohs (dureza media).
- 6. La caracterización y ubicación de los materiales de construcción reflejan la factibilidad de estos para ser utilizados en la construcción de la presa Turuhuañuna ya que garantizan calidad y reducción en los costos de construcción.

#### **5.2 Recomendaciones**

- 1. Antes de ejecutar campañas de geofísica, analizar los pronósticos climáticos, a fin de evitar situaciones ambientales que impidan o interfieran con la toma de datos.
- 2. En un estudio futuro de sísmica de refracción en la zona se recomienda utilizar el fusil sísmico como fuente generadora de movimiento sísmico, de esta manera se mejora la energización de la señal, obteniendo datos totalmente libres de ruido.
- 3. Realizar estudios de estabilidad de taludes, a fin de establecer las posibles zonas susceptibles a producir deslizamientos, los cuales pueden afectar seriamente la estructura de la presa.
- 4. Combinar el análisis de ondas P con el análisis multicanal de las ondas de superficie (MASW), para obtener un mayor detalle en la caracterización del subsuelo.
- 5. Para el análisis de imágenes satelitales se recomienda usar imágenes actualizadas verificando que no haya presencia de nubosidades.

# **BIBLIOGRAFÍA**

- Aspden, J., & Litherland , M. (1991). *The geology and Mesozoic collisional history of the Cordillera Real, Ecuador.* Quito.
- ALOS PALSAR. (2011). *DEM Chimborazo.* Obtenido de https://search.asf.alaska.edu/#/?dataset=ALOS&zoom=11.759&center=-78.845,-1.489&polygon=POLYGON((-78.938%20-1.543,-78.7602%20-1.543,- 78.7602%20-1.4319,-78.938%20-1.4319,-78.938%20-1.543))
- Aramburu Maqua, M., & Escribano Bombín, R. (2014). *Guía para la elaboración de estudios del medio físico.* Madrid.
- Ariza, A. (2013). *Descripción y Corrección de Productos Landsat 8*. Obtenido de https://www.un-spider.org/sites/default/files/LDCM-L8.R1.pdf
- Barba, D. (2008). *ESTUDIO VULCANOLOGICO DEL COMPLEJO VOLCÁNICO CHIMBORAZO.* Quito: EPN.
- Beiranvand Pour, A., & Hashim, M. (2014). *Hydrothermal alteration mapping using Landsat-8 data, Sar Cheshmeh copper mining district, SE Iran.* Iran.
- Bravo, L. (2020). *Tesis, "GESTIÓN INTEGRAL DE CUENCAS HIDROGRÁFICAS CON USO CONJUNTO DE AGUAS, APLICANDO EL SISTEMA DE SIEMBRA Y COSECHA DE AGUA. MANGLARALTO-SANTA ELENA-ECUADOR".* Guayaquil: ESPOL.
- BUSTOS QUIÑÓNEZ, Y. V., & GONZABAY AGUIRRE, K. J. (2017). *"APLICACIÓN DE LA TELEDETECCIÓN ESPACIAL ÓPTICA Y DE RADAR PARA EL ANÁLISIS GEOLÓGICO EN LA CONCESIÓN SANTA MARTHA, CANTÓN ZARUMA".* Guayaquil.
- Calahorrano, B. (2005). Structure de la Marge du Golfe de Guayaquil (Equateur) et propriétés physiques du chenal de subduction, à partir des donnés de sismique marine, réflexion et réfraction. *Ph.D document, Univeristé Pierre et Marie Curie-Paris*, 6, 221.
- Chaguaro Ramírez , J. P. (2018). *Incidencia de la contaminación del Río Guaranda en el Derecho a vivir en un ambiente sano y ecológicamente equilibrado de los habitantes del barrio Marco Pamba en el año 2016.* Quito.
- Coloma, V. (14 de Mayo de 2015). *PLAN DE DESARROLLO Y ORDENAMIENTO TERRITORIAL DE LA PROVINCIA BOLIVAR.* Obtenido de http://app.sni.gob.ec/sni-

link/sni/PORTAL\_SNI/data\_sigad\_plus/sigadplusdiagnostico/0260000170001\_P DOT%20%20BOLIVAR\_15-05-2015\_16-34-50.pdf

CONAGUA. (2011). *Estadísticas del agua en México, edición 2011.* México.

Cuevas, R. (1998). *Tesis, Sondeos Electricos Verticales.* Universidad de Atacama.

- Cunha Frutuosa, R. M. (2015). *Mapping hydrothermal gold mineralization using Landsat 8 data. A case of study in Chaves license, Portugal.* Oporto.
- Díaz, K. (2012). *ANÁLISIS DE LOS SISTEMAS LANDSAT ETM+ Y TERRA ASTER COMO MÉTODO DE PROPECCIÓN DE YACIMIENTOS EPITERMALES.* Obtenido de EL CASO DEL DEPÓSITO AURÍFERO DE RODALQUILAR, ALMERÍA:

https://dspace.unia.es/bitstream/handle/10334/2137/0260\_Diaz.pdf?sequence=1

- Egüez, Alvarado, Yepes, & Machette. (2003). *Database and Map of Quaternary Faults and Folds of Ecuador and Its Offshore Regions.".* USGS Open-File Report 03- 28977.
- García Charria, W. (2015). Obtenido de https://www.medellin.unal.edu.co/~poboyca/documentos/documentos1/document os-Juan Diego/Plnaifi\_Cuencas\_Pregrado/Sistema CuencaHidrogr%E1fica.pdf GeoportalIGM. (2017). *División Político Administrativa del Ecuador.* Quito.
- GOBIERNO AUTÓNOMO DESCENTRALIZADO DEL CANTÓN GUARANDA. (Diciembre de 2020). *PLAN DE DESARROLLO Y ORDENAMIENTO TERRITORIAL 2020-2025.* Obtenido de http://www.guaranda.gob.ec/newsiteCMT/download/PDOT-Canton-Guarandapreliminar.pdf
- GOBIERNO AUTONOMO DESCENTRALIZADO PARROQUIAL RURAL JULIO E. MORENO. (2015). *PLAN DE DESARROLLO Y ORDENAMIENTO TERRITORIAL PDyOT 2015 2025 .* Obtenido de http://app.sni.gob.ec/snilink/sni/PORTAL\_SNI/data\_sigad\_plus/sigadplusdiagnostico/0260015440001\_DI AGNOSTICO%20POR%20COMPONENTES%20JULIO%20MORENO\_29-10- 2015\_21-44-42.pdf

Gutiérrez, M. (2008). *Geomorfología.* Madrid: PEARSON EDUCACÍON.

- Guzmán, I., & Navia, R. (2021). *Estudio y diseño de la Presa multipropósito Turuhuañuna en El Arenal del Volcán Chimborazo cantón Guaranda.* Guayaquil.
- Hughes, R., & Pilatasig, L. (2000). *Cretaceous and Tertiary terrane accretion in the Cordillera Occidental of the Andes of Ecuador.* Quito.

INAMHI. (2006). *Anuario Meteorológico.* Quito.

INAMHI. (Agosto de 2015). *IINTRODUCCIÓN A LA HIDROGEOLOGÍA DEL ECUADOR.* Obtenido de

http://www.serviciometeorologico.gob.ec/Publicaciones/Hidrologia/HIDROGEOL OGIA\_2%20EDICION\_2014.pdf

- Instituo Geológico y Minero de España. (2019). *LAS AGUAS SUBTERRÁNEAS EN LA LEGISLACIÓN IBEROAMERICANA: RETOS Y OPORTUNIDADES.* Obtenido de http://www.igme.es/Publicaciones/publiFree/AguasSubIberoamerica/AguasSubIb er.pdf
- Instituto de Investigación Geológico y Energético. (1976). *Hoja Geológica Chimborazo.* Obtenido de

https://drive.google.com/file/d/1f94TrNiTbqqN3TVf308mZ6f\_YfHpPfp9/view

- Instituto de Investigación Geológico y Energético. (1997). *Mapa Geológico Cordillera Occidental del Ecuador entre 1°-2°S, escala 1:200.000*. Obtenido de https://drive.google.com/file/d/1GGWUvG6JP24q-kncIjzuUoK0ehKSa0Kd/view
- Jaillard, E. (2003). Rocas detríticas cretácicas-paleógenas de la Cordillera Occidental del Ecuador. *Institut de recherche pour le developpement*.
- Litherland, Aspden, & Jemielita. (1994). *The Metamorphic Belts. .* Brithish Geological Survey; Overseas Memory 11; pp. 53 - 63; 76 - 80.
- Lozada Valencia, J. (2019). *ANÁLISIS DE LA ESTRATIGRAFÍA DEL NEÓGENO DE LA CUENCA LATACUNGA-AMBATO SECCIONES EN LOS VALLES DEL RÍO NAGSICHE Y RÍO YANAYACU.* Quito.

McCourt, W., Duque, P., & Pilatasig, B. (1997). Geology of the Cordillera Occidental of Ecuador between 1° S y 2° S. *PRODEMINCA*, 68.

Muñoz, E., & Nunez, F. (2010). *Vulnerabilidad sísmica y capacidad de carga de un puente atirantado basados en confiabilidad estructural.* Bogotá.

Naciones Unidas CEPAL. (Diciembre de 2018). *La Agenda 2030 y los Objetivos de Desarrollo Sostenible.* Obtenido de https://repositorio.cepal.org/bitstream/handle/11362/40155/24/S1801141\_es.pdf Nuñez del Arco, E. (2003). *GEOLOGÍA DEL ECUADOR.* Guayaquil.

Palou, N. (22 de 03 de 2019). *Las cifras del agua siguen siendo alarmantes*. Obtenido de **La** La vanguardia: https://www.lavanguardia.com/natural/20190322/461164578761/dia-mundialagua-2019-cifras.html

- Samaniego, P., Barba, D., Robin, C., Fornari, M., & Bernard, B. (2012). Eruptive history of Chimborazo volcano (Ecuador): A large, ice-capped and hazardous compound volcano in the Northern Andes. *Journal of Volcanology and Geothermal Research*, 5-10.
- Sánchez, J. L., Fuentes, C., & Andrade, R. (Julio de 2019). *Characterization of geological sites as a geoeducative strategy: Guaranda-San Juan road axis, Ecuador.* Obtenido de https://www.researchgate.net/publication/339678055 Caracterizacion de sitios geologicos\_como\_herramienta\_geoeducativa\_eje\_carretero\_Guaranda-San\_Juan\_Ecuador
- SPANCOLD. (2017). *LAS PRESAS Y LOS OBJETIVOS DE DESARROLLO SOSTENIBLE.* Obtenido de https://codia.info/images/paises/Espana/180327\_LAS\_PRESAS\_Y\_LOS\_ODS.p df
- Trenkamp, R., Kellogg, J., Freymueller, J., & Mora, H. (2002). Wide plate margin deformation southern Central America and northwestern South America, CASA GPS observations. *Journal South American Earth Sciences*, 15, 157–171.
- UEB. (2012). *"ANÁLISIS DE VULNERABILIDAD DEL CANTÓN GUARANDA. PERFIL TERRITORIAL 2013".* Obtenido de https://biblio.flacsoandes.edu.ec/libros/digital/56811.pdf
- UNESCO. (2019). *Informe Mundial de las Naciones Unidas sobre el Desarrollo de los Recursos Hídricos 2019.* Obtenido de https://www.acnur.org/5c93e4c34.pdf
- Unidad MAGAP-PRAT, SIGTIERRAS & Consorcio TRACASA-NIPSA. (Septiembre de 2015). *"LEVANTAMIENTO DE CARTOGRAFÍA TEMÁTICA ESCALA 1:25.000, LOTE 2".* Obtenido de GEOMORFOLOGÍA: http://metadatos.sigtierras.gob.ec/pdf/Memoria\_tecnica\_Geomorfologia\_GUARA NDA\_20151117.pdf
- Vallejo, C., Winkler, W., Spikings, R., & Luzieux, L. (2009). *EVOLUCIÓN GEODINÁMICA DE LA CORDILLERA OCCIDENTAL (CRETÁCICO TARDÍO-PALEÓGENO) .* Obtenido de https://bibdigital.epn.edu.ec/bitstream/15000/5633/1/Vallejo-Cristian.pdf
- Werner, J. (1996). *Introducción a la hidrogeología .* Universidad Autónoma de Nuevo León (UANL).

WWDR. (2015). *Informe de las Naciones Unidas sobre los recursos hídricos en el mundo 2015.* Obtenido de http://www.unesco.org/new/fileadmin/MULTIMEDIA/HQ/SC/images/WWDR2015 Facts\_Figures\_SPA\_web.pdf

Zavala Coronel, N. (2020). *CARACTERIZACIÓN GEOLÓGICA-GEOMORFOLÓGICA DE LA SUBCUENCA RÍO ZAPOTAL DEL CANTÓN SANTA ELENA, PROVINCIA DE SANTA ELENA, APLICANDO TECNICAS DE TELEDETECCIÓN.* Guayaquil. Obtenido de http://repositorio.ug.edu.ec/bitstream/redug/50022/1/TESIS-NADIA%20ZAVALA.pdf

# **APÉNDICES**

# **APÉNDICE A**

### **Columnas Estratigráficas**

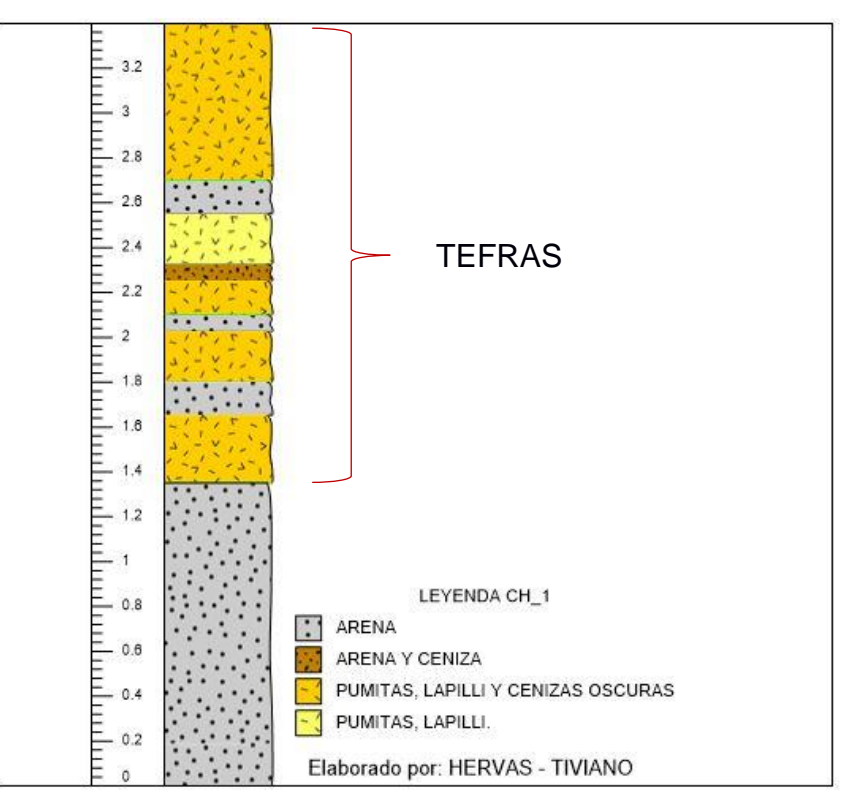

**Columna Estratigráfica 1 Estación CH\_1. Fuente: Autores.**

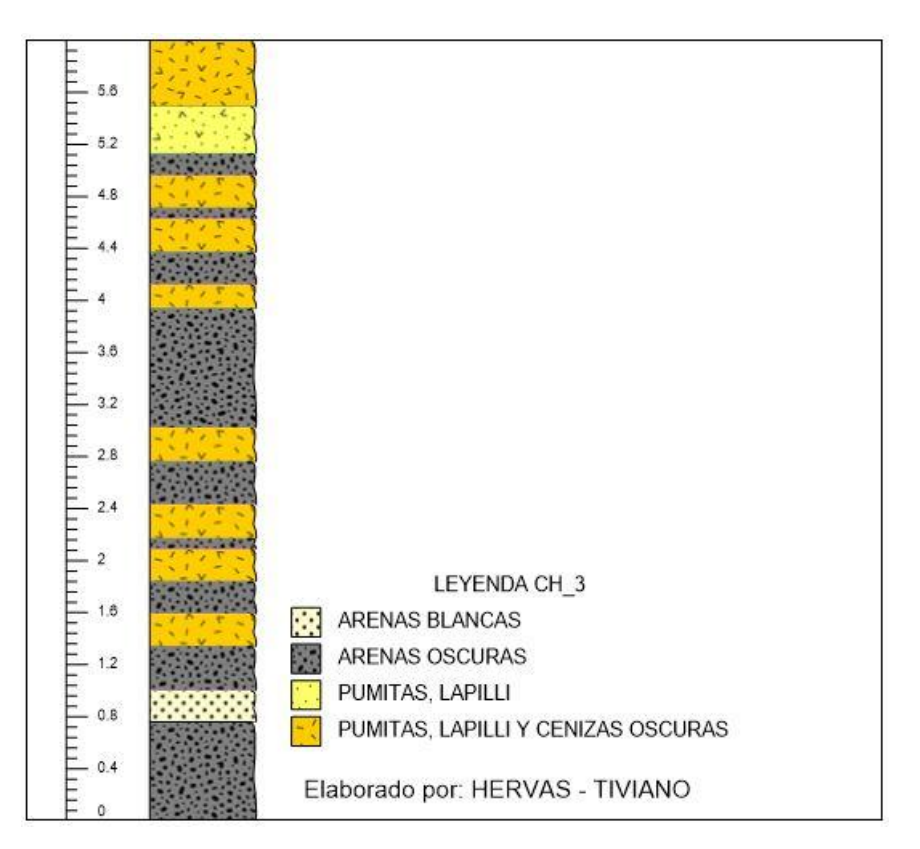

**Columna Estratigráfica 3 Estación CH\_3. Fuente: Autores.**

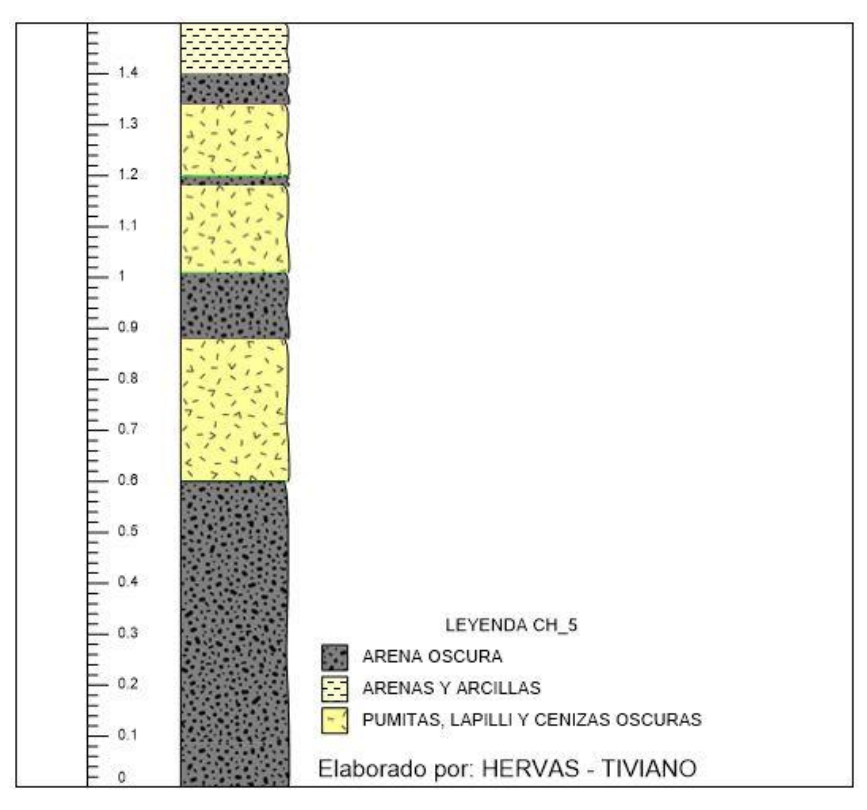

**Columna Estratigráfica 4 Estación CH\_5. Fuente: Autores.**

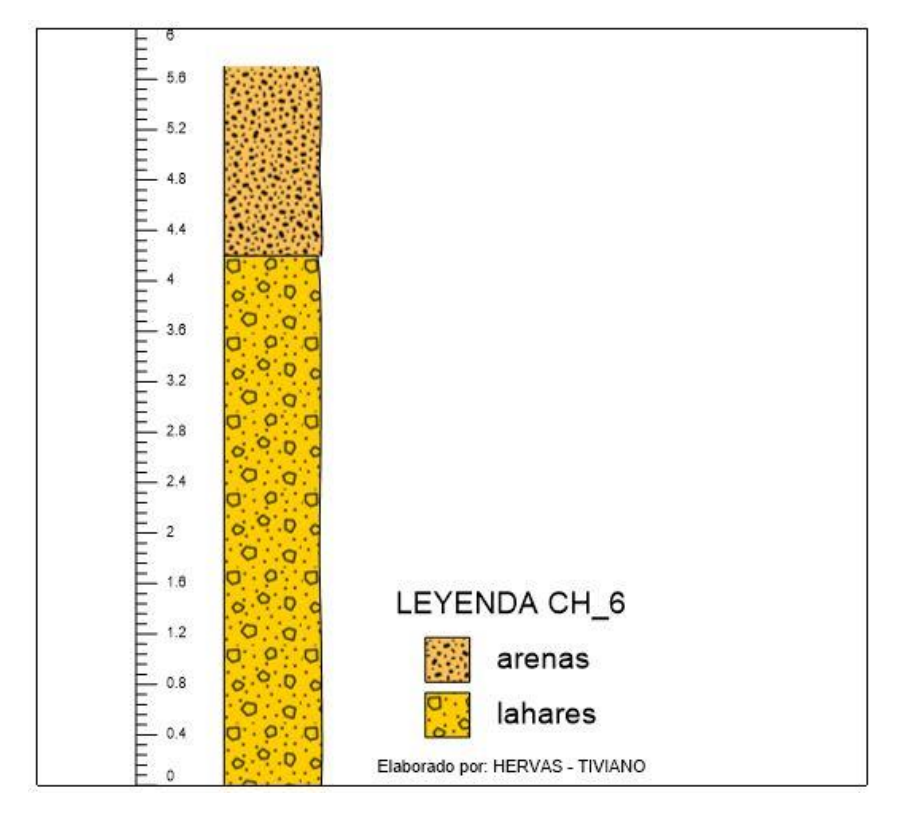

**Columna Estratigráfica 5 Estación CH\_6. Fuente: Autores.**

# **APÉNDICE B**

**Ubicación de los Sondeos Eléctricos Verticales y Líneas Sísmicas con respecto a la ubicación de la Presa Turuhuañuna.**

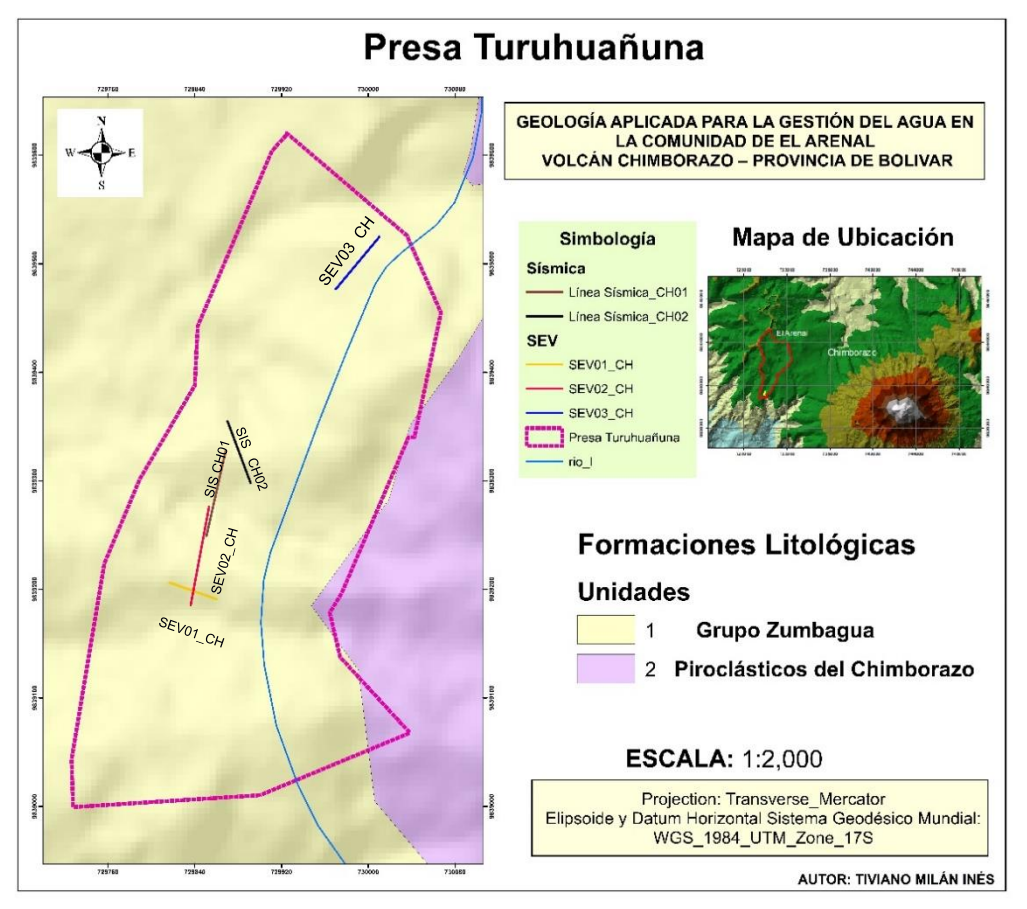

**Apéndice 1.1 Ubicación SEV's y sondeos sísmicos. Fuente: Autores.**

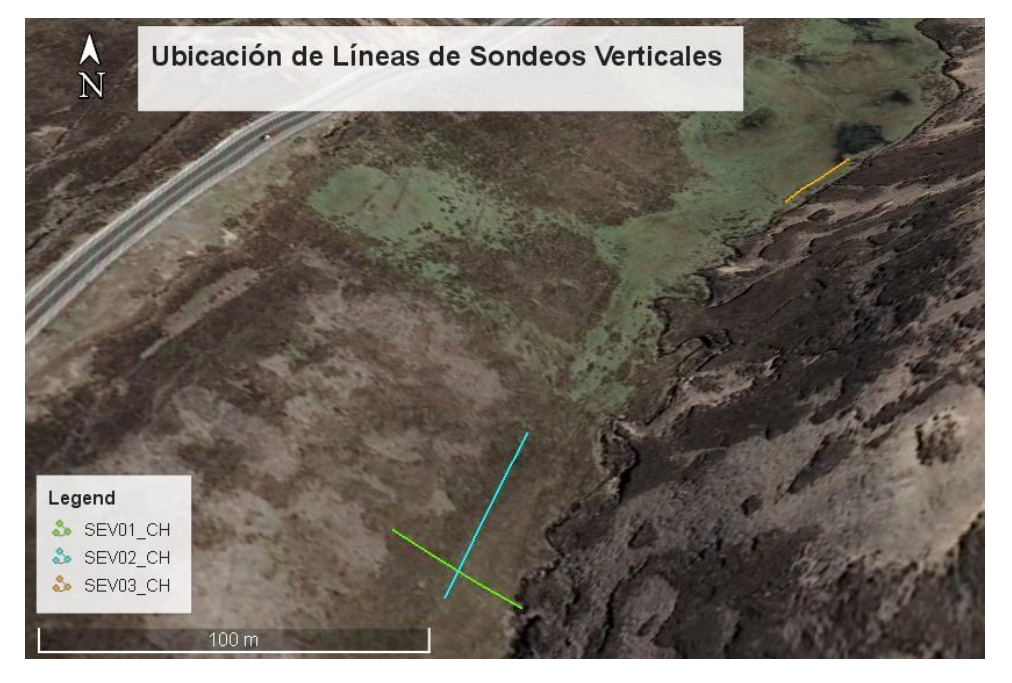

**Apéndice 1.2 Ubicación en campo de los SEV's. Fuente: Autores.**

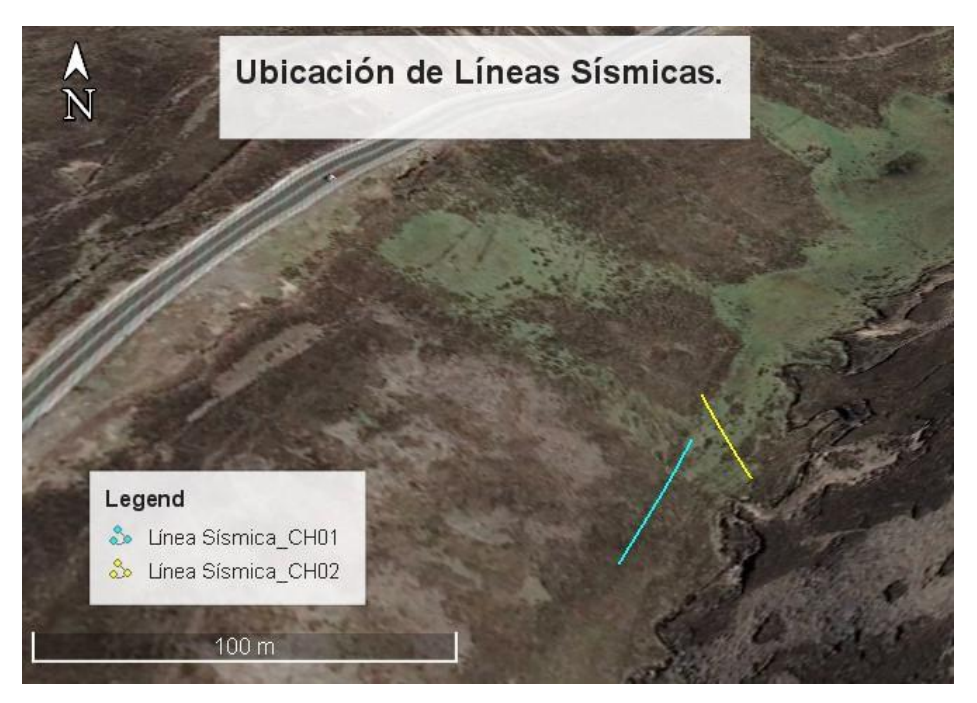

**Apéndice 1.3 Ubicación en campo de las líneas sísmicas. Fuente: Autores.**

# **Línea Sísmica SIS\_CH01**

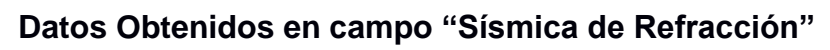

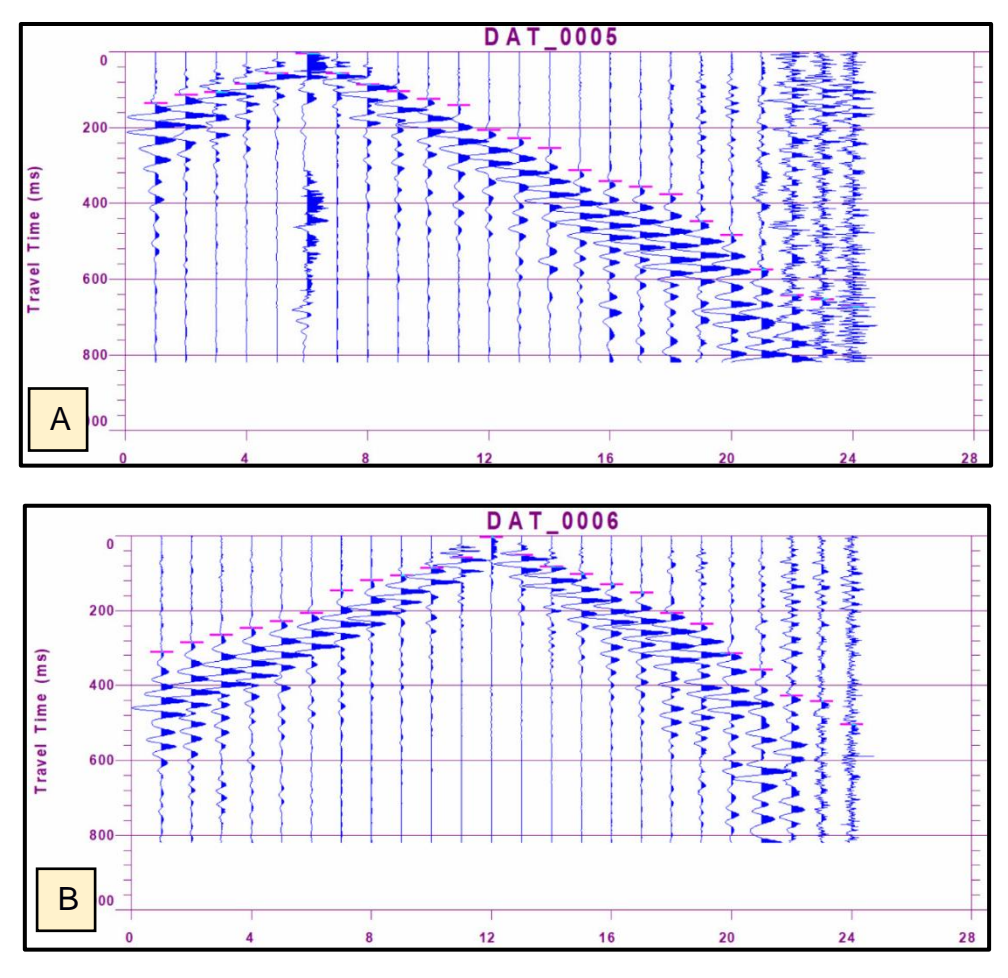

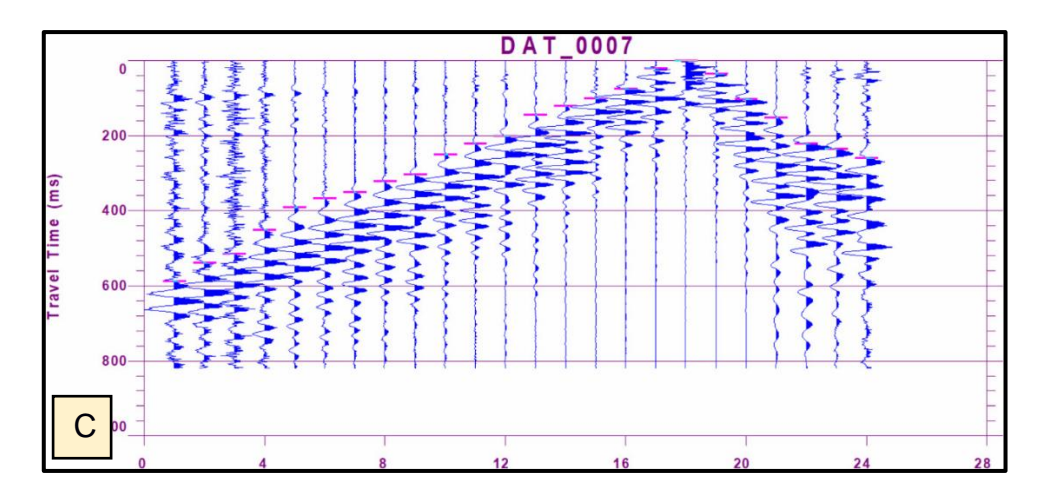

C **Apéndice 1.4 Ondas captadas por cada geófono. A: Punto de disparo en el geófono 6. B: Punto de disparo en el geófono 12. C: Punto de disparo en el geófono 18. Fuente: Autores.**

#### **Dromocronas**

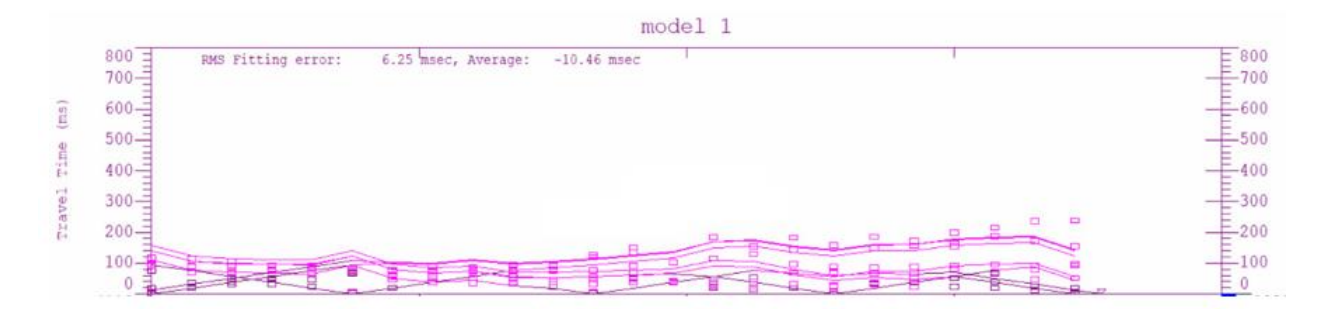

**Apéndice 1.5 Dromocronas SIS\_CH01. Fuente: Autores.**

**Línea Sísmica SIS\_CH02**

**Datos Obtenidos en campo "Sísmica de Refracción"**

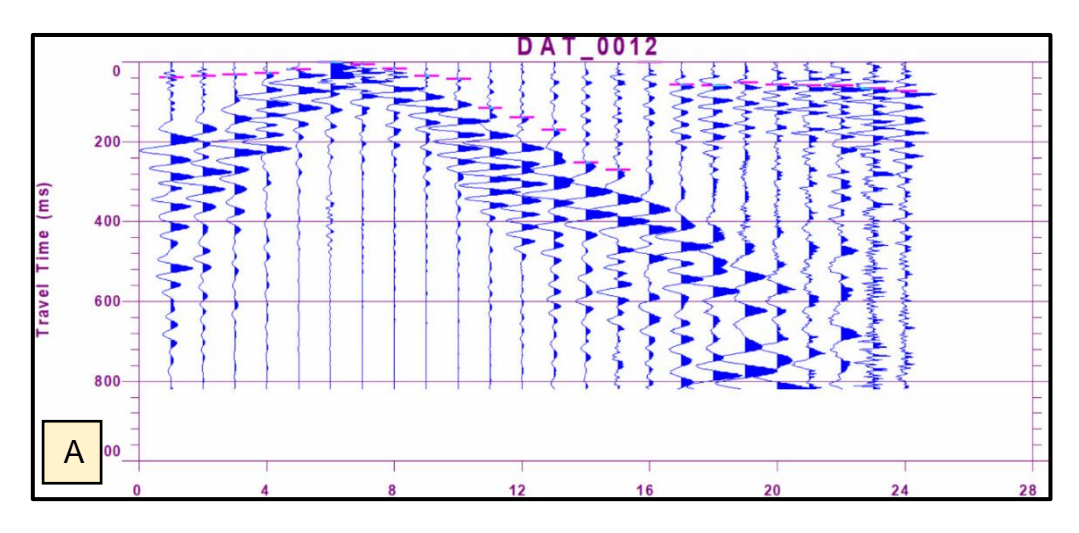

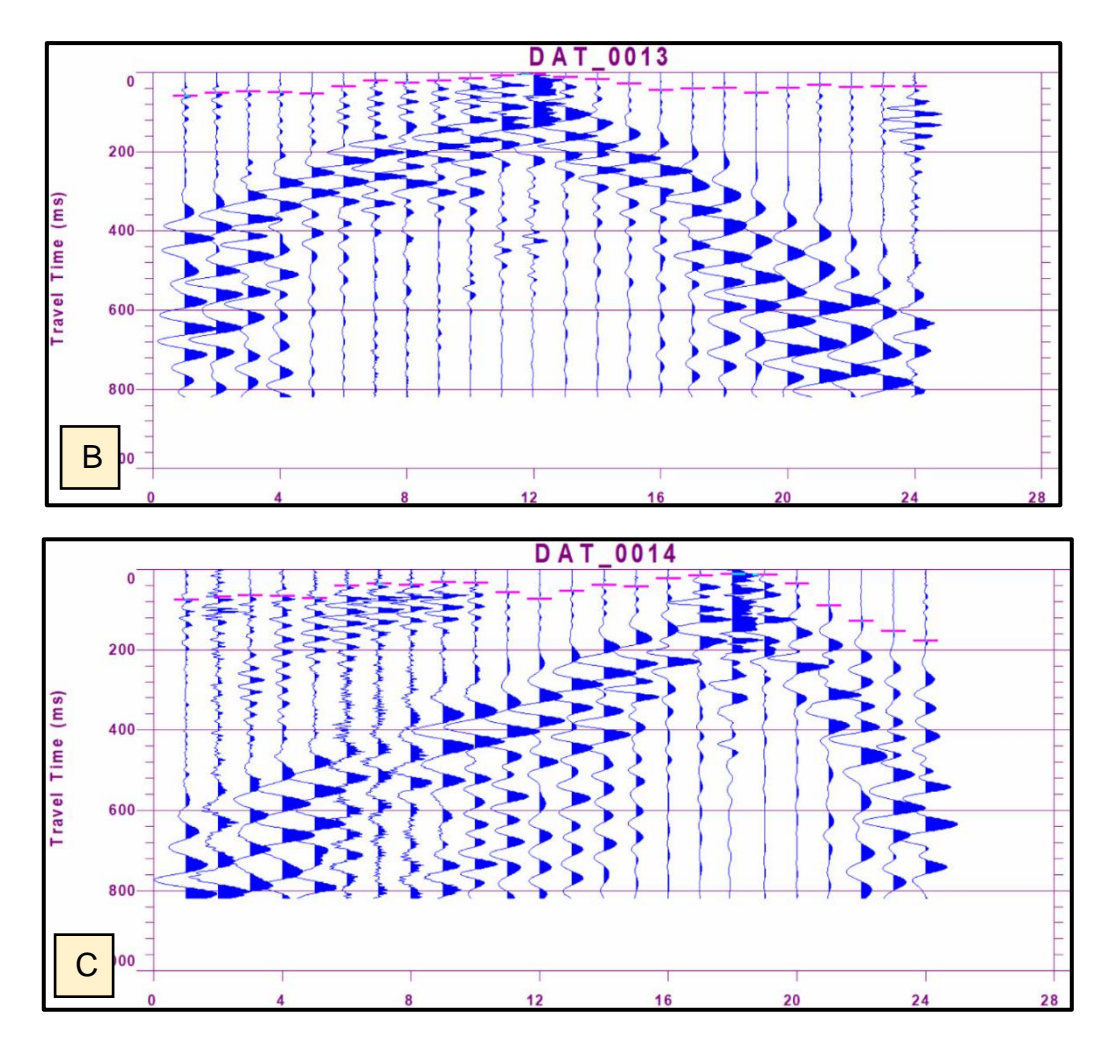

Apéndice 1.6 Ondas captadas por cada geófono. A: Punto de disparo en el geófono **6. B: Punto de disparo en el geófono 12. C: Punto de disparo en el geófono 18. Fuente: Autores.**

**Dromocronas**

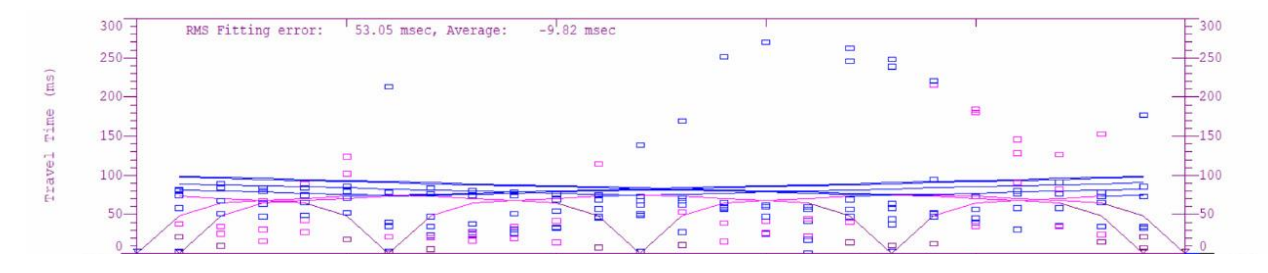

**Apéndice 1. 7 Dromocronas SIS\_CH: Autores.02. Fuente: Autores.**

# **APÉNDICE C**

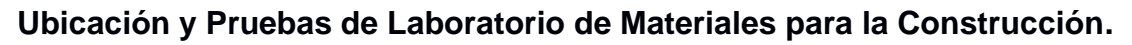

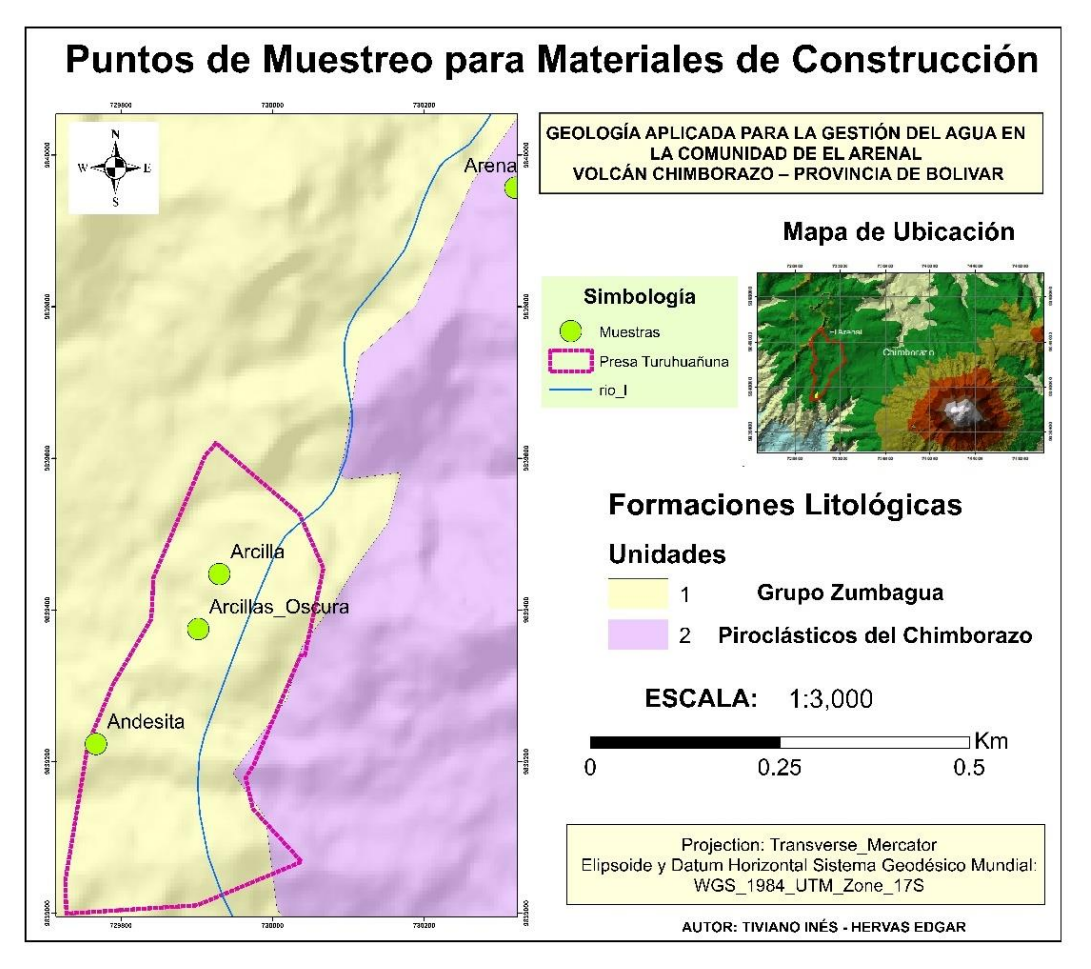

**Apéndice 1.8 Ubicación de las muestras tomadas en campo para materiales de construcción. Fuente: Autores.**

### **Resultados del Laboratorio de Geotecnia y Construcción**

#### **ANÁLISIS GRANULOMÉTRICO**

Referencias: ASTM D422-63, ASTM D 1140

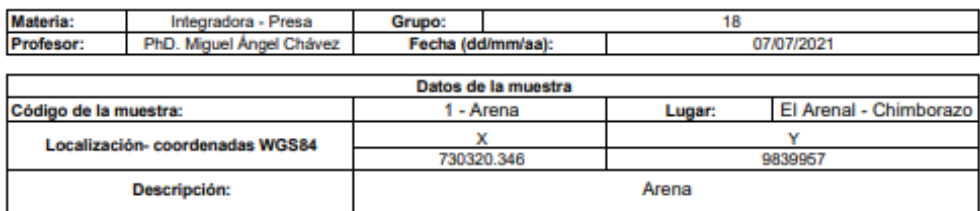

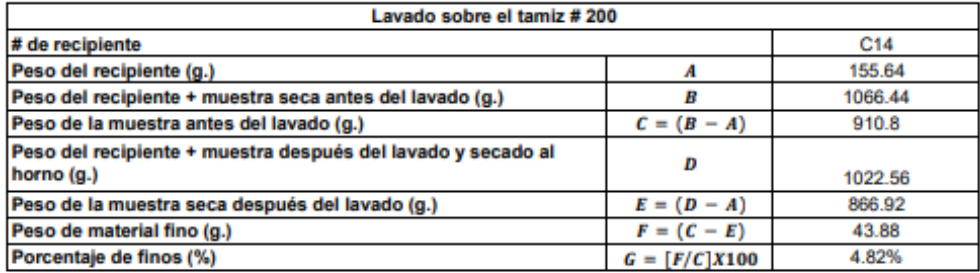

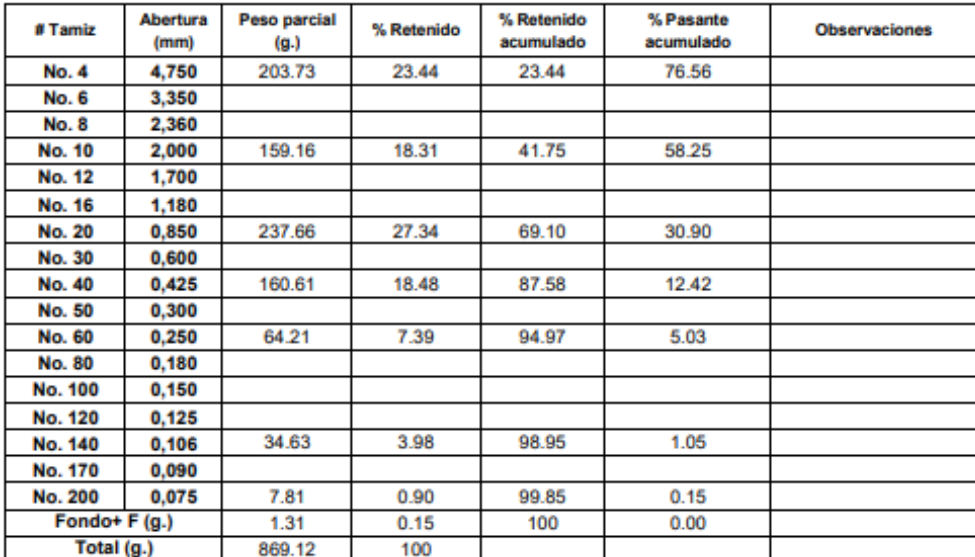

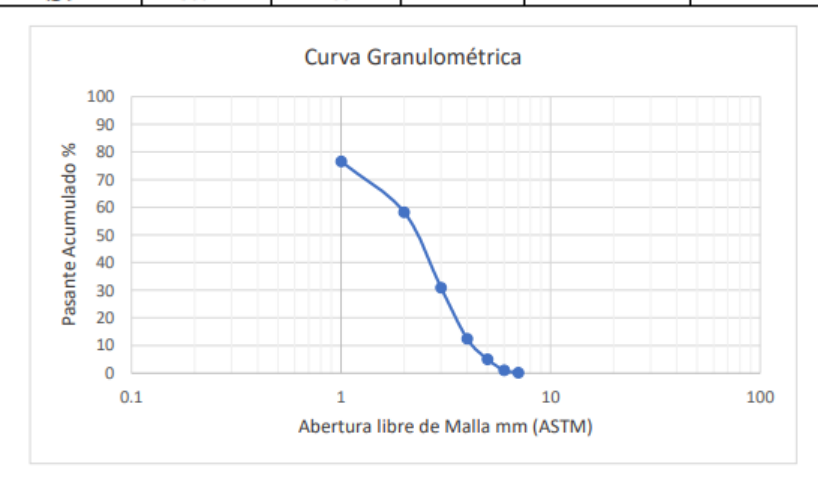

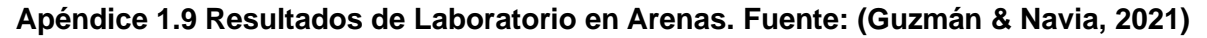

#### LÍMITE LÍQUIDO - LÍMITE PLÁSTICO

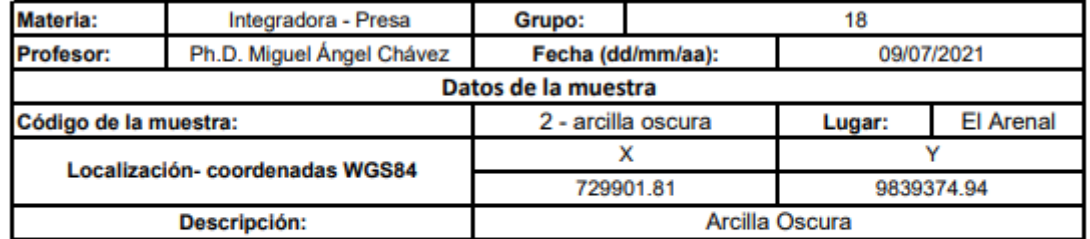

Referencias: ASTM D 4318-10

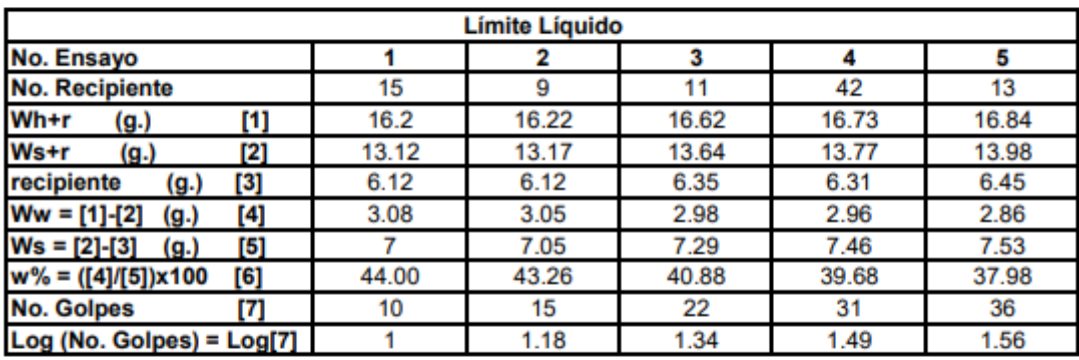

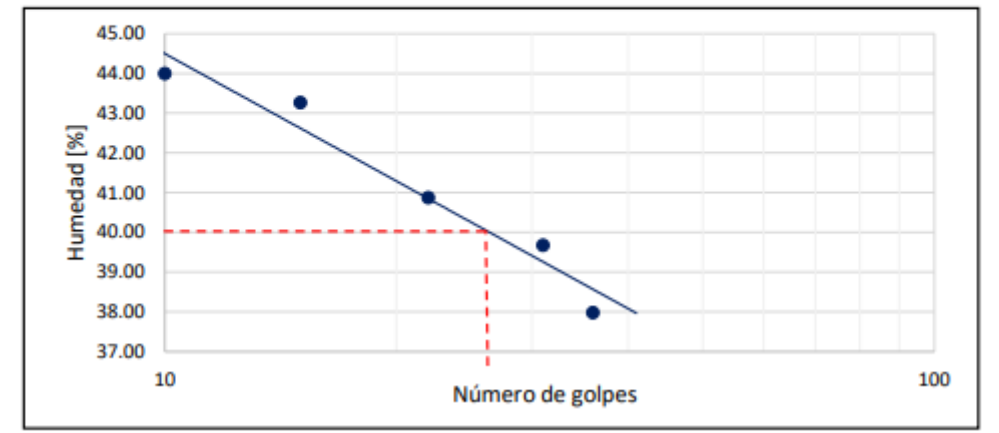

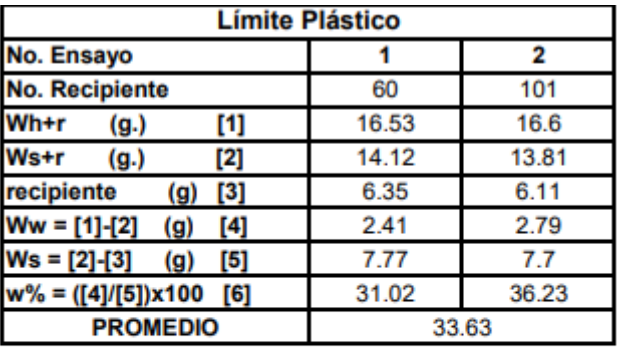

| <b>LIMITES</b>     |      |  |  |
|--------------------|------|--|--|
| <b>LL [%]</b>      | 40   |  |  |
| <b>LP [%]</b>      | 34   |  |  |
| IP [%]             |      |  |  |
| <b>Plasticidad</b> | Baja |  |  |

**Apéndice 1.10 Resultados de Laboratorio del límite líquido – límite plástico en Arcillas Oscuras. Fuente: (Guzmán & Navia, 2021)**

#### LÍMITE LÍQUIDO - LÍMITE PLÁSTICO

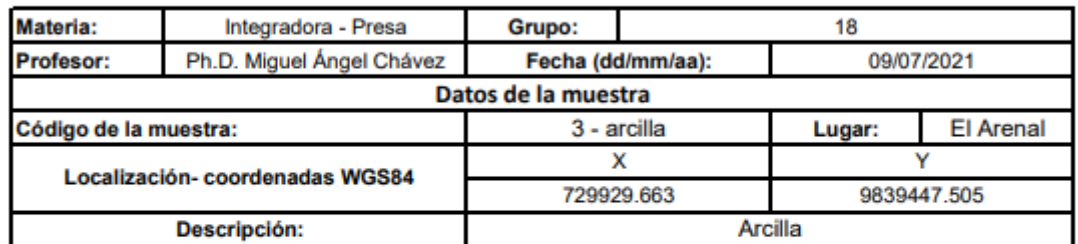

Referencias: ASTM D 4318-10

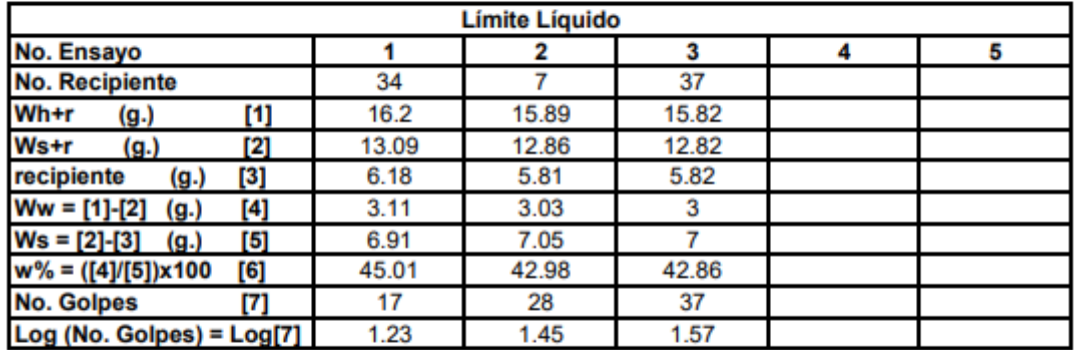

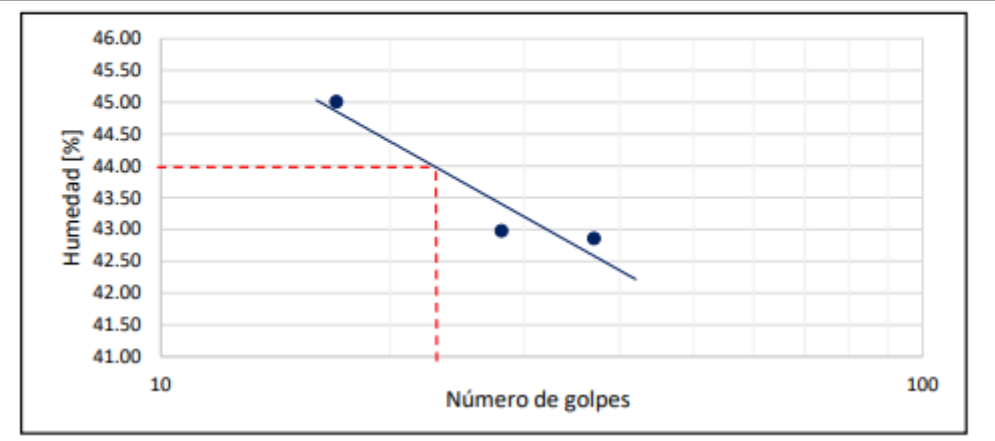

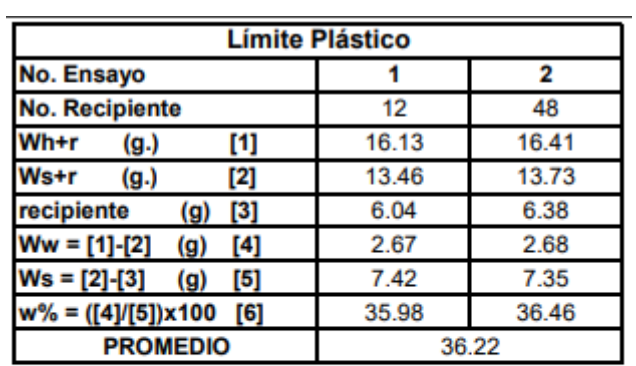

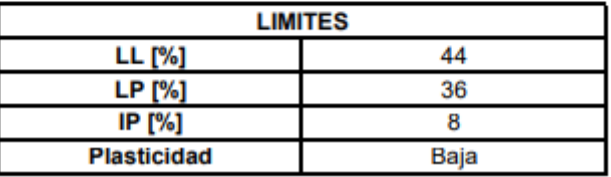

**Apéndice 1.11 Resultados de Laboratorio del límite líquido – límite plástico en Arcillas.** 

**Fuente: (Guzmán & Navia, 2021)**

# **PERMEABILIDAD**

#### Referencias: ASTM D2434(2006), AASHTO T-215

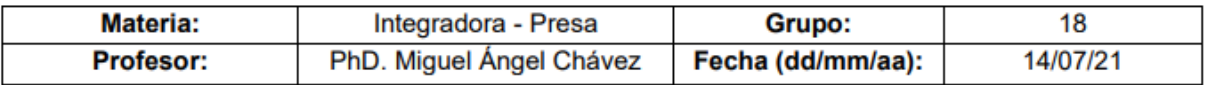

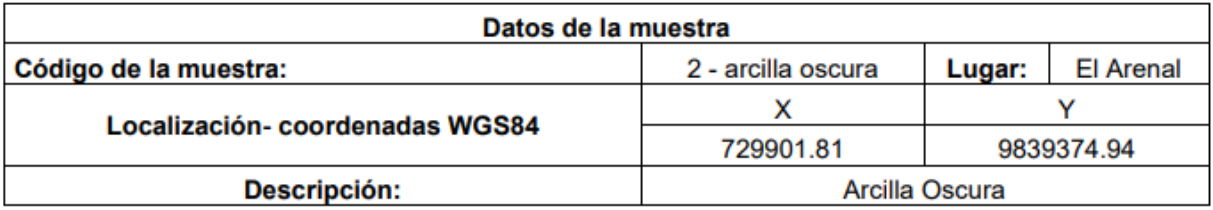

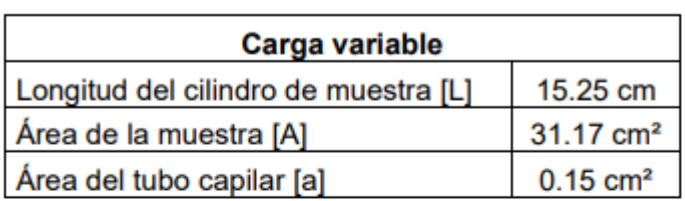

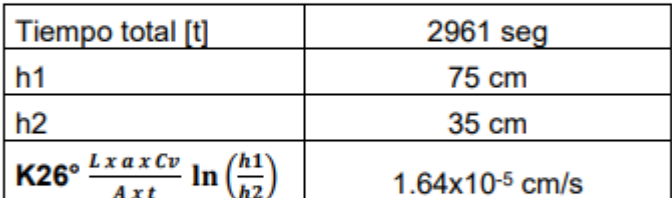

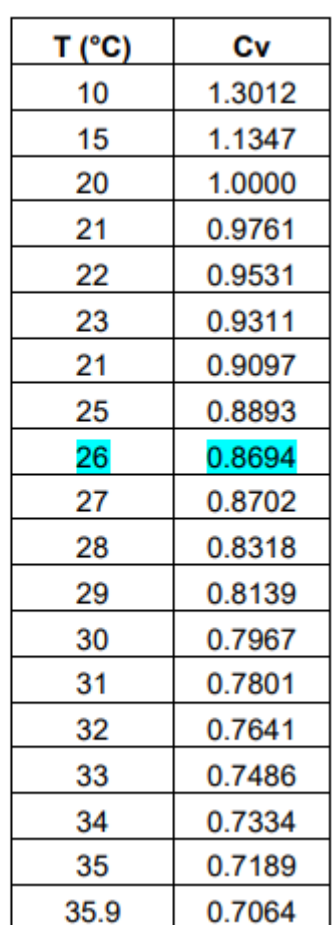

**Apéndice 1.12 Resultados de Laboratorio de Permeabilidad en Arcillas. Fuente: (Guzmán & Navia, 2021)**
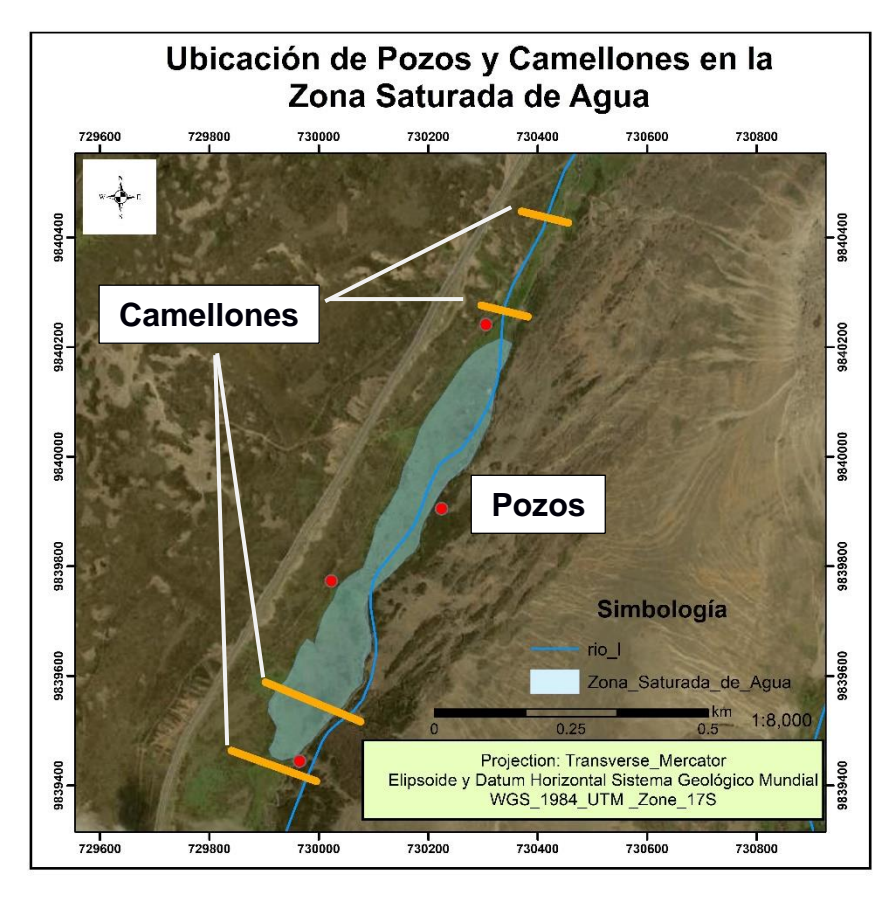

**Ubicación de los camellones y pozos en las zonas saturadas.**

**Apéndice 1.13 Ubicación de camellones y pozos. Fuente: Autores.**